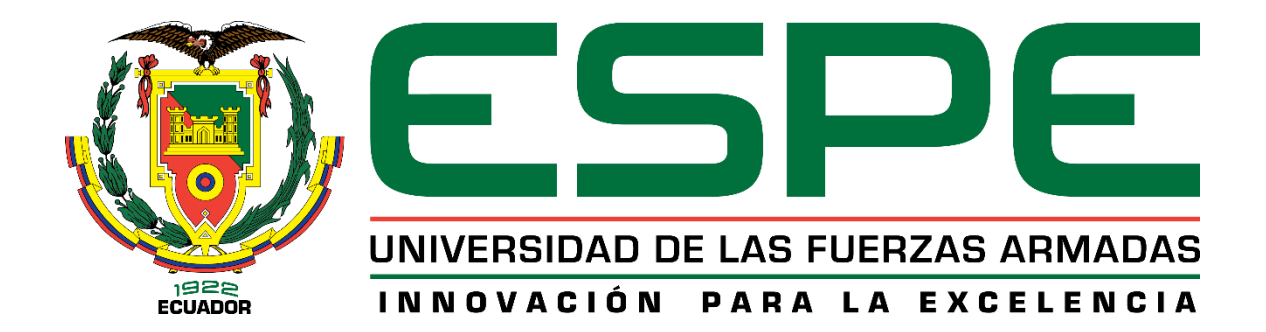

# **Simulación e implementación del proceso de moldeo por inyección, utilizando válvulas hidráulicas proporcionales**

Pachacama Moreno, Bernardo Paul

Departamento de Ciencias de la Energía y Mecánica

Carrera de Ingeniería en Mecatrónica

Trabajo de integración curricular, previo a la obtención del título de Ingeniero en Mecatrónica

Ing. Terneus Páez Carlos Francisco

17 de agosto del 2023

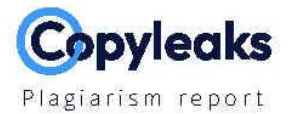

#### Simulación e implementación del pro...

#### **Scan details**

Total Words: Scan time: Total Pages: August 17th, 2023 at 20:47 UTC 118 29272 **Magiarism Detection Al Content Detection Types of plagiarism** Words Text coverage **O**ldentical 1.3% 373 Al text Minor Changes 0.9% 261 6% N/A Human text Paraphrased 3.8% 1124 O Omitted Words 0%  $\mathbf 0$  $=Q$  Plagiarism Results: (51) OS FRANCISCO<br>EUS PAEZ AppdeHidracontoServoP-O.pdf - Free Download PDF  $1%$ https://kupdf.net/download/appdehidracontoservop-opdf\_5... Categories Top Downloads Login Register Upload Search Categories Top Downloads Login R...  $0.4%$ TRANSFORMADA - Ensayos - aycarlos https://www.clubensayos.com/informes-de-libros/transform...  $\mathcal{U}_\mathbf{r}$ Guia tecnica ainia de envase y embalaje Inyectoras ...  $0.4%$ http://www.guiaenvase.com/bases/guiaenvase.nsf/v02wn/in... GUÍA TÉCNICA POR SECTORES Inyectoras de envases Árbol de sectores Noticias/Novedades Proveedores...

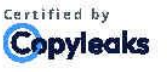

About this report help.copyleaks:com

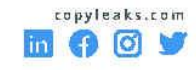

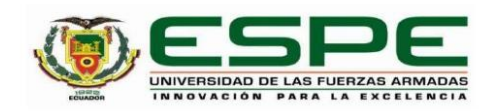

Departamento de Ciencias de la Energía y Mecánica

Carrera de Ingeniería en Mecatrónica

#### Certificación

Certifico que el trabajo de integración curricular: "Simulación e implementación del proceso de moldeo por inyección, utilizando válvulas hidráulicas proporcionales" fue realizado por el señor Pachacama Moreno, Bernardo Paul; el mismo que cumple con los requisitos legales, teóricos, científicos, técnicos y metodológicos establecidos por la Universidad de las Fuerzas Armadas ESPE, además fue revisado y analizado en su totalidad por la herramienta de prevención y/o verificación de similitud de contenidos; razón por la cual me permito acreditar y autorizar para que se lo sustente públicamente

Sangolquí, 14 de septiembre de 2023

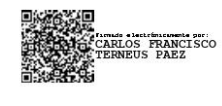

Ing. Terneus Páez, Carlos Francisco

. . . . . . . . . . . . . . . . . . . .

C. C. 1707217244

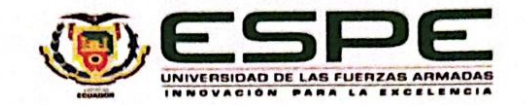

Departamento de Ciencias de la Energía y Mecánica

Carrera de Ingeniería en Mecatrónica

#### Responsabilidad de Autoría

Yo, Pachacama Moreno Bernardo Paul con cédula de ciudadanía nº 1751332311, declaro que el contenido, ideas y criterios del trabajo de integración curricular de título: Simulación e implementación del proceso de moldeo por inyección, utilizando válvulas hidráulicas proporcionales es de mi autoría y responsabilidad, cumpliendo con los requisitos legales, teóricos, científicos, técnicos y metodológicos establecidos por la Universidad de las Fuerzas Armadas ESPE, respetando los derechos intelectuales de terceros y referenciando las citas bibliográficas.

Sangolquí, 14 de septiembre de 2023

Escaneado con CamScanner

Pachacama Moreno Bernardo Paul

C. C. 1751332311

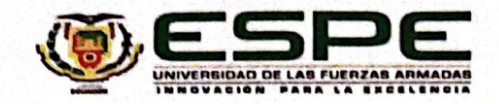

Departamento de Ciencias de la Energía y Mecánica

Carrera de Ingeniería en Mecatrónica

Autorización de Publicación

Yo, Pachacama Moreno Bernardo Paul con cédula de ciudadanía nº 1751332311, autorizo a la Universidad de la Fuerzas Armadas ESPE publicar el trabajo de integración curricular de título: Simulación e implementación del proceso de moldeo por inyección, utilizando válvulas hidráulicas proporcionales en el Repositorio Institucional, cuyo contenido, ideas y criterios con de nuestra responsabilidad.

Sangolquí, 14 de septiembre de 2023

Escaneado con CamScanner

Pachacama Moreno Bernardo Paul

C. C. 1751332311

#### **Dedicatoria**

A mis padres, Claudio y Carmita, por brindarme siempre su apoyo en todas las metas que me he propuesto a cumplir, por darme su cariño y amor en los momentos más difíciles de mi formación como profesional. Gracias por enseñarme desde siempre a esforzarme por mis sueños de manera honesta y a nunca darme por vencido ante las adversidades que se presenten a lo largo de la vida. Ellos han sido mi ejemplo a seguir por su manera de nunca rendirse y siempre dar lo mejor de ellos en todo momento y cada ámbito de sus vidas.

A mis hermanos, Leonidas y Melissa, por acompañarme en este proceso y por siempre darme ánimos aun cuando las situaciones han llegado a ser complicadas, gracias a ellos por creer en mí y ser mis cómplices y aliados en cada desafío.

#### **Agradecimientos**

A mi madre, por siempre estar al pendiente de mí, especialmente en los momentos más difíciles, por su paciencia y por su sabiduría de llevarme de vuelta a mi camino para no equivocarme.

A mi padre, por siempre preocuparse de mi e interesarse en mis gustos y aficiones, apoyándome en cada una de las decisiones que he tomado siempre velando por mi bienestar.

A mis hermanos por siempre ser un ejemplo a seguir y por darme una mano cada vez que lo necesitaba.

A mis amigos de la universidad, Fernando, Joselyn, Alejandra, Camila, Cesar, Nicolás y demás personas, que me han apoyado a lo largo de este proceso y que me han generado muchas alegrías incluso en los momentos difíciles.

A mis profesores, agradezco a cada uno de ellos que han sido una guía en mi formación como profesional, gracias por compartir sus conocimientos, por tener paciencia al resolver mis dudas y por inspirarme a tener claro que escogí la carrera de mis sueños.

Agradezco especialmente a mi tutor de tesis, Ingeniero Francisco Terneus, por su dedicación, flexibilidad y paciencia en el proceso de la realización de mi proyecto de integración curricular. Su guía en la comprensión de distintos conceptos han sido claves en el éxito de mi proyecto.

# Índice de contenidos

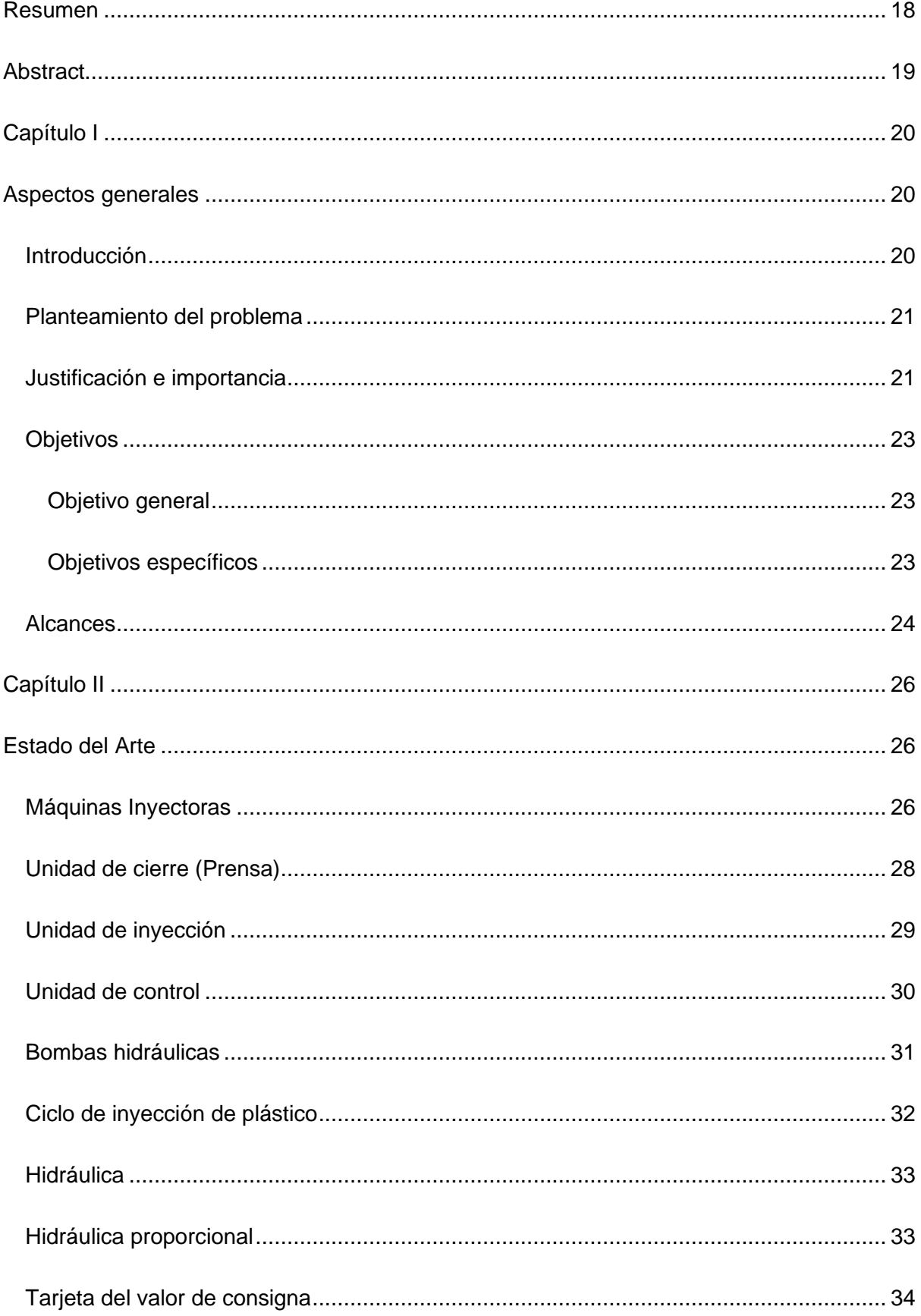

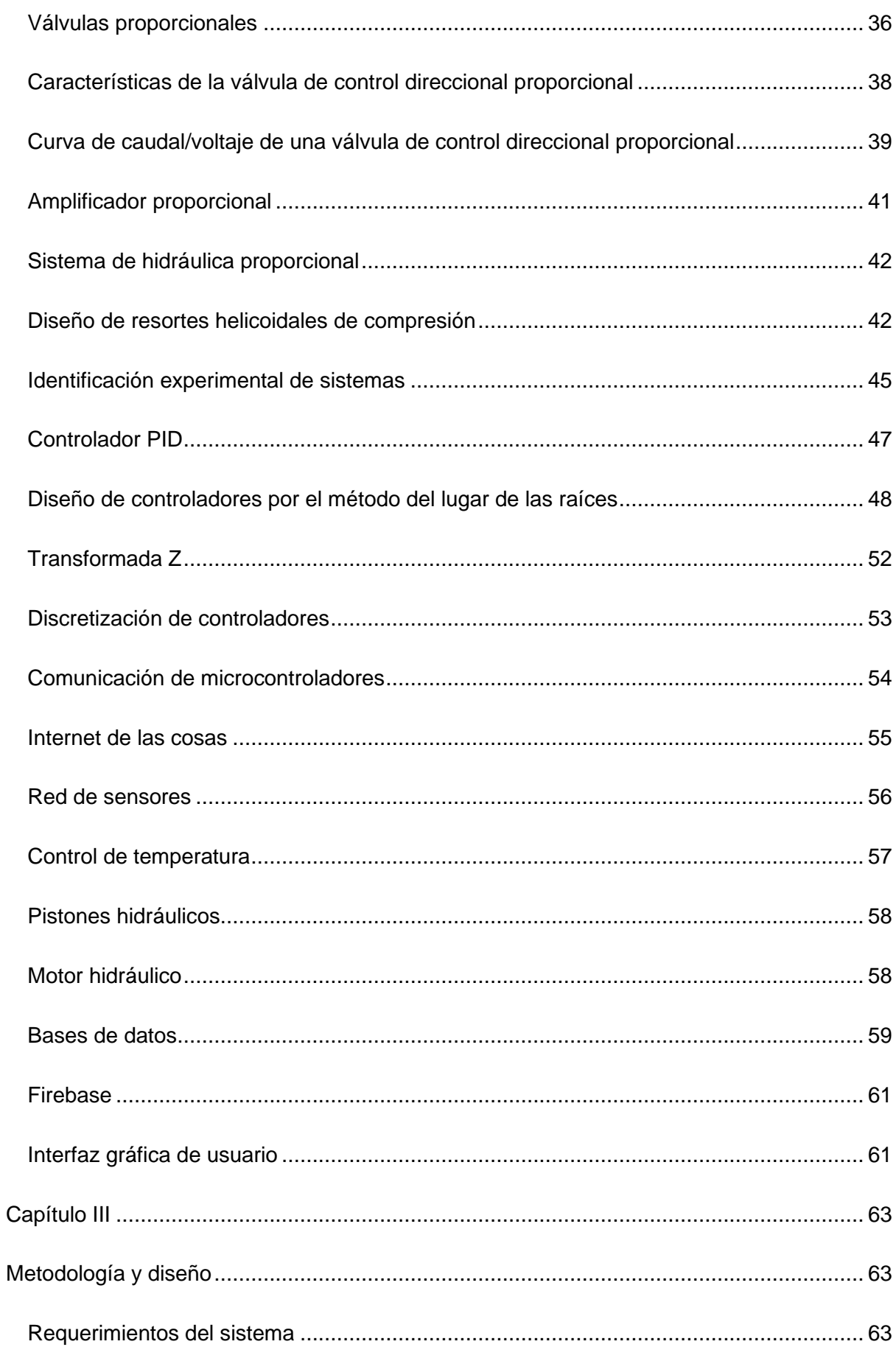

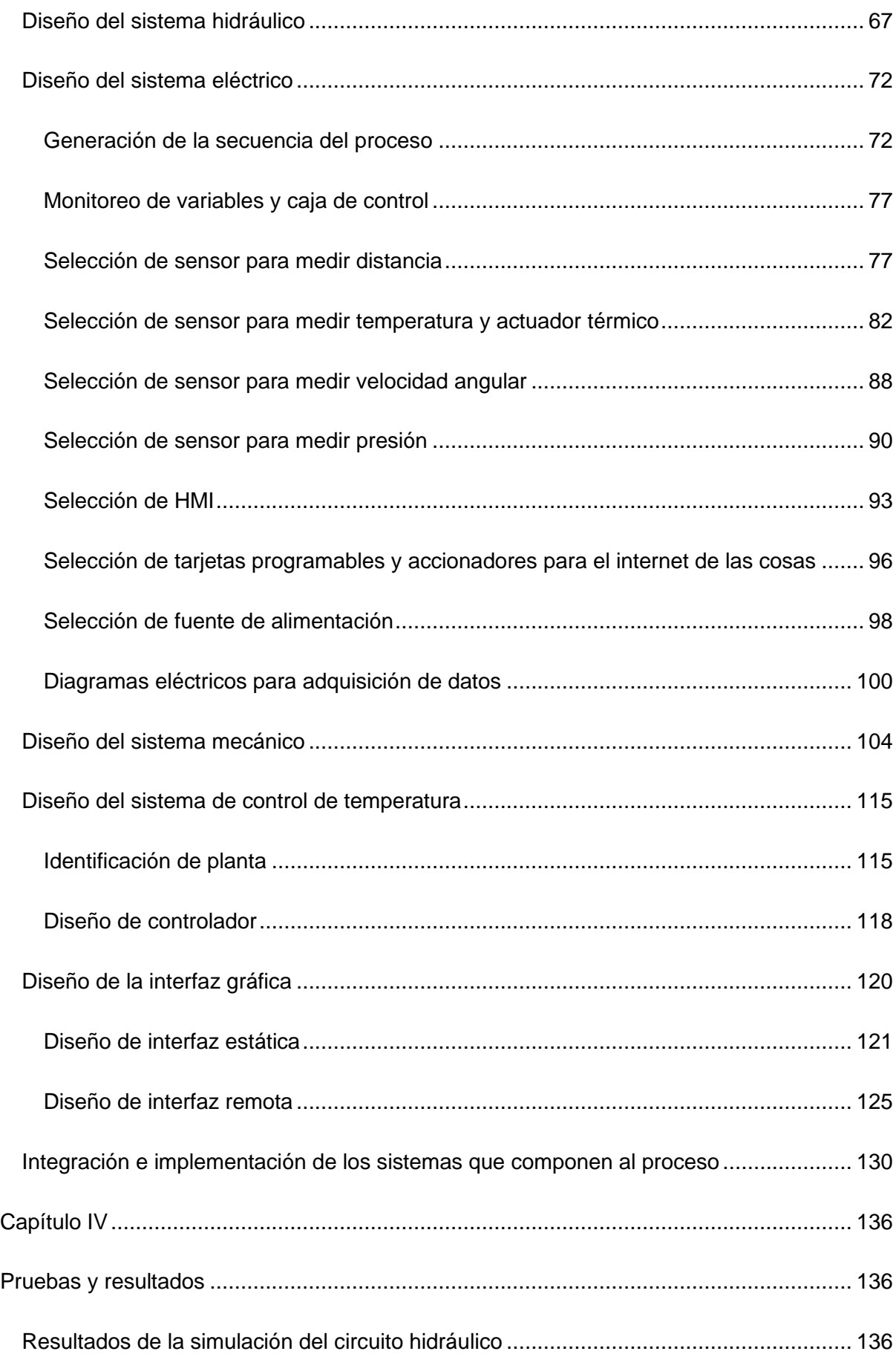

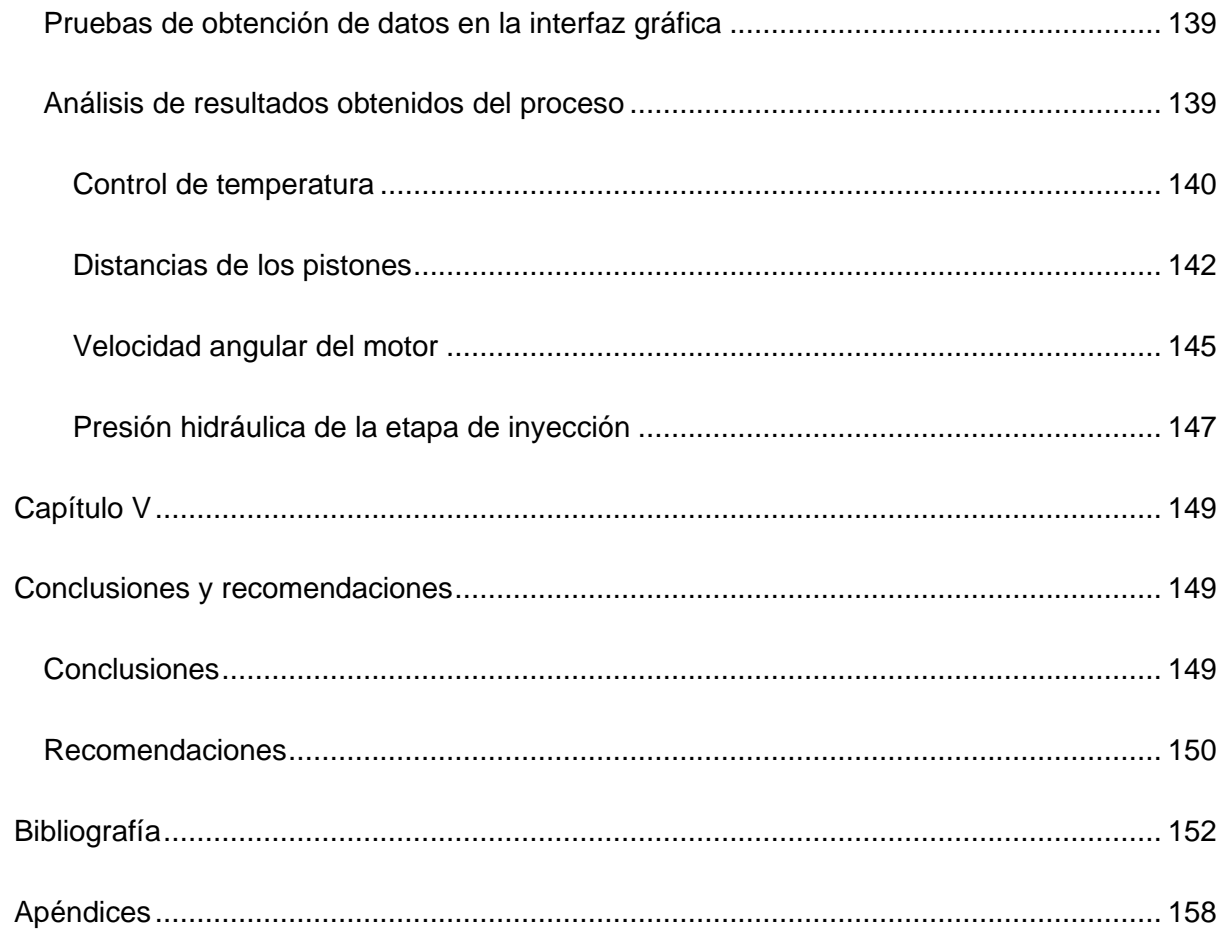

# **Índice de tablas**

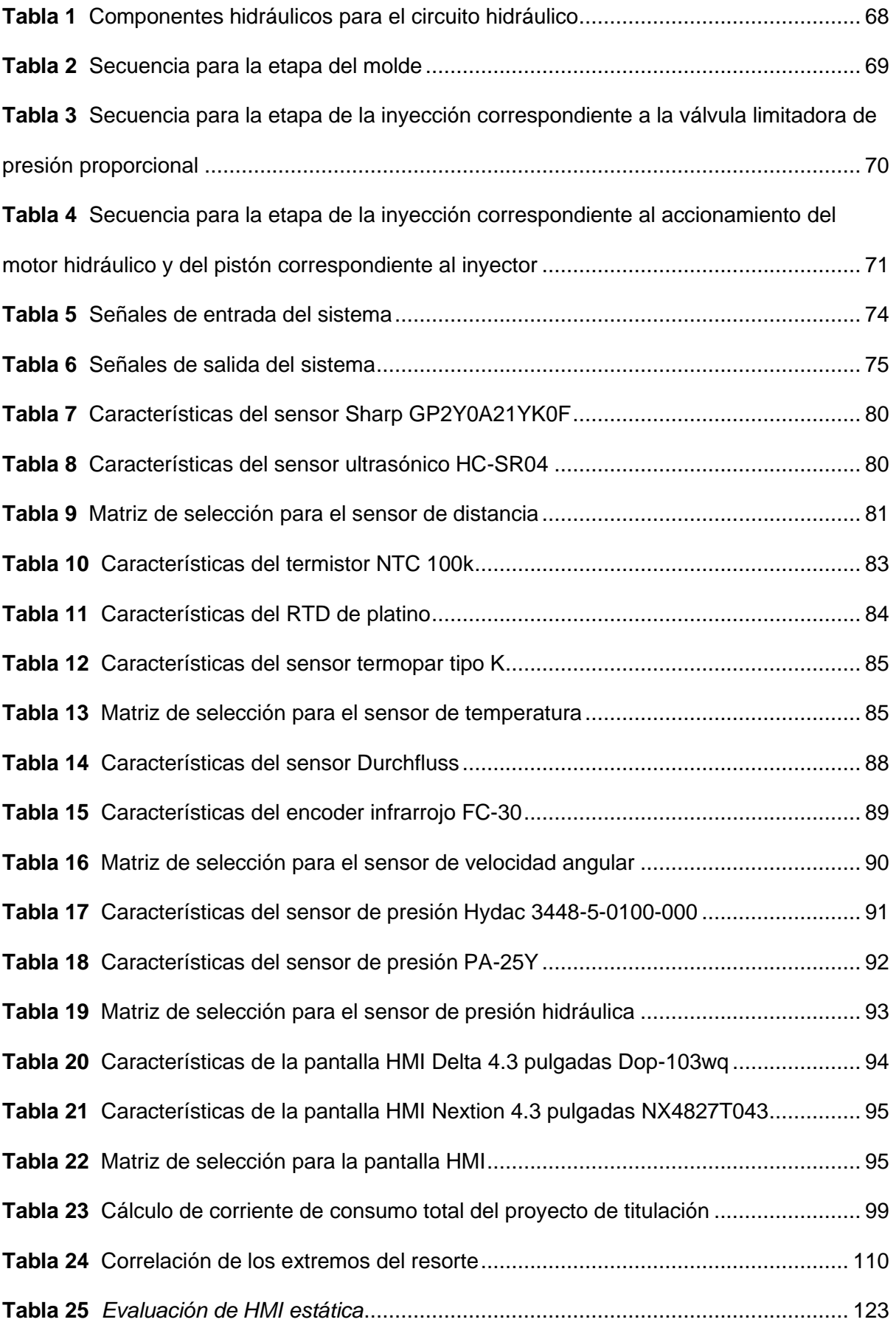

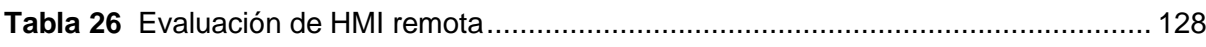

# **Índice de figuras**

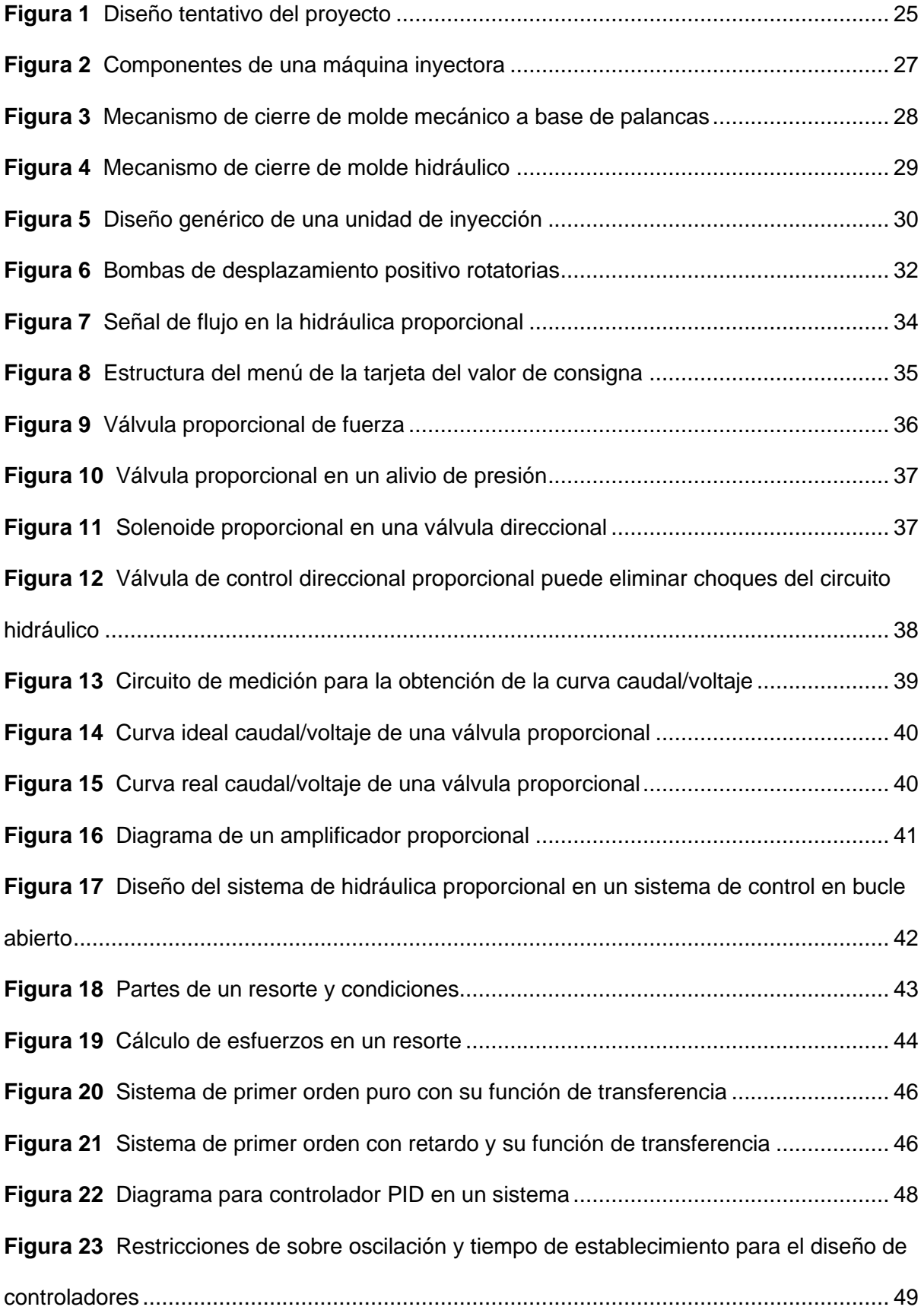

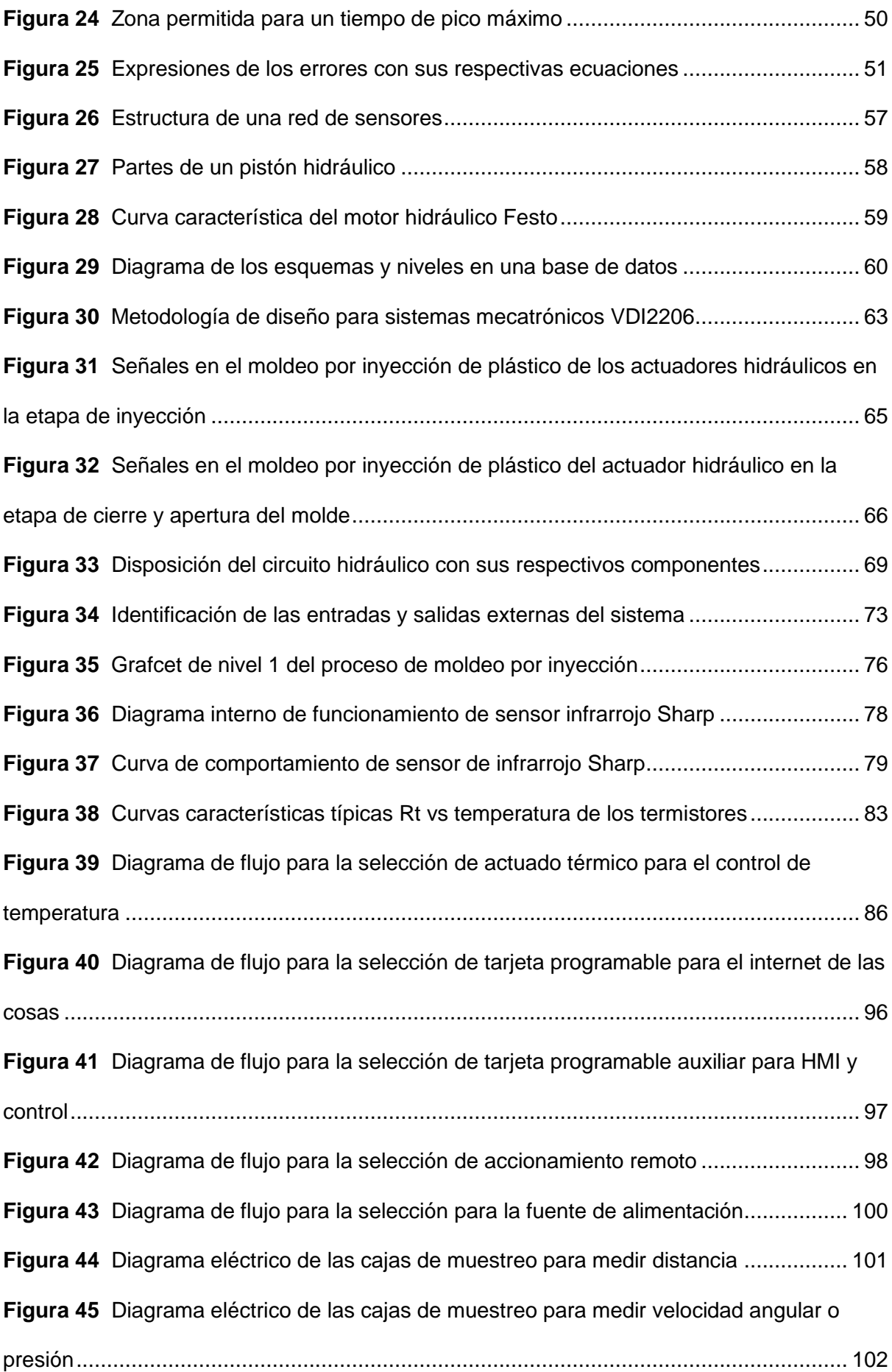

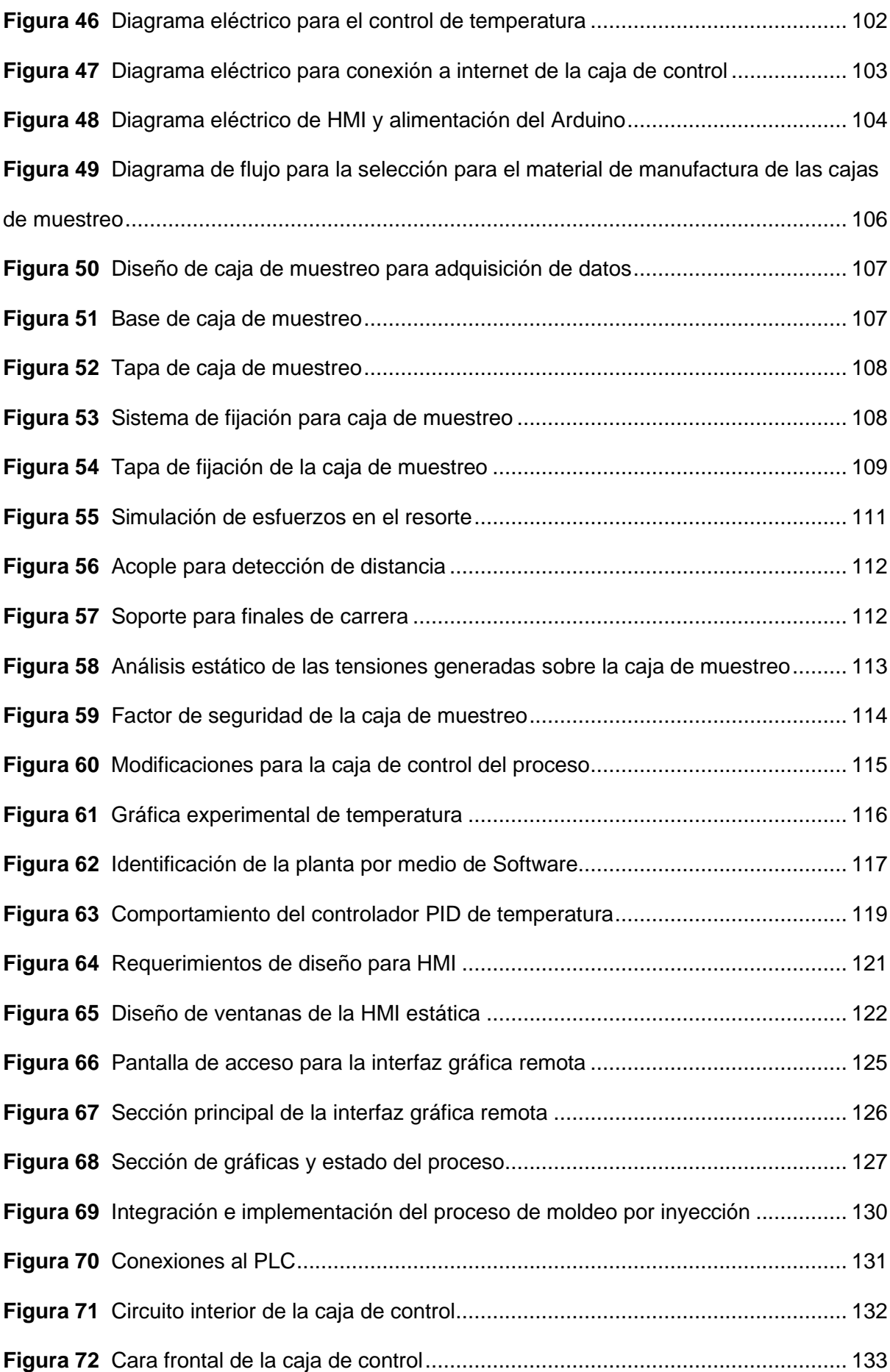

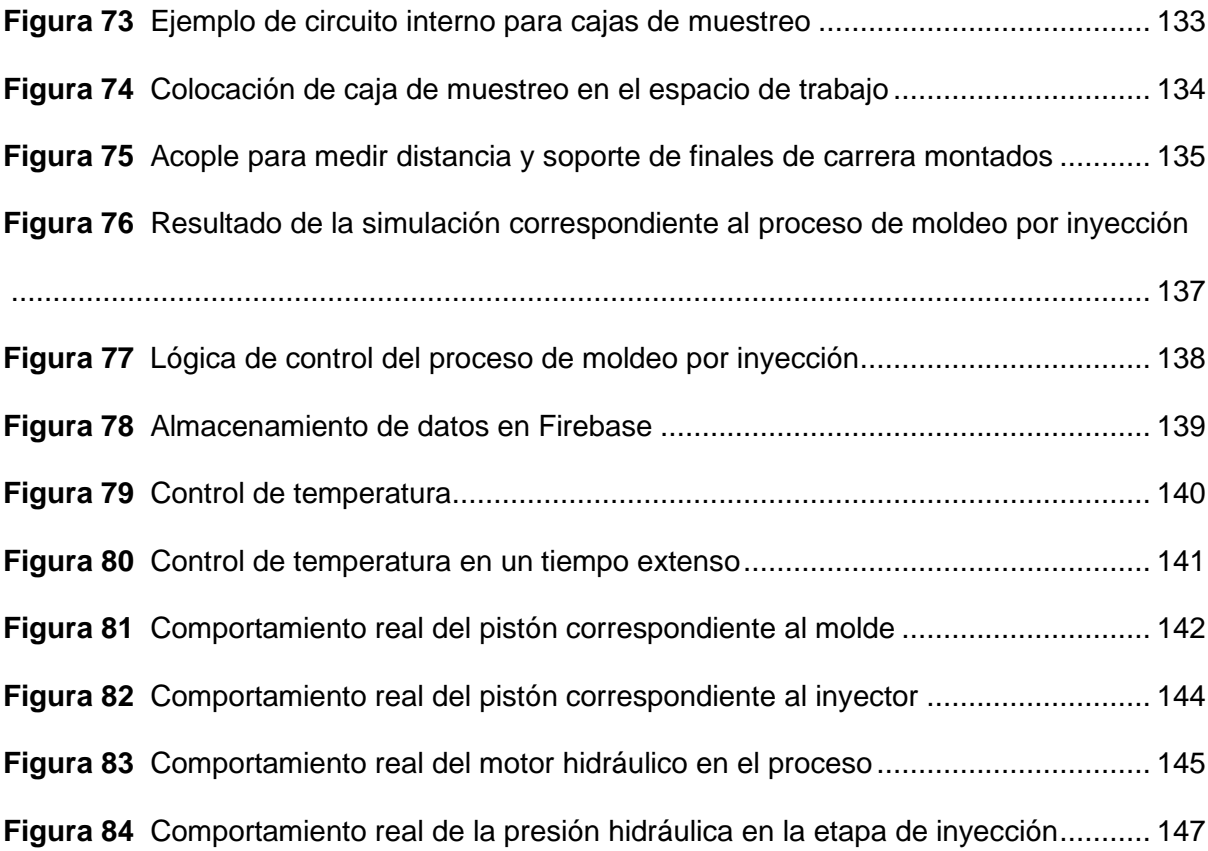

#### **Resumen**

<span id="page-17-0"></span>El presente trabajo lleva a cabo la simulación e implementación de un sistema didáctico correspondiente al proceso de moldeo por inyección con válvulas hidráulicas proporcionales, con el objetivo de brindar una experiencia educativa gratificante para los estudiantes. En el desarrollo de este proyecto, se ha diseñado y simulado el circuito hidráulico del proceso mencionado, incorporando sensores externos para la adquisición de datos precisos y fiables de las variables de interés para el aprendizaje de los estudiantes, tales como la temperatura, la velocidad angular y la presión hidráulica en la etapa de inyección. Se han desarrollado dos interfaces gráficas, una estática y otra remota en una página web, que permiten monitorear en tiempo real las variables del proceso y obtener resultados de las ejecuciones registradas en una base de datos. En el análisis de los resultados, se realiza una evaluación de repetibilidad en las variables del proceso mediante la generación de gráficas de tendencia que muestran el comportamiento del sistema en tiempo real, con excepción de la variable de la temperatura, para la cual se implementa un controlador PID, obteniendo resultados para un análisis diferente. Además, se realiza un análisis de precisión comparando la simulación del proceso con los valores reales obtenidos al ejecutar el sistema. Con los resultados obtenidos, se pueden obtener conclusiones respecto a la funcionalidad del monitoreo de parámetros en procesos de la industria con el internet de las cosas.

*Palabras clave:* moldeo por inyección, sistema didáctico, monitoreo.

#### **Abstract**

<span id="page-18-0"></span>This work carries out the simulation and implementation of an educational system corresponding to the injection molding process with proportional hydraulic valves, with the aim of providing a rewarding learning experience for students. In the development of this project, the hydraulic circuit of the mentioned process has been designed and simulated, incorporating external sensors for the acquisition of precise and reliable data of the variables of interest for student learning, such as temperature, angular velocity, and hydraulic pressure in the injection stage. Two graphical interfaces have been developed, one static and another remote on a web page, which allow real-time monitoring of the process variables and obtaining results from the executions recorded in a database. In the analysis of the results, a repeatability evaluation of the process variables is carried out by generating trend graphs that show the real-time behavior of the system, with the exception of the temperature variable, for which a PID controller is implemented, obtaining results for a different analysis. Additionally, a precision analysis is conducted by comparing the simulation of the process with the real values obtained when executing the system. Based on the obtained results, conclusions can be drawn regarding the functionality of parameter monitoring in industry processes using the Internet of Things.

*Keywords:* injection molding, educational system, monitoring.

#### **Capítulo I**

#### **Aspectos generales**

#### <span id="page-19-2"></span><span id="page-19-1"></span><span id="page-19-0"></span>**Introducción**

En la preparación profesional de los estudiantes se pretende educarlos enfocados a aplicaciones reales de las materias que toman a lo largo de su carrera universitaria, entre una de las aplicaciones se tienen los procesos desarrollados en las industrias enfocadas al tratamiento de plásticos.

Las máquinas en el moldeo de plástico por inyección controlan variables como temperatura, presión, velocidad y tiempo; la comprensión completa de estos parámetros es de suma importancia en la preparación de los estudiantes. El proyecto pertinente se basa en la simulación e implementación de un proceso aplicado en la industria de tratamiento de plásticos enfocado directamente con el aprendizaje didáctico de los estudiantes que se encuentren cursando la materia respectiva que trate este tipo de aplicaciones, el desarrollo del proyecto además se basa en el estudio de la hidráulica proporcional, válvulas proporcionales e internet de las cosas que permite controlar dos de las variables más críticas en el proceso de moldeo por inyección y mostrar este proceso de la manera más clara y simple para un aprendizaje profundo para los estudiantes.

Con respecto a la implementación física del proyecto se presenta el ciclo del proceso de moldeo por inyección utilizando los actuadores que se hallan en el laboratorio de mandos oleo-neumáticos de la Universidad de las Fuerzas Armadas ESPE, en conjunto de adaptaciones mecánicas de sensores en el área de trabajo que permiten obtener varios parámetros del proceso con la finalidad de ser mostrados en una interfaz gráfica estática en el laboratorio, así como de una interfaz en el internet haciendo uso de bases de datos cuya finalidad es la de mostrar de forma dinámica e interactiva el proceso implementado a los estudiantes que se encuentren en ese momento haciendo uso de las instalaciones. Con el objetivo de mostrar el proceso lo más cercano a la realidad, además del control del ciclo de

funcionamiento de los actuadores se tiene un control de temperatura, considerando un rango de temperatura de plastificación de ciertos plásticos que son utilizados en la industria de tratamiento de plásticos utilizando un control PID.

#### <span id="page-20-0"></span>**Planteamiento del problema**

Los estudiantes de las carreras de ingeniería en ocasiones no tienen claras la aplicaciones de las materias que reciben a lo largo de su formación profesional o no tienen la noción de como integrar todos los aprendizajes que adquieren por lo que se debe optar por métodos que mejoren su experiencia, para ello se considera el proceso de moldeo por inyección de plástico donde este debe cumplir con un control estable en los elementos que intervienen, al no cumplirse un correcto proceso de moldeo por inyección de plástico el producto terminado no proporciona una buena calidad y para finalidades provocaría una errónea educación en los estudiantes que se encuentre cursando la materia.

El control de las variables para el proceso de moldeo por inyección de plástico es indispensable; velocidad, temperatura y presión; siendo las mismas controladas por válvulas proporcionales para el efecto del proyecto. La eficiencia en el proceso y la conservación de los actuadores depende completamente del control implementado en el sistema hidráulico.

Por otra parte, un control deficiente de temperatura en el proceso de moldeo por inyección de plástico produce falencias, si el plástico no se encuentra a una temperatura adecuada este no puede llenar el molde y a su vez, el exceso de temperatura provoca deterioro en el material, ocasiona desprendimiento de gases y la descomposición del material; por esta razón se debe tener un adecuado control en la temperatura del proceso, con un actuador acorde a la aplicación y, un control preciso y robusto para la adecuada implementación del proceso.

#### <span id="page-20-1"></span>**Justificación e importancia**

En el Ecuador, los procesos en las industrias se encuentran en un período de modernización en cuanto a nuevas tecnologías se refiere, es decir; a los sistemas eléctricos y mecánicos se pueden implementar controladores y comunicaciones, haciendo así al país parte de la nueva realidad tecnológica que se está viviendo a nivel global. En las instituciones de formación profesional es necesario enfocar a los estudiantes en la implementación de nuevas tecnologías en los procesos de automatización industrial teniendo en consideración la industria 4.0 y el internet de las cosas que son muy utilizadas en países de primer mundo.

El proyecto se enfoca en la implementación del proceso de moldeo por inyección, utilizando válvulas proporcionales; la comprobación del funcionamiento será verificado en un software de simulación y una visualización en tiempo real del proceso por medio del internet generando una experiencia didáctica para los estudiantes, esto conlleva un estudio detallado del proceso, simulación del funcionamiento del proceso, implementación física del mismo considerando el control de las variables respectivas, y el diseño de una interfaz gráfica remota y estática en el área de trabajo que muestre en tiempo real las operaciones realizadas en el proceso, con la finalidad de generar un sistema eficaz que sirva en el desarrollo de capacidades y generación de conocimiento en los estudiantes; además el proyecto generará una herramienta para los estudiantes en caso que se presente algún improvisto a nivel nacional o global haciendo que tengan una mejor visión de aplicaciones en el laboratorio de mandos oleo-neumáticos, un ejemplo de un improvisto fue la pandemia que dificultó el aprendizaje de los alumnos en ciertas capacidades de la carrera debido a que fue desempeñado en una modalidad virtual.

En el laboratorio de mandos oleo-neumáticos de la Universidad, sección de hidráulica y neumática, se desempeñan actividades de docencia con los estudiantes, con el fin de ejemplificar aplicaciones de la industria como lo es el moldeo de plástico por inyección. El control de procesos industriales permite sustituir las acciones manuales por automáticas haciendo uso de las tecnologías actuales como lo son interfaces gráficas tanto estáticas en el área de trabajo como remotas presentadas en páginas web con el fin de un

monitoreo desde cualquier parte, además del panel de control que es utilizado en los procesos industriales.

La ejecución el proyecto presentará un beneficio académico en los estudiantes que hagan uso del laboratorio de mandos oleo-neumáticos de la Universidad de las Fuerzas Armadas ESPE debido a que la implementación del proceso será realizada con los componentes disponibles en el laboratorio de mandos oleo-neumáticos, además será diseñada una interfaz gráfica en el área de trabajo y una interfaz remota en una página web, con la finalidad de verificar en todo momento los parámetros que intervienen en el proceso de moldeo por inyección de plástico y el estado actual de los actuadores que componen el proyecto, mostrando así a los estudiantes una aplicación industrial dentro de la institución para su formación académica y profesional.

## <span id="page-22-0"></span>**Objetivos**

#### <span id="page-22-1"></span>*Objetivo general*

Implementar de manera didáctica el proceso de moldeo por inyección, utilizando válvulas hidráulicas proporcionales.

#### <span id="page-22-2"></span>*Objetivos específicos*

Simular el proceso de moldeo de plástico por inyección identificando los parámetros importantes en el mismo.

Implementar un circuito hidráulico del proceso de moldeo de plástico por inyección.

Desarrollar un control de temperatura en la etapa de fundición del material polimérico considerando los posibles materiales a utilizar en el proceso.

Acondicionar sensores externos en el circuito hidráulico del proceso de moldeo de plástico por inyección.

Diseñar una interfaz gráfica que monitoree en tiempo real el estado del circuito hidráulico implementado.

#### <span id="page-23-0"></span>**Alcances**

El proyecto plantea como primer punto el desarrollo de la simulación del proceso de moldeo por inyección. La implementación física del proceso será realizada utilizando distintos componentes disponibles en el laboratorio de mandos oleo-neumáticos de la Universidad de las Fuerzas Armadas ESPE, para el sistema de potencia serán utilizadas válvulas proporcionales, cilindros de doble efecto, entre otros elementos, correspondientes a la programación del proceso para su correcto funcionamiento. La validación del circuito hidráulico será verificada por simulación en un software apropiado para la aplicación.

El componente electrónico estará compuesto por una HMI en el área de trabajo que permita controlar el proceso, de igual manera que lo hace el panel de control manual, y una interfaz gráfica que permita visualizar el proceso en tiempo real en correspondencia a la implementación física; además se desarrollará una interfaz gráfica remota por medio de una página web que muestre el proceso en tiempo real y gráficas de verificación de los parámetros presentes, los datos de las variables del proceso serán almacenadas en una base de datos de tal manera que puedan ser analizados con la finalidad de obtener información sobre el estado de los componentes presentes en la implementación física del proyecto. Las interfaces gráficas serán programadas en un lenguaje open-source. La HMI a desarrollar permitirá también el establecimiento de temperatura requerida en conjunto de una tarjeta programable como lo es Arduino. Como parte del desarrollo de la HMI se realizará un acondicionamiento mecánico de sensores externos, y con tarjetas programables con disponibilidad a conexión a la red como lo es la ESP8266; se obtendrán datos de la implementación física del proceso para la programación de las interfaces gráficas.

24

Con respecto al componente de control, se plantea el control de temperatura que puede ser establecida por un usuario para el proceso cuyo propósito se halla en una correcta fundición del material polimérico que pueda ser utilizado. La validación del parámetro de temperatura a controlar en función de los posibles materiales que pueden ser utilizados en la etapa de fundición será verificada con la implementación física del proceso de moldeo por inyección.

La integración de los componentes mencionados en el alcance del proyecto se observa en la [Figura 1](#page-24-0) para una clara comprensión.

# <span id="page-24-0"></span>**Figura 1**

#### *Diseño tentativo del proyecto*

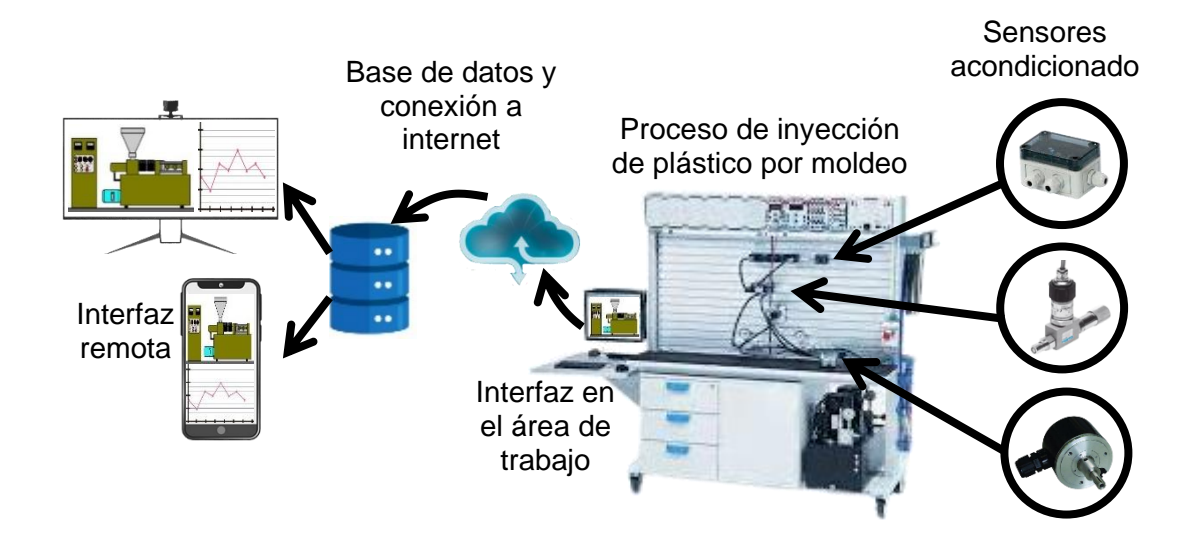

#### **Capítulo II**

#### **Estado del Arte**

#### <span id="page-25-2"></span><span id="page-25-1"></span><span id="page-25-0"></span>**Máquinas Inyectoras**

La técnica del moldeo por inyección tiene gran popularidad en la manufactura de una amplia gama de productos. Esta preferencia se justifica por la versatilidad en la creación de diversas piezas, la rapidez en la producción, la adaptabilidad del diseño desde las etapas de prototipado ágil, la capacidad de alcanzar altos volúmenes de fabricación a bajo costo, y la opción de automatización variable según el precio de cada componente. Además, permite dar forma a geometrías complejas que resultarían inviables con otras metodologías. Las piezas moldeadas necesitan mínimos o inexistentes procesos de acabado, ya que adquieren el acabado superficial deseado, así como el color y la transparencia u opacidad deseados (Díaz del Castillo, 2012).

Los equipos de inyección incorporan mecanismos hidráulicos encargados de regular los desplazamientos de los sistemas de inyección y cierre. Asimismo, cuentan con componentes eléctricos que supervisan las temperaturas, así como el flujo de agua y aceite. En el caso de una máquina de inyección, su estructura fundamental consta de tres componentes esenciales: la unidad de inyección, el sistema de control y la unidad de cierre. La combinación de todas estas unidades da forma a lo que se denomina como la unidad de potencia (Díaz del Castillo, 2012). En la [Figura 2](#page-26-0) se observa una máquina inyectora de plásticos, misma donde se puede identificar sus principales componentes.

#### <span id="page-26-0"></span>**Figura 2**

#### *Componentes de una máquina inyectora*

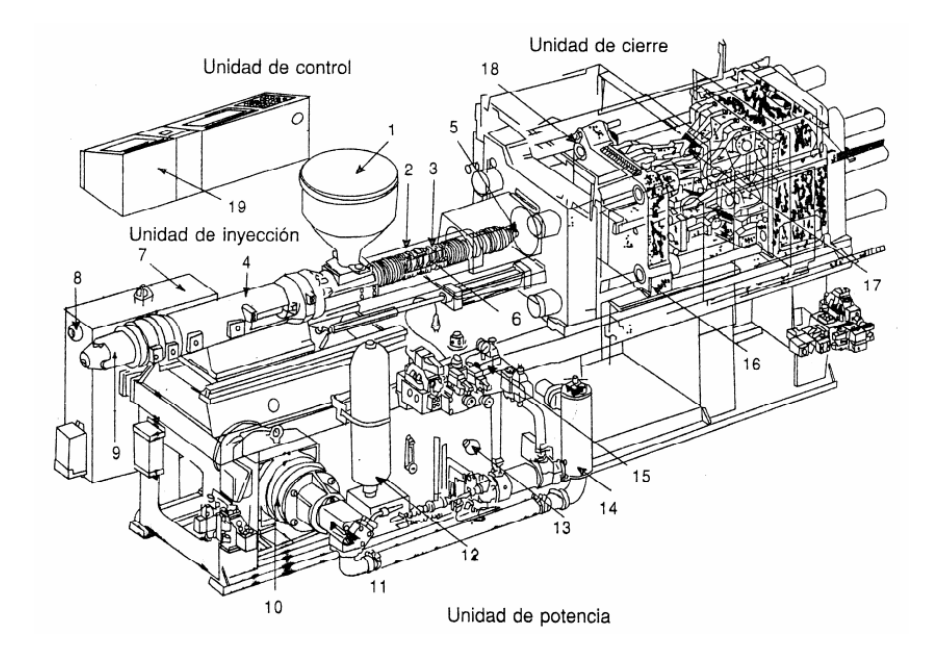

*Nota.* 1) Es tolva alimentadora, 2) es la cubierta de barril, 3) es el barril con bandas calefactoras, 4) es el cilindro de inyección, 5) es la boquilla, 6) es el tornillo para mezclar el plástico fundido, 7) es la controladora de temperatura de aceite, 8) es la alarma de temperatura del aceite, 9) es el motor hidráulico, 10) es el motor eléctrico, 11) es la bomba hidráulica, 12) es el acumulador, 13) es el sensor de temperatura del aceite, 14) es el filtro, 15) es la válvula hidráulica de control, 16) son las platinas porta molde, 17) es el sistema de cierre con palancas acodadas, 18) son las columnas guías, 19) es el microprocesador para el control del proceso. Una inyectora de plástico presenta unidades que contienen los elementos necesarios para su funcionamiento. Adaptado de *Conformado de materiales plásticos* (p. 22), por F. Díaz del Castillo, 2012.

#### <span id="page-27-0"></span>**Unidad de cierre (Prensa)**

La unidad de cierre de una máquina de inyección consta de la prensa, la misma tiene una clasificación de accionamiento entre un sistema mecánico con palancas acodadas y un sistema hidráulico.

En relación al método de cierre mecánico, la fuerza de cierre se aplica de manera predominante mediante un conjunto de palancas articuladas que usualmente se activan mediante elementos hidráulicos. Esta disposición engloba un cilindro hidráulico relativamente compacto cuyo pistón se encuentra conectado a las barras principales del sistema articulado. Cuando el pistón avanza, genera el movimiento de las barras primarias del mecanismo articulado, resultando en el cierre del molde (Ibarra, 2008). La [Figura 3](#page-27-1) muestra el sistema mecánico de cierre.

## <span id="page-27-1"></span>**Figura 3**

*Mecanismo de cierre de molde mecánico a base de palancas*

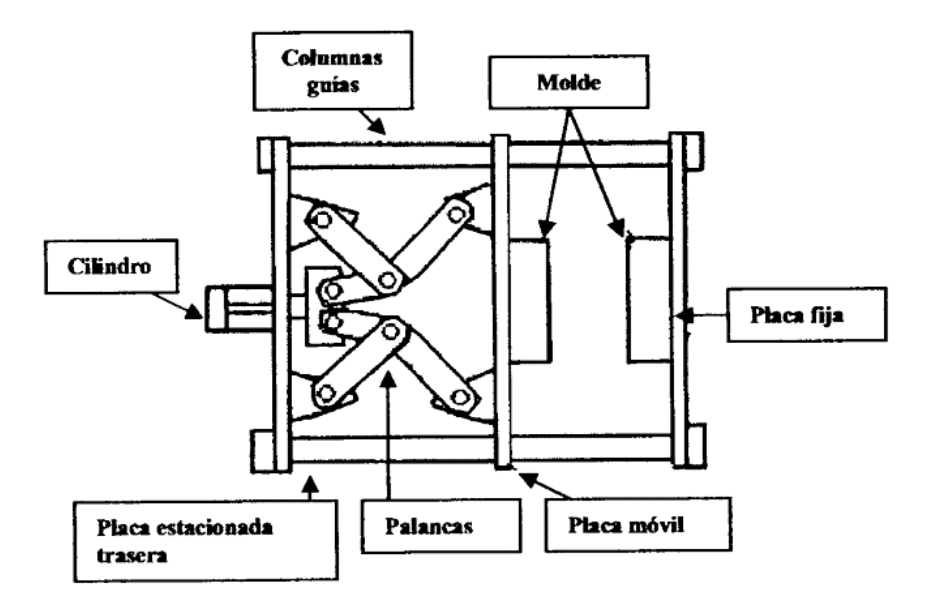

*Nota.* Adaptado de "MOLDEO POR INYECCIÓN CIENTIFICO" (p. 11), por M. C. Ibarra, 2008.

El sistema de cierre hidráulico emplea un cilindro hidráulico con el propósito de aplicar la fuerza de cierre, generalmente situado en la región central del sistema. El cilindro, firmemente fijado al plano en movimiento, asume las responsabilidades de abrir y cerrar (Ibarra, 2008). La [Figura 4](#page-28-1) se muestra el sistema hidráulico de cierre.

#### <span id="page-28-1"></span>**Figura 4**

*Mecanismo de cierre de molde hidráulico*

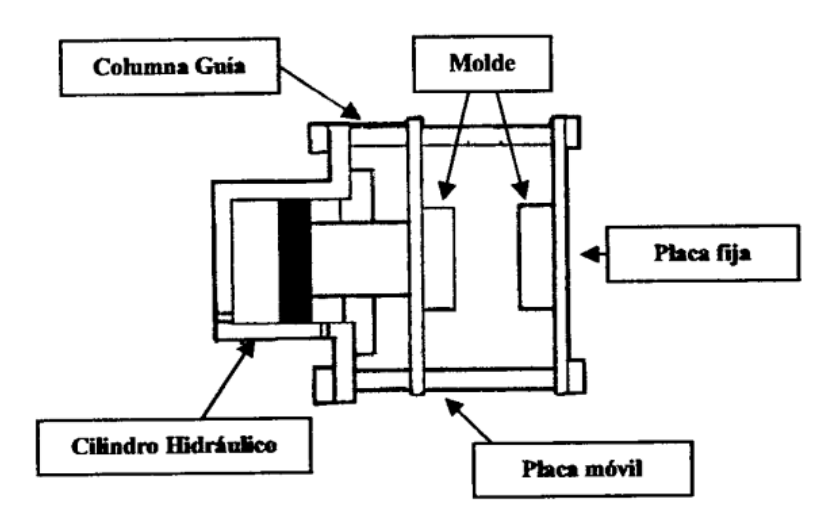

*Nota.* Adaptado de "MOLDEO POR INYECCIÓN CIENTIFICO" (p. 12), por M. C. Ibarra, 2008.

#### <span id="page-28-0"></span>**Unidad de inyección**

La unidad de inyección se configura con elementos como un tornillo, un barril de inyección, una boquilla y resistencias que rodean el cilindro. Desde la tolva, el material sólido ingresa en la región de alimentación del tornillo, siendo impulsado mediante la rotación del mismo dentro del cilindro hacia la zona de fusión, donde se plastifica de manera consecuente. Finalmente, el material es dirigido hacia la porción frontal del tornillo en la sección de dosificación. En el transcurso del proceso de plastificación, el tornillo mantiene un movimiento giratorio constante; cuando se efectúa la inyección en el molde, el tornillo detiene su rotación y opera como pistón, posibilitando que el plástico derretido fluya en dirección al molde y ocupe los espacios vacíos. Dado que la capacidad de conducción

térmica en los plásticos es significativamente inferior a la de los metales, se requiere un procesamiento en capas finas para optimizar la velocidad de transferencia de calor (Molina, 2009). La [Figura 5](#page-29-1) muestra el diseño genérico de una unidad de inyección.

# <span id="page-29-1"></span>**Figura 5**

*Diseño genérico de una unidad de inyección*

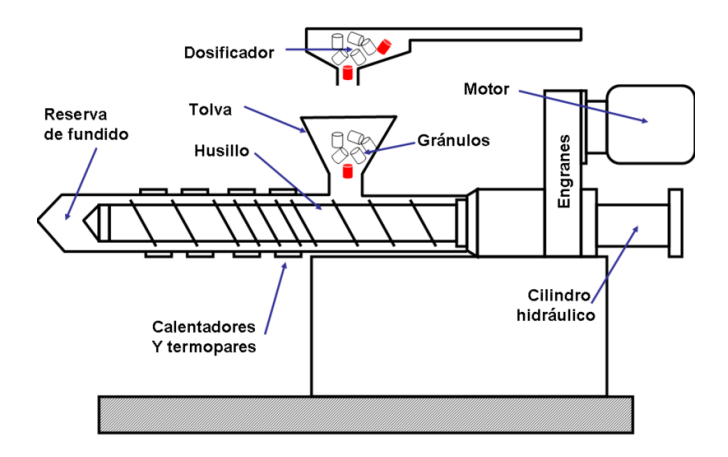

*Nota.* Una inyectora de plástico presenta unidades que contienen los elementos necesarios para su funcionamiento. Adaptado de *Conformado de materiales plásticos* (p. 20), por F. Díaz del Castillo, 2012.

La función primordial de la unidad de inyección radica en configurar el óptimo procedimiento, en el cual se engloban aspectos como la presión, la temperatura, la velocidad y los intervalos temporales en diferentes fases. Esto se realiza sin dejar de lado la influencia que la naturaleza de la materia prima, utilizada en el proceso manufacturero, puede tener en el conjunto (Čatić, 1979).

#### <span id="page-29-0"></span>**Unidad de control**

Esta unidad es donde se realiza el control de las variables definidas en el proceso de moldeo por inyección de plástico, se tiene la opción de realizar un control manual, semiautomático y automático en cualquiera de las etapas del moldeo. El dispositivo para realizar el control tanto de las variables de molde, de inyección, programación de tiempos

operacionales o secuencias de acuerdo a la necesidad es un controlador lógico programable o conocido también por sus siglas PLC.

Un PLC hace referencia a una computadora industrial que sirve para controlar un determinado proceso en la industria, este puede monitorear entradas para tomar decisiones y modificar variables en función del proceso y se encuentran en áreas como la metalurgia, alimentación, minería, etc. Existen los PLC compactos y modulares, los PLC compactos tienen varias tarjetas electrónicas para reducir su tamaño y los modulares se configuran en función a las necesidades del proceso ya que se pueden adicionar módulos de cualquier tipo.

La arquitectura de un PLC que está compuesto por una unidad central de procesos, interfaces de entrada y salida, fuente de alimentación, memoria de programa, memoria de datos y de entradas y salidas, además de un puerto de comunicaciones para conectarse a una computadora (Arrieta & González, 2003).

#### <span id="page-30-0"></span>**Bombas hidráulicas**

"Las bombas son los elementos destinados a elevar un fluido desde un nivel determinado a otro más alto, o bien, a convertir la energía mecánica en hidráulica" (Barradas, 2017).

"Las bombas hidráulicas absorben energía mecánica en el eje y proporcionan energía hidráulica a un líquido que bombean por una tubería" (S. Pérez & Renedo, 2016).

Un sistema mecánico que interactúa energéticamente con el fluido contenido o que fluye a través de él se define como una máquina de fluido. Ejemplos de estas máquinas incluyen bombas, ventiladores, compresores, turbinas hidráulicas, turbinas de vapor y gas, así como tornillos de Arquímedes o ruedas hidráulicas. En un sentido más amplio, se puede considerar a una bomba hidráulica como una máquina generadora que opera con un fluido incompresible, provocando una conversión de energía mecánica a energía hidráulica (De las Heras, 2011).

Los tipos principales de bombas utilizadas en la industria del plástico son:

- Bombas de desplazamiento positivo o hidrostáticas
- Bombas centrífugas

La [Figura 6](#page-31-1) muestra los tipos de bombas hidráulicas de desplazamiento positivo rotatorias.

# <span id="page-31-1"></span>**Figura 6**

*Bombas de desplazamiento positivo rotatorias*

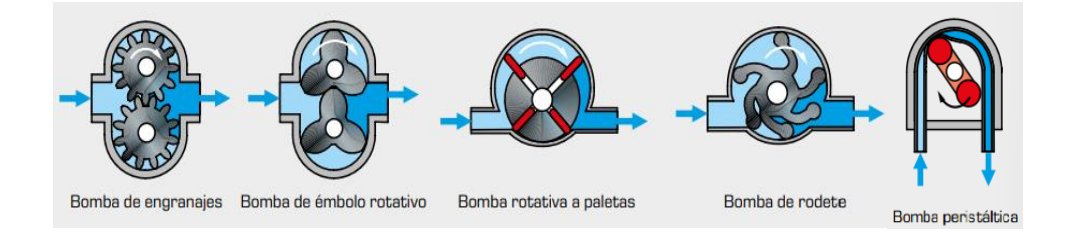

*Nota.* Adaptado de *Fluidos, bombas e instalaciones hidráulicas* (p. 135-163), por S. de las Heras, 2011.

## <span id="page-31-0"></span>**Ciclo de inyección de plástico**

El proceso de inyección se desarrolla en cuatro fases distintivas: en primer lugar, se lleva a cabo el calentamiento del termoplástico; a continuación, el material polimérico es introducido en el molde; luego, se efectúa la transferencia de calor o enfriamiento; y finalmente, se procede al desmoldeo de la pieza.

La eficiencia del proceso está directamente influenciada por las características y la excelencia de los moldes, dado que la velocidad de producción, o sea, el tiempo del ciclo, está sujeta a cuán rápido el material pueda ser calentado, inyectado, solidificado y expulsado. En este proceso, el enfriamiento se destaca como la etapa de mayor duración, resaltando la importancia del diseño del sistema, no solo para reducir los tiempos del ciclo de producción, sino también para elevar la calidad del producto resultante (Corazza et al., 2012).

#### <span id="page-32-0"></span>**Hidráulica**

La hidráulica es una forma de transmisión de energía que usa tuberías para el transporte de un fluido que generalmente es aceite por sus propiedades lubricantes. En la hidráulica se eleva el fluido a una determinada presión para producir un trabajo (Serrano, 2002). Las ventajas de la hidráulica frente a la neumática son:

- Las presiones de operación pueden llegar aproximadamente hasta los 600 bar.
- La fuerza es prácticamente ilimitada, determinada únicamente por el tamaño del actuador.
- El aceite es casi incompresible para numerosas aplicaciones, mientras que la compresibilidad del aire puede ser problemática en varios casos.
- La regulación de la velocidad de los actuadores es más precisa y simple.
- Los sistemas hidráulicos son autónomos, a diferencia de la neumática que depende de una red de distribución de aire comprimido alimentada por un solo compresor.
- Los costos energéticos son inferiores.
- Los sistemas hidráulicos tienden a ser más silenciosos.

# <span id="page-32-1"></span>**Hidráulica proporcional**

La hidráulica proporcional surge como una evolución industrial de las servo válvulas, estas últimas fueron empleadas en el control de aviones durante la Segunda Guerra Mundial. La distinción primordial de las servo válvulas es su precisión mecánica y su regulación electrónica en un sistema de retroalimentación, aunque esto conlleva un coste superior, limitando su uso a aplicaciones específicas (TECSUP - PFR, 2013). La [Figura 7](#page-33-1) muestra el flujo de una señal hidráulica proporcional

# <span id="page-33-1"></span>**Figura 7**

*Señal de flujo en la hidráulica proporcional*

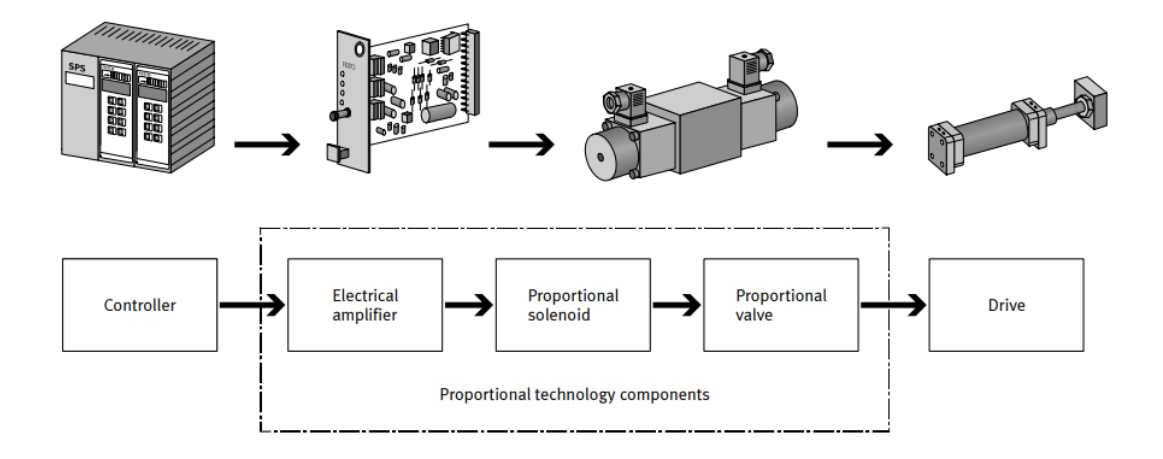

*Nota.* Adaptado de *Proportional Hydraulics* [Fotografía], por D. Scholz, 2002, Scrib (https://es.scribd.com/document/31215760/Scholz-D-Proportional-hydraulics).

De la [Figura 7](#page-33-1) se pueden rescatar varios puntos:

- Un amplificador eléctrico es accionador por un voltaje eléctrico que generalmente se encuentra entre -10V y +10V.
- El amplificador convierte voltaje, señal de entrada, en corriente, seña de salida.
- La corriente incide en el solenoide proporcional.
- El solenoide proporcional opera la válvula proporcional.
- La válvula controla el flujo de energía al accionamiento hidráulico.
- El accionamiento convierte la energía en energía cinética.

Cabe denotar que el voltaje eléctrico puede ser ajustado infinitamente, así como la velocidad y la fuerza, es decir, la velocidad y el torque (Scholz, 2002).

# <span id="page-33-0"></span>**Tarjeta del valor de consigna**

Las funciones que tiene la tarjeta del valor de consigna son:

- Generación del valor de consigna programable
- Programación de una función rampa de control
- Utiliza las funciones rampa y los valores de consigna para generar una secuencia cíclica
- Cronómetro

Con respecto al almacenamiento, los valores ajustados que se almacenan por medio de un posterior enclavamiento del interruptor selector. La función de cronómetro se selecciona por medio del elemento del menú "FUNCTION". El tiempo medido se visualiza bajo el elemento de menú "TIME". El cronómetro se pone en marcha y se detiene por medio de la activación de la entrada I1. El tiempo máximo que puede medir es de 100 horas. Los valores de consigna pueden ajustarse hasta 8 valores en el margen de -10V a +10V. Estos pueden activarse interna o externamente. La [Figura 8](#page-34-0) muestra la estructura del menú de la tarjeta del valor de consigna (Bauer, 1997).

# <span id="page-34-0"></span>**Figura 8**

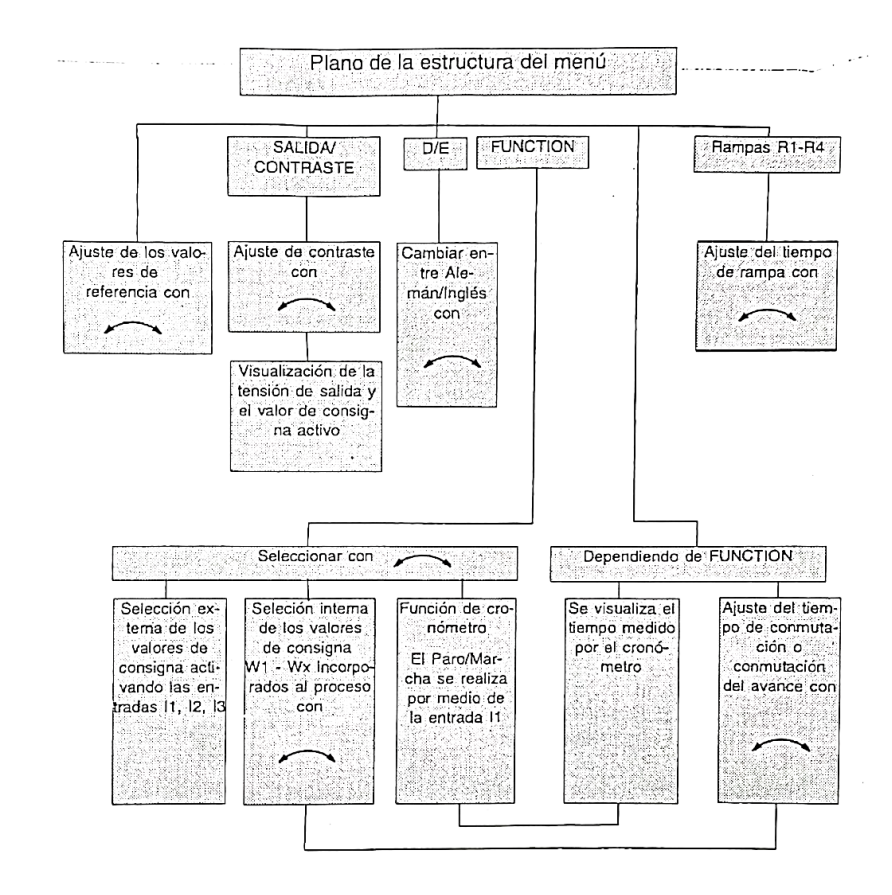

*Estructura del menú de la tarjeta del valor de consigna*

*Nota.* Adaptado de *Hidráulica proporcional* (p. 103), por E. Bauer, 1997, Festo Didactic KG.

# <span id="page-35-0"></span>**Válvulas proporcionales**

Dentro del ámbito hidráulico, se maneja la velocidad y la presión de un actuador al ajustar el caudal de aceite que entra y sale del mismo. Las principales válvulas proporcionales que se tiene son:

• Válvula proporcional de fuerza

"La corriente del solenoide es proporcional a la fuerza de la armadura, a diferencia del solenoide de encendido/apagado. Dada una corriente constante, la fuerza del solenoide permanece constante dentro de la carrera de trabajo" (Hanson, 2011). La [Figura 9](#page-35-1) muestra una representación gráfica de esta válvula proporcional con su respectivo gráfico de funcionamiento.

# <span id="page-35-1"></span>**Figura 9**

# *Válvula proporcional de fuerza*

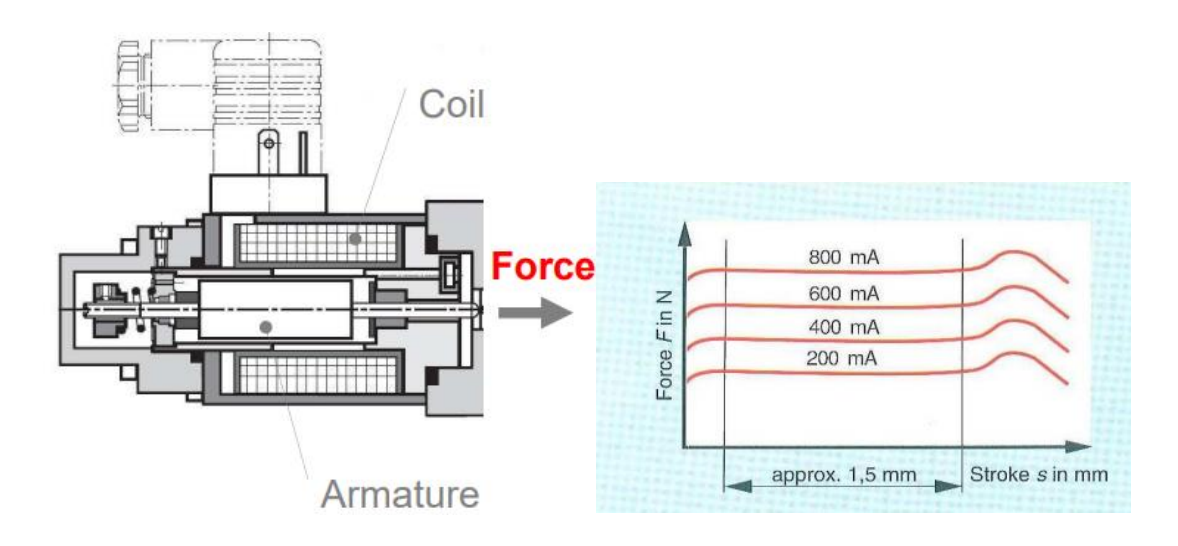

*Nota.* Válvula que varía la fuerza de fluido de manera proporcional*.* Adaptado de "Hydraulic Proportional and Closed Loop System Design" (p. 5), por N. Hanson, 2011.

• Válvula proporcional de alivio de presión
"La fuerza del solenoide es opuesta a la presión, es decir, la fuerza por el área de contacto. La entrada al amplificador cambia la corriente del solenoide que se traduce directamente en su fuerza de salida" (TAMESON, 2023). La [Figura 10](#page-36-0) muestra la representación de esta válvula con su respectiva curva de funcionamiento.

# <span id="page-36-0"></span>**Figura 10**

*Válvula proporcional en un alivio de presión*

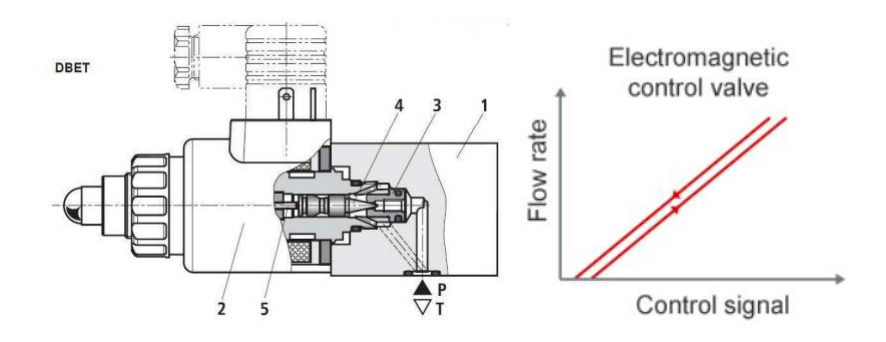

*Nota.* Válvula que varía la fuerza de fluido de manera proporcional*.* Adaptado de "Hydraulic Proportional and Closed Loop System Design" (p. 6), por N. Hanson, 2011.

• Solenoides proporcionales en una válvula direccional

"La fuerza del solenoide frente a la fuerza del resorte posiciona el carrete. Se selecciona un solenoide para controlar la dirección y el flujo" (Pardos, 2016). La [Figura 11](#page-36-1) muestra su curva de funcionamiento y su representación gráfica.

## <span id="page-36-1"></span>**Figura 11**

*Solenoide proporcional en una válvula direccional*

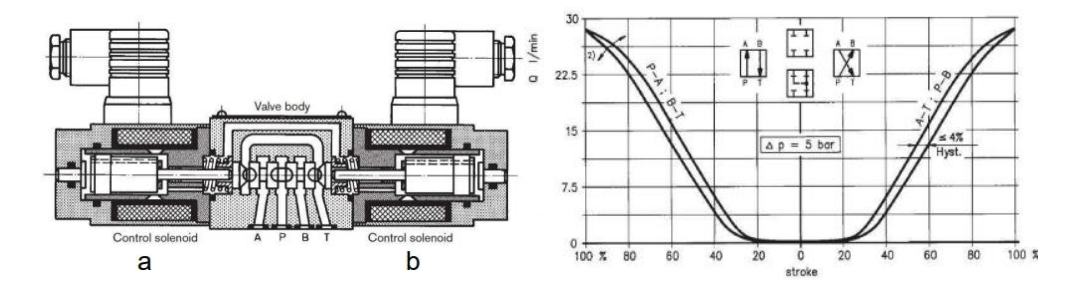

*Nota*. Válvula que varía la fuerza de fluido de manera proporcional. Adaptado de "Hydraulic Proportional and Closed Loop System Design" (p. 8), por N. Hanson, 2011.

## **Características de la válvula de control direccional proporcional**

La válvula de control direccional proporcional tiene un precio superior en comparación con la válvula de control de flujo, y necesita de una señal eléctrica para su regulación. A pesar de esto, se resuelven los inconvenientes asociados a la válvula de control de flujo (Lab-Volt, 2004):

- Empleando una única válvula, la válvula de control direccional proporcional posibilita la regulación simultánea de la velocidad y dirección del actuador.
- Tanto la velocidad como la dirección del actuador pueden modificarse en cualquier punto del ciclo mediante la alteración del nivel y polaridad de la señal eléctrica de control, permitiendo su automatización a través de un circuito de control a distancia.
- La señal eléctrica de control puede ser gradualmente modificada para desplazar suavemente el carrete de la válvula de control direccional, evitando así los impactos de la presión hidráulica, tal como se ilustra en la [Figura 12.](#page-37-0)

# <span id="page-37-0"></span>**Figura 12**

*Válvula de control direccional proporcional puede eliminar choques del circuito hidráulico*

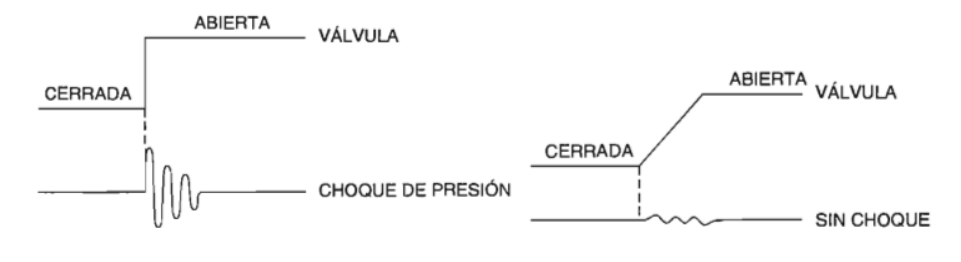

a) Válvula de control direccional convencional

b) Válvula de control direccional proporcional

*Nota.* Adaptado de *Aplicaciones de hidráulica Control servo proporcional* (p. 1-2), por Lab-Volt, 2002.

#### **Curva de caudal/voltaje de una válvula de control direccional proporcional**

La gráfica que representa la relación entre el flujo y el voltaje de una válvula proporcional se construye al modificar el voltaje de control de la válvula y medir el flujo de salida en el puerto T de la válvula, manteniendo los puertos A y B conectados entre sí (Lab-Volt, 2004), como se muestra en la [Figura 13.](#page-38-0)

Al llevar a cabo las mediciones de flujo, resulta crucial mantener constante la disminución de presión (∆P) a lo largo de la válvula. Esto es esencial dado que el flujo a través de la válvula no solo se incrementará con un aumento en el voltaje de control, sino también con un aumento en la caída de presión a lo largo de la misma (Lab-Volt, 2004).

#### <span id="page-38-0"></span>**Figura 13**

*Circuito de medición para la obtención de la curva caudal/voltaje*

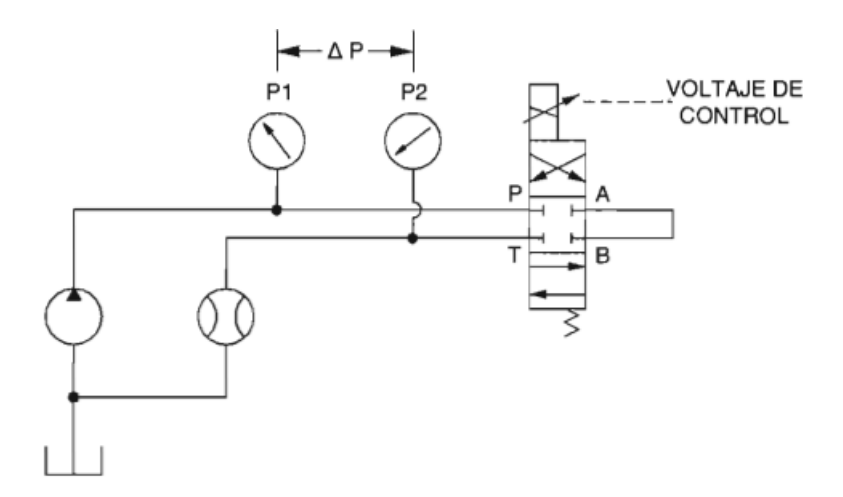

*Nota.* Adaptado de *Aplicaciones de hidráulica Control servo proporcional* (p. 1-7), por Lab-Volt, 2002.

La [Figura 14](#page-39-0) ilustra la curva del modelo teórico caudal/voltaje de una válvula proporcional. Esta gráfica en realidad representa una línea recta, lo cual señala que el flujo aumenta de manera directamente proporcional al voltaje de control en una relación lineal. La región nivelada que se ubica cerca de la zona de 0V en la gráfica es conocida como la banda muerta (Echeverry & Henao, 2017).

<span id="page-39-0"></span>*Curva ideal caudal/voltaje de una válvula proporcional*

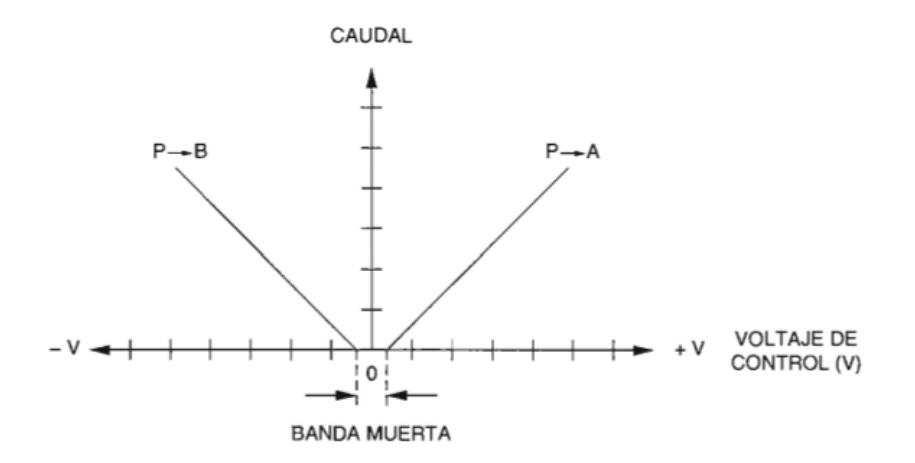

*Nota.* Adaptado de *Aplicaciones de hidráulica Control servo proporcional* (p. 1-7), por Lab-Volt, 2002.

La [Figura 15](#page-39-1) presenta el modelo práctico caudal/voltaje de una válvula proporcional. En contraste con la curva previa, esta variante exhibe una banda muerta más amplia y también muestra un fenómeno de histéresis.

# <span id="page-39-1"></span>**Figura 15**

*Curva real caudal/voltaje de una válvula proporcional*

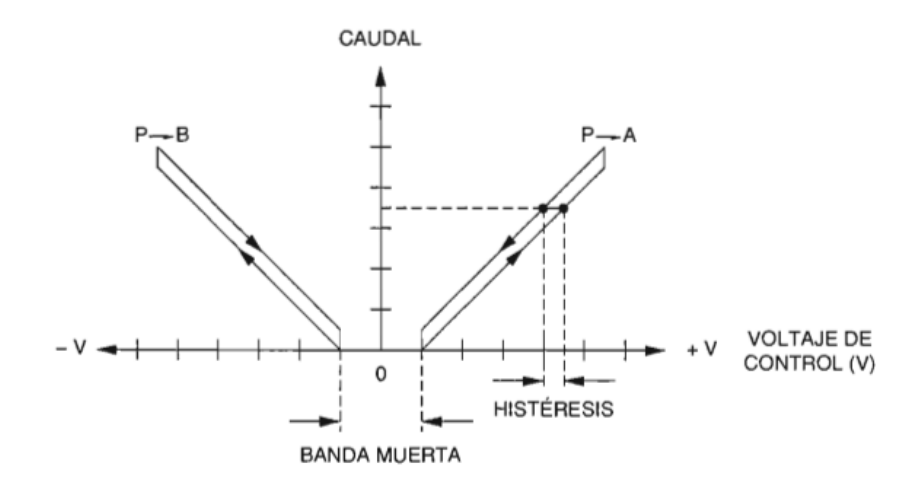

*Nota.* Adaptado de *Aplicaciones de hidráulica Control servo proporcional* (p. 1-7), por Lab-Volt, 2002.

#### **Amplificador proporcional**

Un amplificador proporcional, también conocido como controlador proporcional, es un dispositivo electrónico utilizado en sistemas de control y automatización para ajustar proporcionalmente una señal de entrada y convertirla en una señal de salida proporcional adecuada para controlar una carga específica.

La tarjeta de amplificación se emplea en la activación de válvulas proporcionales. El diseño del amplificador está concebido de manera que pueda accionar una válvula proporcional de 4/3 vías utilizando dos solenoides independientes (1 canal) o una válvula con dos solenoides (2 canales). Esta placa opera de manera flexible, pudiendo funcionar como dos amplificadores de 1 canal o como un solo amplificador de 2 canales (Festo Didactic, 2015). La [Figura 16](#page-40-0) muestra el diagrama interno de una tarjeta amplificadora de dos canales.

#### <span id="page-40-0"></span>**Figura 16**

*Diagrama de un amplificador proporcional*

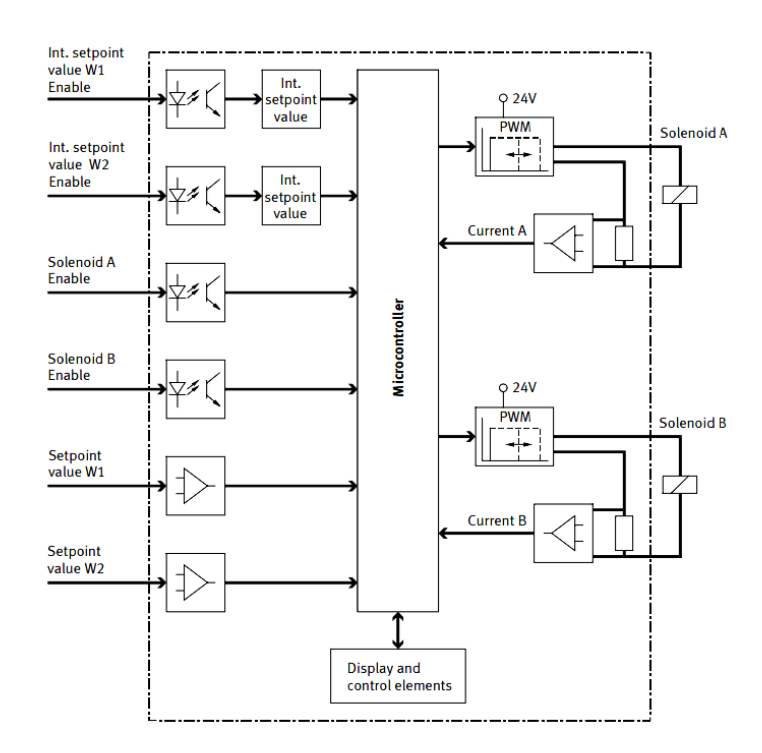

*Nota.* Adaptado de *Control amplifier, two-channel* (p. 3), por Festo Didactic, 2015.

#### **Sistema de hidráulica proporcional**

Para hallar soluciones a problemas en la tecnología proporcional se deben combinar las siguientes tecnologías en el sistema (Bauer, 1997):

- Hidráulica en general
- Válvulas proporcionales, control electrónico, generación de puntos de consigna
- Control de señales por medio de la tecnología de relés y/o PLC
- Generador de señales

La [Figura 17](#page-41-0) muestra un esquema general de un sistema de hidráulica proporcional en un sistema de control en bucle abierto.

## <span id="page-41-0"></span>**Figura 17**

*Diseño del sistema de hidráulica proporcional en un sistema de control en bucle abierto*

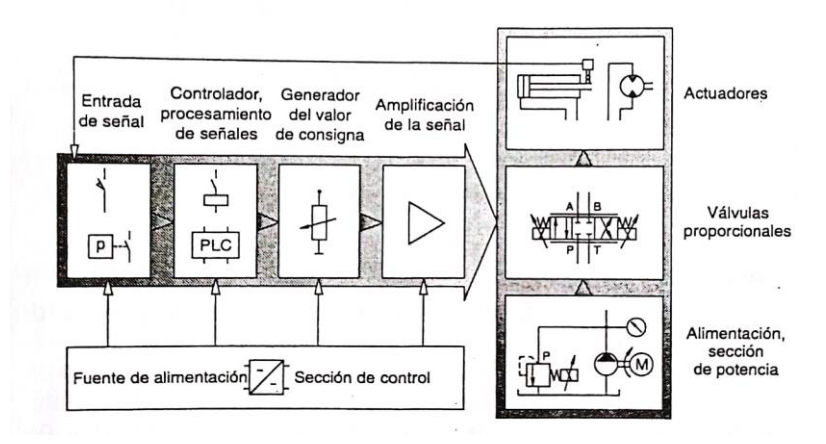

*Nota.* Adaptado de *Hidráulica proporcional* (p. 15), por E. Bauer, 1997, Festo Didactic KG.

#### **Diseño de resortes helicoidales de compresión**

Para el diseño de resortes helicoidales de compresión se debe determinar el material de resorte, y sus dimensiones de manufactura; a partir de la fuerza máxima y fuerza mínima del resorte, las limitaciones de espacio, la deformación máxima y mínima, la disponibilidad del material, y se debe considerar las posibilidades de pandeo del resorte (Vanegas, 2011); la [Figura 18](#page-42-0) muestra las partes de un resorte y sus condiciones.

<span id="page-42-0"></span>*Partes de un resorte y condiciones*

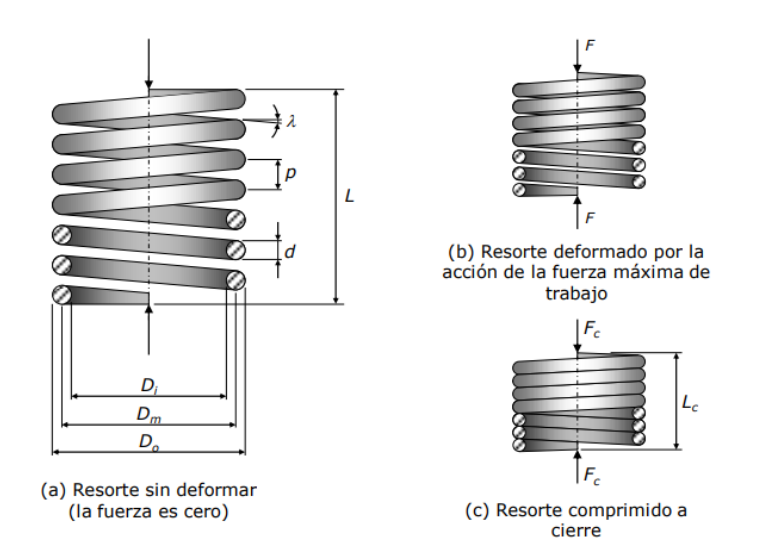

*Nota.* a) La figura muestra los elementos que conforman al resorte siendo estos el diámetro medio del resorte  $(D_m)$ , diámetro interno del resorte  $(D_i)$ , diámetro externo del resorte  $(D_o)$ , el diámetro del alambre  $(d)$ , la longitud del resorte  $(L)$ , el paso de la espira del resorte  $(p)$  y el ángulo de paso  $(\lambda)$ ; b) muestra el resorte deformado por la fuerza máxima  $(F)$ ; c) muestra el resorte a cierre con una longitud de cierre  $(L_c)$ . Adaptado de "DISEÑO DE RESORTES" (p. 8), por L. Vanegas, 2011.

Para el diseño de un resorte se consideran los esfuerzos presentes en el resorte como se muestra en la [Figura 19](#page-43-0) y se detallan las ecuaciones para los cálculos de aquellos esfuerzos.

<span id="page-43-0"></span>*Cálculo de esfuerzos en un resorte*

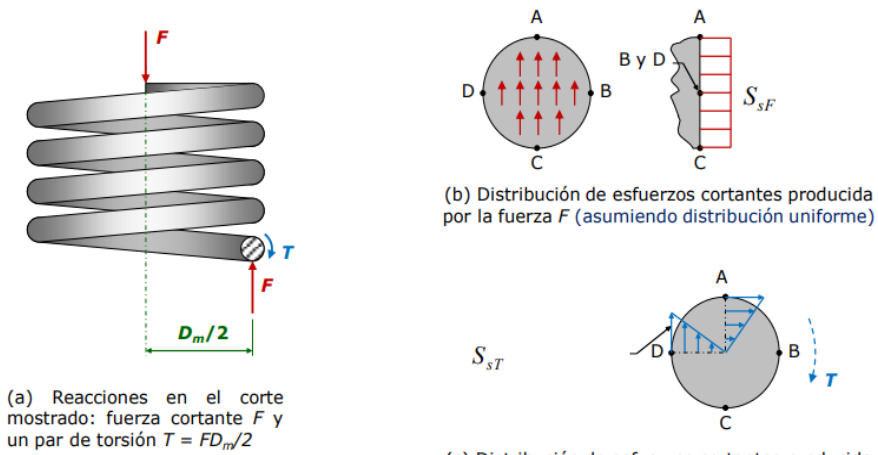

(c) Distribución de esfuerzos cortantes producida por el par de torsión T

*Nota.* Adaptado de "DISEÑO DE RESORTES" (p. 9), por L. Vanegas, 2011.

$$
S_{SF} = \frac{F}{A} \tag{1}
$$

$$
S_{ST} = \frac{8FD_m}{\pi d^3} \tag{2}
$$

$$
S_{smax} = S_s = S_{sF} + S_{sT} = K_w \frac{8FD_m}{\pi d^3} \qquad \text{con } \lambda \le 12^\circ \tag{3}
$$

$$
K_{w} = \frac{4C - 1}{4C - 4} + \frac{0.615}{C}
$$
\n<sup>(4)</sup>

$$
C = \frac{D_m}{d} \tag{5}
$$

Donde:

 $K_w$ : Es el coeficiente de Wahl

 $C$ : Es el índice de resorte o agudeza de la curvatura, se recomiendo que  $4 \le C \le 12$ 

Para el cálculo del paso del resorte se utiliza la relación que se tiene con el ángulo de paso, consiguiente se detallan las fórmulas enfocadas a las relaciones existentes para el diseño del resorte.

$$
\lambda = \tan^{-1}\left(\frac{p}{\pi D_m}\right) \tag{6}
$$

$$
N_a = \frac{L}{dp} \tag{7}
$$

Los recursos más empleados en la creación de resortes comprenden: el alambre estirado en frío (proceso de estiramiento en frío) con un contenido de carbono de 0.60 a 0.70, el alambre revenido en aceite en la misma gama de contenido de carbono (0.60 – 0.70), el alambre destinado a la manufactura de cuerdas musicales (0.80 – 0.95 de contenido de carbono), así como el alambre revenido en aceite, el alambre de cromovanadio, el alambre de cromo-silicio y el acero inoxidable.

#### **Identificación experimental de sistemas**

1. Identificación mediante respuesta ante entrada escalón.

Este enfoque implica la introducción de un cambio abrupto en forma de escalón a un sistema en estado de equilibrio, seguido por la observación de cómo el sistema responde a esta alteración. Luego, se examina esta reacción y se calcula un polinomio referido como "función de transferencia", que busca reflejar de manera precisa la dinámica del proceso en cuestión (Martínez, 2011).

La respuesta característica de sistemas puramente de primer orden no presenta oscilaciones excesivas; esto implica que nunca alcanzan el valor exacto de la referencia y, en consecuencia, se consideran sistemas con velocidad comparativamente moderada, la [Figura 20](#page-45-0) muestra un sistema de primer orden puro con su respectiva función de transferencia.

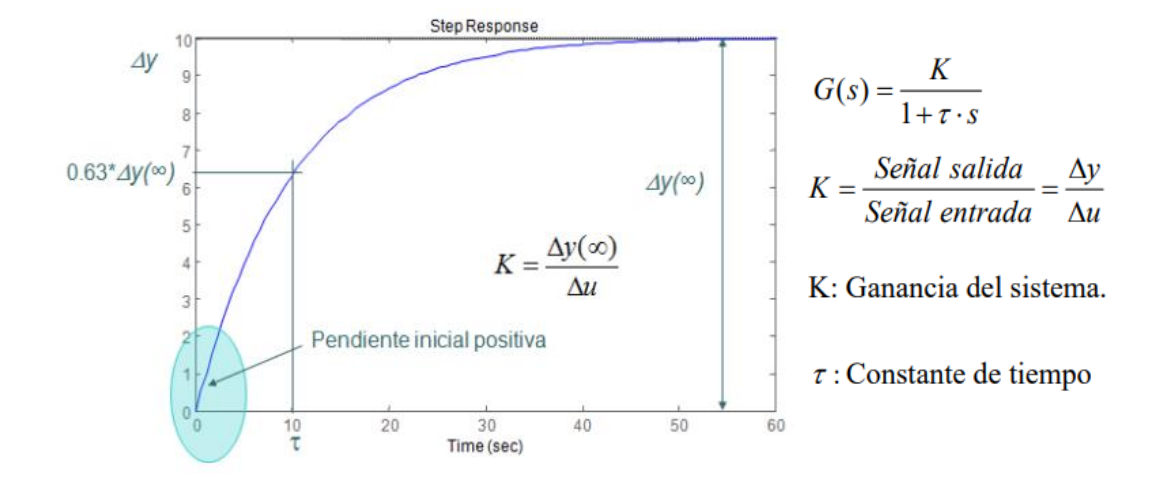

<span id="page-45-0"></span>*Sistema de primer orden puro con su función de transferencia*

*Nota.* Adaptado de "Identificación experimental de sistemas" (p. 3), por A. Martínez, 2011.

En un sistema de primer orden con retardo, la respuesta característica sigue el mismo patrón que un sistema de primer orden puro, pero con la particularidad de presentar un desfase o retardo en relación con la señal de entrada, la [Figura 21](#page-45-1) muestra la gráfica de un sistema de primer orden con retardo y su respectiva función de transferencia.

### <span id="page-45-1"></span>**Figura 21**

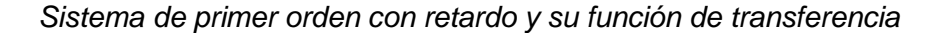

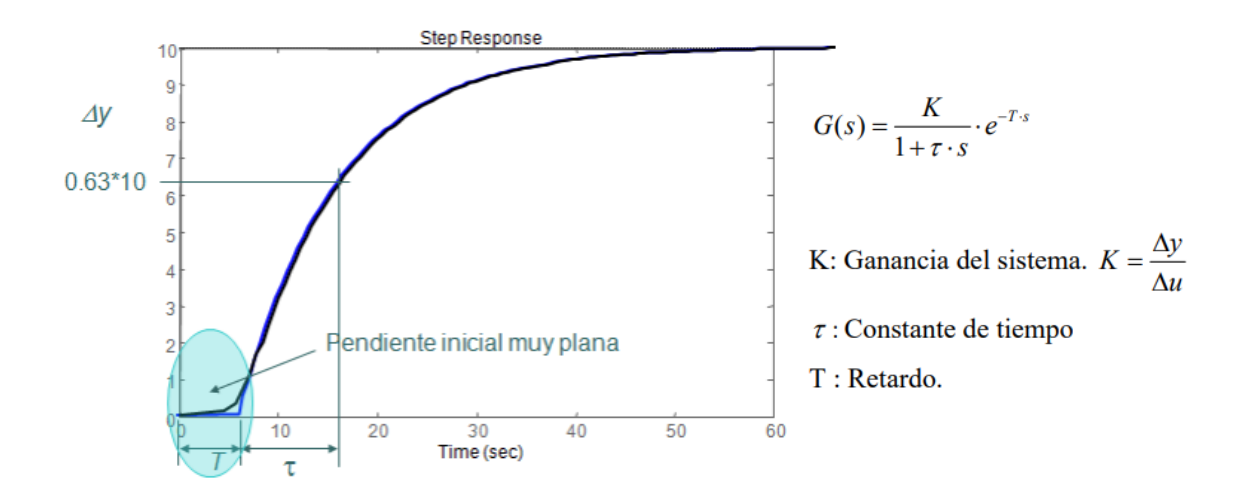

*Nota.* Adaptado de "Identificación experimental de sistemas" (p. 4), por A. Martínez, 2011.

#### **Controlador PID**

Dentro de un sistema, el controlador asume la tarea de generar la señal correctiva que de manera continua se dirige al componente final de control del proceso, este propósito es con el objetivo fundamental de restablecer o mantener las condiciones deseadas de regulación. En otras palabras, su función es mantener la medida en una proximidad cercana al punto deseado o setpoint (Ogata, 2010).

En caso de ser factible derivar un modelo matemático para la planta, es viable emplear varias metodologías de diseño con el propósito de definir los parámetros del controlador. Esto se realiza con el objetivo de cumplir con las especificaciones tanto del comportamiento transitorio como del estado estable del sistema en configuración de lazo cerrado (Ogata, 2010).

En términos matemáticos, cuando se busca aproximar un sistema dinámico lineal mediante una ecuación diferencial ordinaria lineal, se introduce el controlador en el circuito de lazo cerrado en función de la señal de error (Zayas Gato et al., 2020), debería regirse por la siguiente ley:

$$
u(t) = C + P(t) + I(t) + D(t) = C + k_p e(t) + k_i \int_0^t e(t)dt + k_d \frac{d}{dt}e(t)
$$

: Desplazamiento. Esta constante, en condiciones iniciales nulas, suele ser asumida como cero. Indica la energía de partida que debe proporcionarse al sistema para lograr una estabilidad en un valor predeterminado.

 $P(t)$ : Componente Proporcional. Ajusta o atenúa el error de regulación a través de una ganancia proporcional, k.

 $I(t)$ : Componente Integral. A lo largo del tiempo, acumula el error de regulación, ponderado por el coeficiente ki (ganancia integral).

 $D(t)$ : Componente Derivativo. Evalúa puntualmente el aumento del error de regulación, ponderado por el coeficiente kd (ganancia derivativa).

La [Figura 22](#page-47-0) muestra el diagrama de bloques del sistema de control básico en lazo cerrado.

## <span id="page-47-0"></span>**Figura 22**

*Diagrama para controlador PID en un sistema*

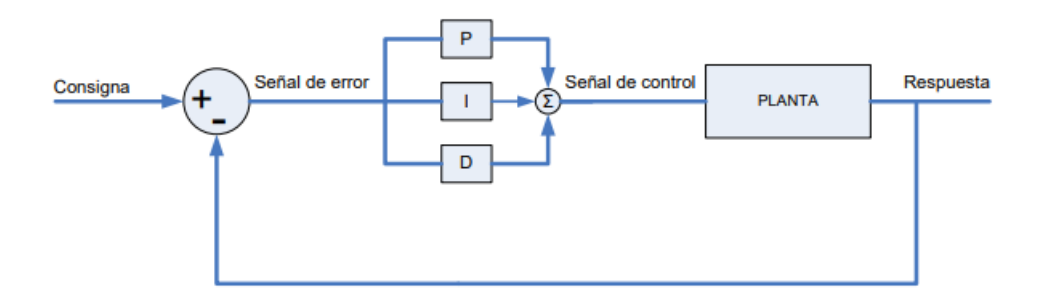

*Nota.* Adaptado de *Diseño de controladores PID* (p. 9), por G. Zayas et al, 2020.

#### **Diseño de controladores por el método del lugar de las raíces**

Para el diseño de controladores basado en el lugar de las raíces se imponen restricciones para que el comportamiento de un sistema cumpla con unas determinadas características de respuesta, estas restricciones se considera el valor máximo de sobre oscilación permitido y el tiempo de establecimiento máximo (Zayas Gato et al., 2020) que están dadas por:

$$
M_p = 100e^{\frac{\pi}{\tan(\theta)}}
$$

$$
t_s = \frac{1}{\sigma} \tag{8}
$$

Conforme  $\theta$  incrementa, la sobreoscilación también se amplifica, por lo que se requiere limitar el ángulo a un valor máximo. Respecto al tiempo de establecimiento, este se relaciona de manera inversamente proporcional con la separación entre las partes reales de las raíces y el eje imaginario. Por consiguiente, si la distancia a este eje es menor, el tiempo

de establecimiento será mayor (Zayas Gato et al., 2020), la [Figura 23](#page-48-0) muestra estas relaciones.

## <span id="page-48-0"></span>**Figura 23**

*Restricciones de sobre oscilación y tiempo de establecimiento para el diseño de controladores*

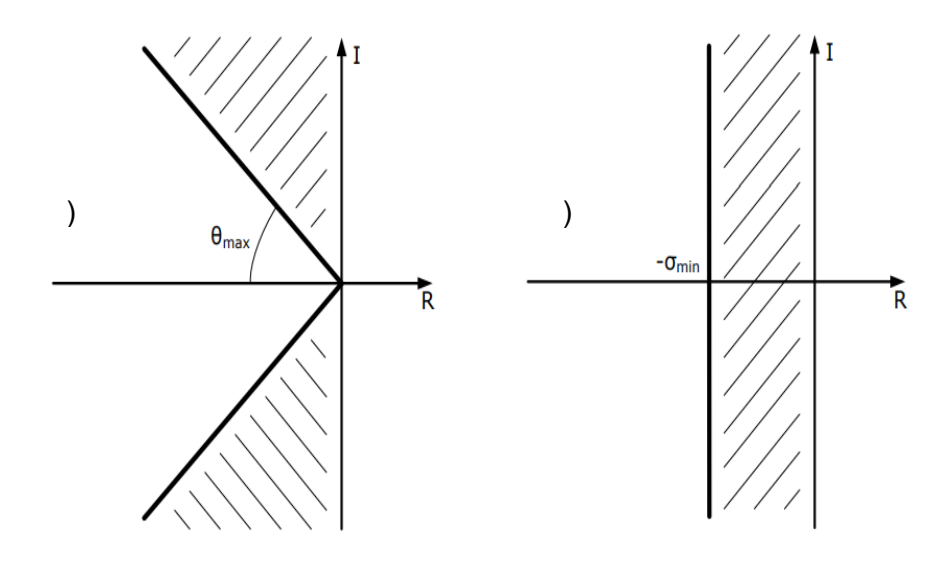

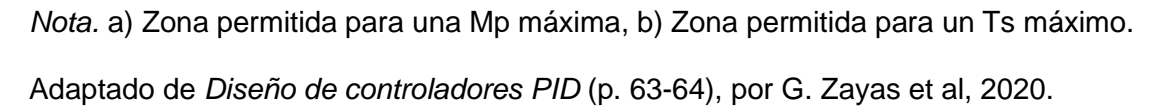

Otra especificación que se suele imponer es la de no sobrepasar un tiempo de pico máximo, cuyo valor está dada por:

$$
t_p = \frac{\pi}{w_d}
$$

Tal como se refleja en esta ecuación, el tiempo de pico presenta una relación inversa con  $w_d$  (frecuencia amortiguada), que representa la componente imaginaria de las coordenadas de los polos predominantes. En consecuencia, si la magnitud de  $w_d$  crece, el tiempo de pico se verá reducido.(Zayas Gato et al., 2020) como se muestra en la [Figura 24.](#page-49-0)

<span id="page-49-0"></span>*Zona permitida para un tiempo de pico máximo*

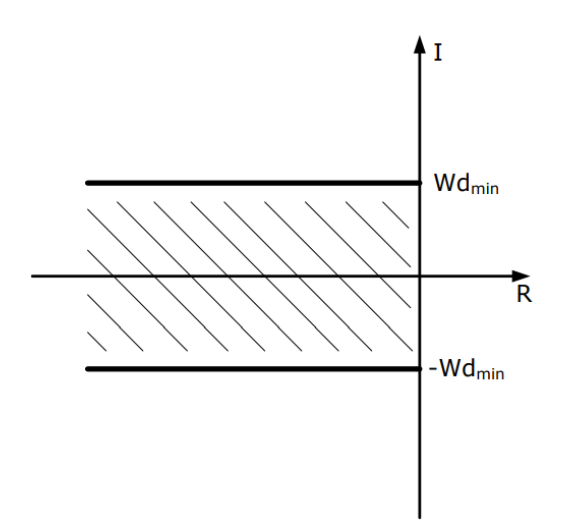

*Nota.* Adaptado de *Diseño de controladores PID* (p. 65), por G. Zayas et al, 2020.

Con las especificaciones definidas para el diseño del control se halla el polo requerido para el sistema  $(\varphi_r)$ , y el aporte angular del controlador sobre la planta en el plano real e imaginario, así como de cada uno de los polos y ceros que componen al sistema considerando los requerimientos referentes al comportamiento esperado del sistema (Zayas Gato et al., 2020) con la ecuación:

$$
\phi = \sum_{i=1}^{n} \operatorname{atan2}\left(I(\varphi_r - p_i), R(\varphi_r - p_i)\right)
$$
  
+ 
$$
\sum_{i=1}^{n} \operatorname{atan2}\left(I(\varphi_r - z_i), R(\varphi_r - z_i)\right) + \phi_{controlador}
$$
 (9)

El error en estado estacionario es otro indicador que se menciona con frecuencia, pero su relación no es directa con la posición de los polos y, por lo tanto, con la dinámica. Si no se cumple, es esencial corregirlo; para lograrlo, se incrementará el orden del sistema, lo que permitirá eliminar el error de posición en el estado estacionario (Zayas Gato et al., 2020). La [Figura 25](#page-50-0) muestra las fórmulas de los errores para un escalón, rampa o parábola

con las expresiones de las constantes de error estáticas para cada una donde R es la amplitud de la función generada.

#### <span id="page-50-0"></span>**Figura 25**

*Expresiones de los errores con sus respectivas ecuaciones*

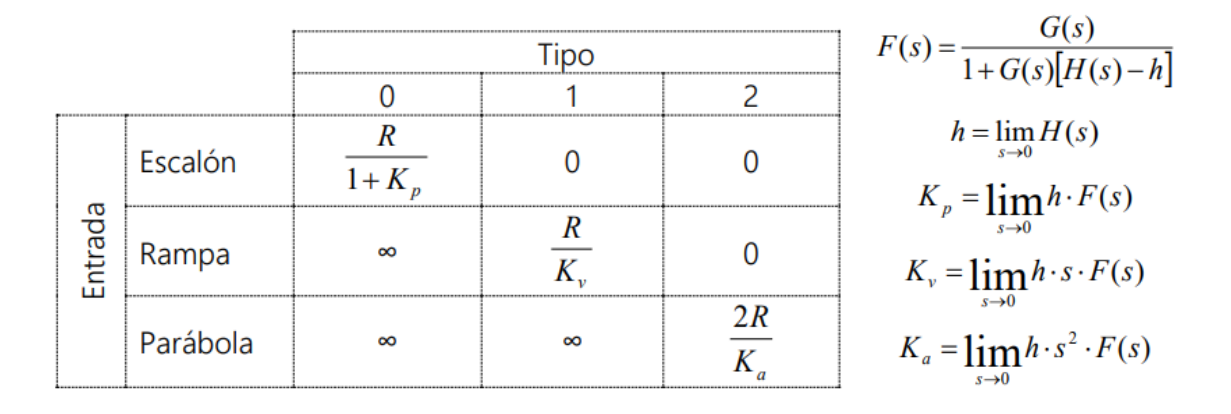

*Nota.* Adaptado de *Diseño de controladores PID* (p. 66), por G. Zayas et al, 2020.

Teniendo en cuenta que se viene empleando el formato del controlador en su expresión del tipo denominado estándar, esta se la puede colocar de la forma:

<span id="page-50-1"></span>
$$
C(s) = K\left(1 + \frac{1}{T_i s}\right)(1 + T_d s) = K\left[\left(\frac{T_d}{T_i} + 1\right) + \frac{1}{T_i s} + T_d s\right] = K\frac{(1 + T_i s)(1 + T_d s)}{(T_i s)}
$$

$$
C(s) = KT_d \frac{\left(s + \frac{1}{T_i}\right)\left(s + \frac{1}{T_d}\right)}{s} = K_R \frac{\left(s + \frac{1}{T_i}\right)\left(s + \frac{1}{T_d}\right)}{s} \tag{10}
$$

Donde:

<span id="page-50-2"></span>
$$
k_p = K \tag{11}
$$

<span id="page-50-3"></span>
$$
k_i = \frac{K}{T_i} \tag{12}
$$

<span id="page-50-4"></span>
$$
k_d = KT_d \tag{13}
$$

Una vez obtenido el ángulo de aporte para el controlador y su ecuación representativa se obtiene el valor de compensación del controlador (Γ) con la ecuación:

$$
\Gamma = R(\varphi_r) - \frac{I(\varphi_r)}{\tan^{-1}\left(abs\left(\frac{180^\circ - \phi}{2}\right)\right)}
$$
(14)

<span id="page-51-1"></span><span id="page-51-0"></span>Dando como resultado:

$$
C(s) = K \frac{(s+\Gamma)^2}{s} \tag{15}
$$

De las expresiones del error y del controlador se halla el valor de  $k_p$  para el controlador utilizando la ecuación:

$$
k_p = R \left( -\frac{1}{\lim_{s \to \varphi_r} G(s) C(s)} \right) \tag{16}
$$

Para el cálculo de las constantes  $k_i$  y  $k_d$  del controlador se puede realizar un despeje considerando la Ecuación [10,](#page-50-1) Ecuación [11,](#page-50-2) Ecuación [12,](#page-50-3) Ecuación [13,](#page-50-4) Ecuación [14](#page-51-0) y Ecuación [15.](#page-51-1)

Un controlador PID combina las propiedades de los reguladores PI y PD en una única unidad de control. Este enfoque permite que la respuesta del lazo atraviese los polos predominantes, al tiempo que aborda la corrección del error en el estado estacionario (Zayas Gato et al., 2020).

## **Transformada Z**

La Transformada Z convierte una señal definida en el dominio discreto del tiempo, ya sea real o compleja, en una representación en el dominio complejo de la frecuencia. Una denominación más apropiada para la Transformada Z podría haber sido "Transformada de Laurent", ya que se basa en la serie de Laurent. La aplicación de la Transformada Z en el contexto de señales discretas guarda una analogía con la Transformada de Laplace en señales continuas, y ambas mantienen su correspondencia respectiva con la Transformada de Fourier (Garibay, 1997) dada por:

$$
X(e^{j\omega}) = \sum_{k=-\infty}^{\infty} x(k)e^{-j\omega k}
$$

La transformada Z de la misma secuencia se define como:

$$
X(z) = \sum_{k=-\infty}^{\infty} x(k) z^{-k}
$$

Es esencial resaltar la estrecha relación que existe entre la Transformada de Fourier y la Transformada Z. Específicamente, se puede observar una vinculación al reemplazar la variable compleja  $e^{j\omega}$  con la variable compleja z. En situaciones donde esta relación es válida, la Transformada de Fourier se simplifica en  $X(z)$  con  $z = e^{j\omega}$ .

La transformada de Fourier es la transformada Z tomando  $|Z| = 1$  de tal manera que se tiene:

$$
X(re^{j\omega})=\sum_{k=-\infty}^{\infty}x(k)(re^{j\omega})^{-k}
$$

La limitación del radio en la Transformada Z resulta en la formación de una región de convergencia dentro de un círculo con un radio de uno en el plano complejo. Esto se debe a que no todas las series de Fourier convergen (Garibay, 1997).

## **Discretización de controladores**

La ecuación de un controlador PID es (Castaño, 2021):

$$
u(t) = k_p e(t) + \frac{k_p}{T_i} \int_0^t e(t) dt + k_p \tau_d \frac{d}{dt} e(t)
$$

$$
u(t) = k_p e(t) + k_i \int_0^t e(t)dt + k_d \frac{d}{dt} e(t)
$$

Al emplear una sumatoria trapezoidal para la aproximación del término integral y la diferencia entre dos puntos para la aproximación del término derivativo, se llega a:

$$
u(k) = k_p \left[ e(k-1) + \frac{T_s}{2T_i} \sum_{h=0}^{k} [e(h) + e(h-1)] + \frac{T_d}{T_s} [e(k) - e(k-1)] \right]
$$

Para la salida del controlador en el instante  $k - 1$  se tiene:

$$
u(k-1) = k_p \left[ e(k-1) + \frac{T_s}{2T_i} \sum_{h=0}^{k} \left[ e(h-1) + e(h-2) \right] + \frac{T_d}{T_s} \left[ e(k-1) - e(k-2) \right] \right]
$$

$$
u(k) - u(k-1) = k_p \left[ \left( 1 + \frac{T_s}{2T_i} + \frac{T_d}{T_s} \right) e(k) - \left( 1 - \frac{T_s}{2T_i} + \frac{2T_d}{T_s} \right) e(k-1) + \frac{T_d}{T_s} e(k-2) \right]
$$

De esta última ecuación del controlador PID la podemos reescribir como:

$$
u(k) = u(k-1) + q_0 e(k) + q_1(k-1) + q_2 e(k-2)
$$
\n(17)

Donde:

$$
q_0 = k_p \left( 1 + \frac{T_s}{2T_i} + \frac{T_d}{T_s} \right) \tag{18}
$$

$$
q_1 = -k_p \left( 1 - \frac{T_s}{2T_i} + \frac{T_d}{T_s} \right) \tag{19}
$$

$$
q_2 = \frac{k_p T_d}{T_s} \tag{20}
$$

La transformada Z de un controlador PID es:

$$
C(z) = \frac{U(z)}{E(z)} = \frac{q_0 + q_1 z^{-1} + q_2 z^{-2}}{1 - z^{-1}}
$$

#### **Comunicación de microcontroladores**

En la actualidad, los microcontroladores necesitan al menos dos vías para establecer su comunicación, lo que resulta en una reducción de la complejidad, los costos y el empleo de terminales del microcontrolador. La comunicación entre microcontroladores se presenta a través de dos modalidades: asincrónica o síncrona. El primer enfoque, asincrónico, es full duplex, con un canal de recepción (RX) y otro de transmisión (TX). El segundo, síncrono, se desarrolla en una interfaz half duplex que hace uso de un canal de

reloj (CLK) y otro de transmisión de datos (DT), con posibilidades de configuración como maestro o esclavo. Los microcontroladores también pueden incorporar otros módulos de comunicación serie, como SPI (Serial Peripheral Interface) o I2C (Inter-Integrated Circuit), que se basan en una metodología sincrónica (Herrera et al., 2006).

La comunicación serial constituye un procedimiento para transmitir datos en el cual la información se transfiere de bit en bit mediante un único cable. Se establece una conexión punto a punto entre dos dispositivos, uno actúa como transmisor y otro como receptor. Los datos se transmiten en secuencia, donde cada bit se envía uno tras otro, permitiendo una comunicación rápida y eficiente entre dispositivos. Entre los protocolos ampliamente utilizados de comunicación serial se encuentran UART (Universal Asynchronous Receiver/Transmitter) y SPI (Serial Peripheral Interface). Estos protocolos desempeñan un papel esencial en diversas aplicaciones, incluyendo la comunicación entre microcontroladores, sensores, módulos y otros componentes electrónicos (Herrera et al., 2006).

La comunicación I2C es un protocolo serial síncrono de dos cables que permite la transferencia de datos entre varios dispositivos conectados en un bus común. En I2C, los dispositivos pueden actuar como maestros o esclavos, y la comunicación se realiza a través de un par de cables: uno para la transmisión de datos (SDA) y otro para el reloj (SCL). El bus I2C permite una comunicación de alta velocidad y permite que varios dispositivos compartan el mismo bus, lo que lo hace ideal para interconectar periféricos en sistemas embebidos y electrónicos. Cada dispositivo en el bus tiene una dirección única, lo que permite al maestro seleccionar el dispositivo con el que desea comunicarse (Herrera et al., 2006).

## **Internet de las cosas**

El Internet de las cosas se refiere a una red de objetos físicos cotidianos que están conectados entre sí y con internet. Estos objetos, también conocidos como dispositivos

inteligentes o "things", tienen la capacidad de recopilar y compartir datos de manera automática y en tiempo real, lo que permite que interactúen con otros dispositivos y sistemas sin la necesidad de intervención humana directa (Bonilla-Fabela et al., 2016).

El Internet de las Cosas opera gracias a la interacción de tres elementos fundamentales:

- a) Componentes de hardware, tales como sensores, actuadores (dispositivos de control) y otros dispositivos de comunicación integrados en objetos.
- b) La plataforma de middleware, un software que facilita el intercambio de información entre aplicaciones y provee herramientas computacionales para el análisis de datos; y
- c) Herramientas diseñadas para permitir de manera sencilla la visualización e interpretación de información. Estas herramientas deben ser accesibles por diferentes aplicaciones y dispositivos.

#### **Red de sensores**

El avance de las redes de sensores inalámbricos exige el uso de tecnologías provenientes de tres esferas de investigación distintas: detección, comunicación y computación, que involucran hardware, software y algoritmos. Los nodos sensores, como se representa en la [Figura 26,](#page-56-0) se ubican de manera dispersa en un campo sensorial. Cada uno de estos nodos esparcidos por la red inalámbrica tiene la capacidad de recopilar datos y dirigirlos hacia el nodo recolector, conocido como sink node, a través de una estructura de múltiples saltos con diseño ad hoc. A su vez, el nodo recolector puede establecer comunicación con el nodo gestor de tareas o administrador, utilizando Internet, comunicación vía satélite o una conexión directa (J. Pérez et al., 2014).

<span id="page-56-0"></span>*Estructura de una red de sensores*

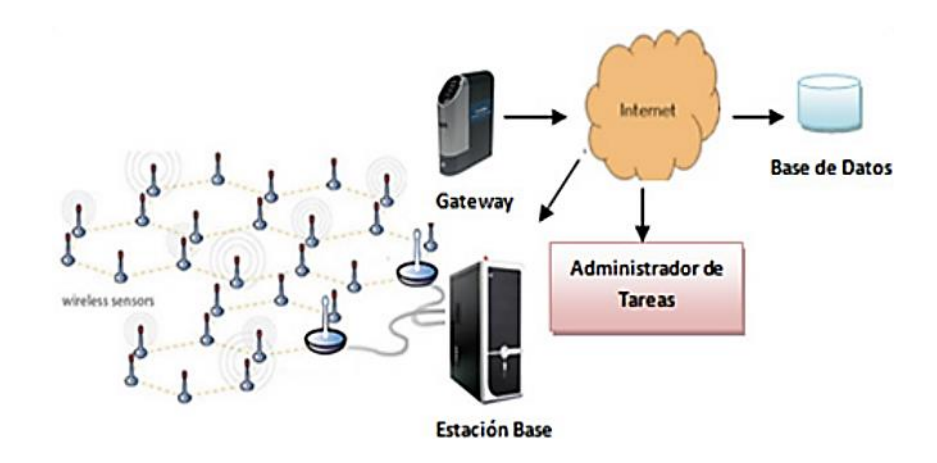

*Nota.* Adaptado de "METODOLOGÍA PARA EL DISEÑO DE UNA RED DE SENSORES INALÁMBRICOS" (p. 13), por J. Pérez et al., 2014.

### **Control de temperatura**

Un proceso térmico se define como las acciones empleadas para inducir un cambio en la temperatura de un objeto, ya sea una sustancia o un material. La temperatura en sí misma no puede ser medida directamente; en realidad, se infiere a partir del impacto que sus variaciones generan en una cantidad termométrica, que es una magnitud que fluctúa con la temperatura. Ejemplos de estas cantidades termométricas son la expansión lineal de un líquido o la resistencia eléctrica de un metal (Lab-Volt, 2005).

Los sensores de temperatura hacen uso de diferentes fenómenos que son afectados por los cambios de temperatura, uno de los cuales es la variación de la resistencia en un semiconductor. Un ejemplo son los termistores, ampliamente empleados como sensores de temperatura basados en semiconductores. Estos dispositivos tienen un rango de medición que abarca desde -50 hasta 300 °C. Los termistores se construyen con semiconductores elaborados a partir de mezclas de sulfuros, seleniuros y óxidos de elementos como níquel, manganeso, cobalto, cobre, hierro y uranio (Lab-Volt, 2005).

#### **Pistones hidráulicos**

Un pistón hidráulico es un componente mecánico utilizado en sistemas hidráulicos para generar movimiento lineal mediante la aplicación de fuerza hidráulica. Consiste en un cilindro en el cual un émbolo o pistón se desplaza dentro del cilindro con un sello hermético, permitiendo la transferencia de fluido hidráulico a ambos lados del pistón. Cuando se aplica presión hidráulica al fluido en un lado del pistón, se crea una fuerza que desplaza el pistón hacia el otro extremo del cilindro. De esta manera, el pistón hidráulico convierte la energía hidráulica en movimiento lineal, lo que lo hace ideal para diversas aplicaciones industriales, como maquinaria pesada, prensas, grúas y sistemas de elevación (FLUIDTECNIK, 2022). La [Figura 27](#page-57-0) muestra las partes de las que se compone un pistón hidráulico.

#### <span id="page-57-0"></span>**Figura 27**

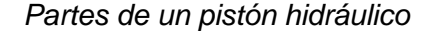

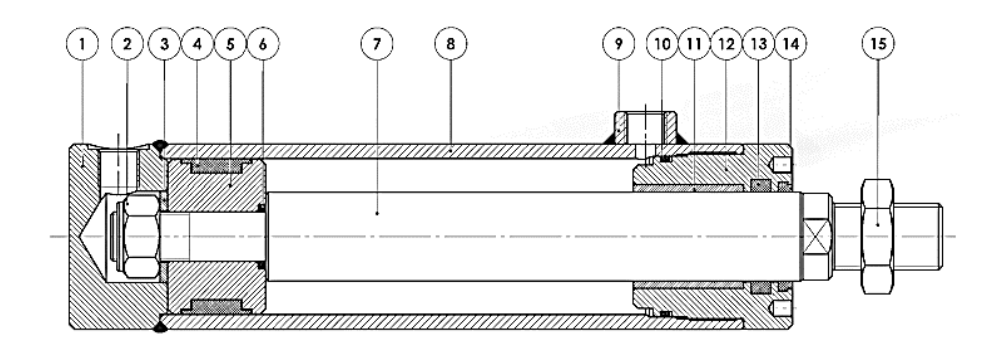

*Nota.* 1) Culata trasera, 2) Tuerca autoblocante, 3) Arandela, 4) Junta émbolo, 5) Émbolo, 6) Junta tórica vástago, 7) Vástago, 8) Camisa, 9) Manguito soldable, 10) Junta tórica + backup, 11) Casquillo guía, 12) Culata delantera, 13) Collarín, 14) Rascador, 15) Tuerca. Adaptado de "FLU Cilindros Hidráulicos" (p. 6), por FLUIDTECNIK, 2022.

### **Motor hidráulico**

En Hidráulica, las bombas y los motores están diseñados bajo los mismos principios de funcionamiento con la diferencia que, las bombas reciben energía mecánica en su eje y la transfieren al fluido de trabajo, aumentando su presión para garantizar el funcionamiento

adecuado del sistema, incluyendo cilindros y motores; y los motores hidráulicos obtienen energía hidráulica del fluido al disminuir su presión y la convierten en energía mecánica en su eje (Renedo et al., 2023).

El motor hidráulico a disposición en el laboratorio de mandos oleo-neumáticos es de la empresa Festo. La curva característica de funcionamiento para el motor en RPM con respecto al fluido que circula dentro del mismo y el torque generado (*Motor Hidráulico*, 2015) se muestra en la [Figura 28.](#page-58-0)

#### <span id="page-58-0"></span>**Figura 28**

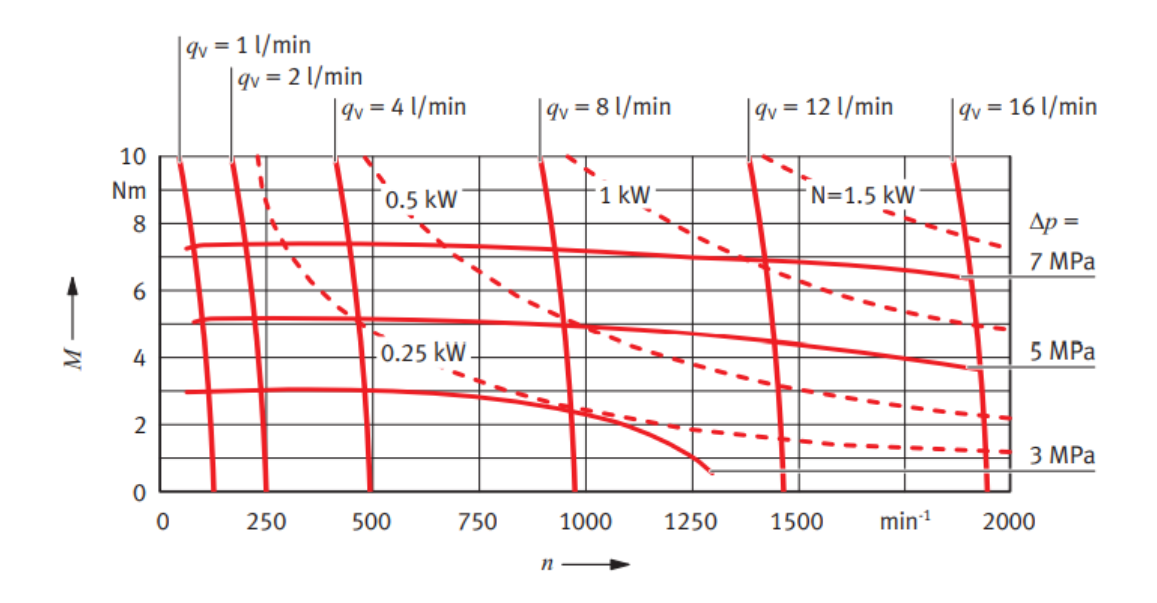

*Curva característica del motor hidráulico Festo*

*Nota.* Adaptado de "Motor hidráulico" (p. 2), por Festo Didactic, 2015.

## **Bases de datos**

Una base de datos es un sistema organizado para almacenar y gestionar información de manera estructurada y eficiente. Consiste en conjuntos de datos interrelacionados que pueden ser accedidos y manipulados mediante consultas y operaciones específicas. Permite almacenar datos de diversas entidades, evitando redundancia y asegurando la integridad de la información. Las bases de datos facilitan el acceso rápido a los datos mediante el uso de índices y otras estructuras físicas, permitiendo su utilización tanto en aplicaciones en línea como en procesos por lotes. Son fundamentales en el mundo informático y se utilizan ampliamente en aplicaciones empresariales, científicas y de entretenimiento, entre otras (Camps et al., 2005).

Conforme a la estructura propuesta por ANSI/SPARC, se concebían tres estratos de esquemas o tres niveles de abstracción. El concepto primordial de ANSI/SPARC se centraba en subdividir el nivel lógico en dos partes: el nivel externo y el nivel conceptual (Camps et al., 2005), como se muestra en la [Figura 29.](#page-59-0)

#### <span id="page-59-0"></span>**Figura 29**

*Diagrama de los esquemas y niveles en una base de datos*

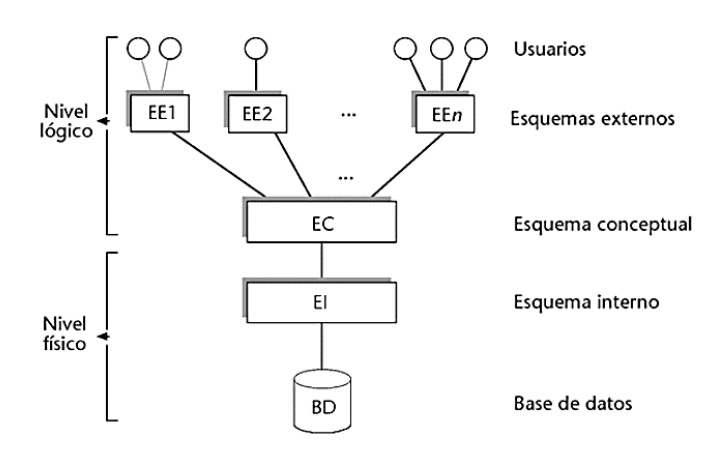

#### **Esquemas y niveles**

*Nota.* En el estrato externo se encuentran las diversas perspectivas lógicas que tendrán los procesos usuarios, programas de aplicación y usuarios directos sobre las porciones de la base de datos que emplearán; estas perspectivas son conocidas como esquemas externos. En el nivel conceptual, se halla una única y global descripción lógica fundamental, denominada esquema conceptual, que actúa como punto de referencia para los demás esquemas. Por último, en el nivel físico se encuentra una única descripción física, conocida como esquema interno. Adaptado de "Bases de datos" (p. 23), por Camps et al., 2005.

#### **Firebase**

Firebase es un Backend como servicio (BaaS) muy útil para el desarrollo de aplicaciones móviles y web, propiedad de Google, que ofrece una variedad de servicios en la nube. Sus principales características incluyen una base de datos en tiempo real, autenticación de usuarios y seguridad, alojamiento de sitios web, mensajería en la nube, almacenamiento de archivos y funciones en la nube. Firebase permite a los desarrolladores crear aplicaciones rápidamente y de manera eficiente al proporcionar una infraestructura escalable y flexible. Utiliza el protocolo de comunicación HTTPS (Hypertext Transfer Protocol Secure) para garantizar la seguridad y privacidad de los datos que se transmiten entre la aplicación y la plataforma Firebase en la nube. Esto asegura una conexión cifrada y protege la información sensible de los usuarios (Google for Developers, 2023).

#### **Interfaz gráfica de usuario**

Dentro del ámbito de la interacción humano-computadora, la interfaz de usuario sirve como el espacio intermedio que establece la relación entre un individuo y un ordenador o sistema interactivo. Se refiere a la ventana de un sistema informático que habilita la interacción entre una persona y dicho sistema. La interfaz gráfica de usuario requiere ciertas condiciones fisiológicas por parte del usuario y depende del uso de dispositivos que conecten al individuo con la tecnología, denominados dispositivos de interfaz humano, como el ratón o el teclado. Estos dispositivos aprovechan las capacidades fisiológicas del usuario para generar parte de la interacción con la interfaz, lo cual es fundamental en el proceso de interacción. Actúan como un método de comunicación con la interfaz (Alliey, 2009).

En la elaboración de una interfaz gráfica de usuario, se deben tener en cuenta diversos elementos, como la interacción humano-computadora, que se refiere al intercambio visible de información, datos y acciones entre una persona y una computadora. Asimismo, entra en juego la ingeniería de la usabilidad, que se enfoca en reducir la carga cognitiva y perceptiva de los usuarios; este enfoque se basa en un proceso de diseño iterativo que se

repite múltiples veces para mejorar gradualmente la aplicación. Además, se considera el diseño centrado en el usuario, el cual implica que el diseño se moldea con la influencia del usuario, impactando el resultado final. Por último, la computación afectiva se enfoca en las emociones, abordando la capacidad de las computadoras para comprender nuestras emociones y, de igual forma, expresar sus propias emociones. Este desarrollo sería un paso fundamental para lograr un cambio cualitativo en la interacción (Albornoz et al., s. f.).

## **Capítulo III**

## **Metodología y diseño**

El proyecto seguirá el proceso de diseño para productos mecatrónicos conocido como VDI2206; proceso aceptado mundialmente desarrollada por la Sociedad de Ingenieros Alemanes (Blanco et al., 2018). La [Figura 30](#page-62-0) muestra la metodología de diseño de la norma VDI2206.

## <span id="page-62-0"></span>**Figura 30**

*Metodología de diseño para sistemas mecatrónicos VDI2206*

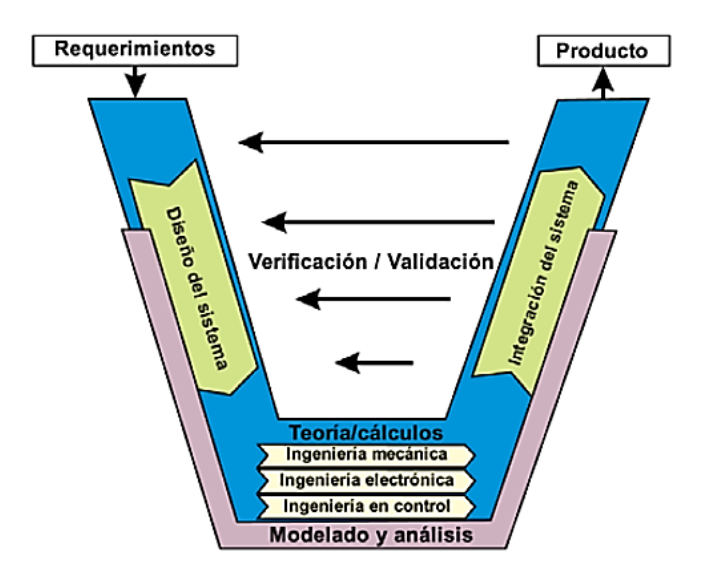

*Nota.* Adaptado de "Diseño de un actuador aplicando robótica blanda para la detección y recolección de frutas" (p. 51), por Idrobo & Lema, 2022.

La metodología en "V" es de las más óptima porque demanda la necesidad de una permanente validación y verificación entre los requerimientos del sistema y sus funciones (Idrobo & Lema, 2022).

# **Requerimientos del sistema**

Uno de los procesos más conocidos en el área industrial donde se hace uso de la hidráulica es en la industria del moldeo de plástico. El accionamiento hidráulico es

controlado de tal forma que la velocidad de plastificación y la presión de inyección producen un proceso óptimo.

Un motor hidráulico acciona el tornillo extrusor calentado que funde el plástico granulado. Creando con ello presión para la carrera de retroceso del cilindro de inyección. La contrapresión hidráulica es controlada de tal forma que se obtenga un proceso óptimo. El granulado plastificado es entonces inyectado, con lo que la velocidad de inyección y presión tienen características correspondientes. Después de la fase de inyección, la presión hidráulica sube brevemente a un determinado nivel de presión de consolidación. Una vez que los granulados han sido inyectados, empieza un nuevo proceso de plastificación y de moldeo por inyección (Bauer, 1997), la [Figura 31](#page-64-0) muestra las señales del sistema que respecta a la de inyección de plástico.

<span id="page-64-0"></span>*Señales en el moldeo por inyección de plástico de los actuadores hidráulicos en la etapa de inyección*

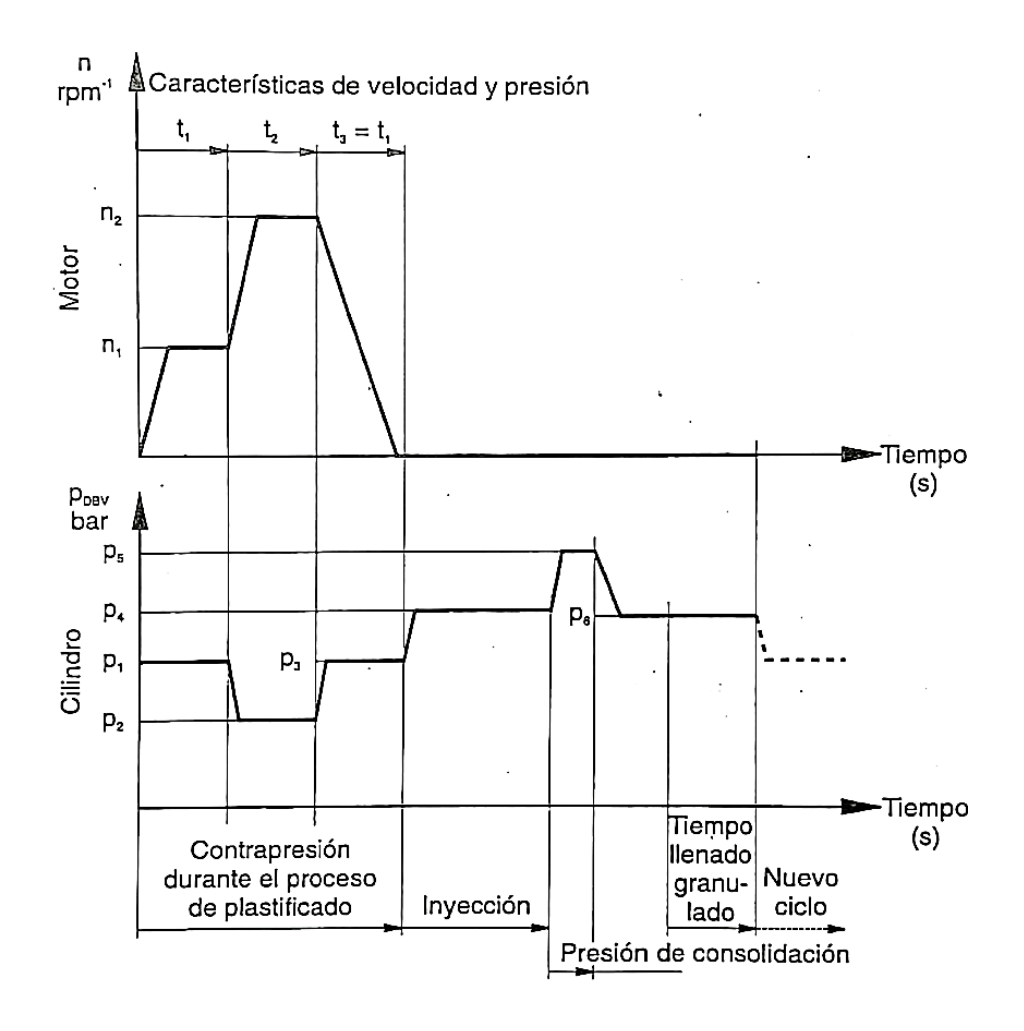

*Nota.* Adaptado de *Hidráulica proporcional* (p. 90), por E. Bauer, 1997, Festo Didactic KG.

En el proceso a desarrollar se comprende también el cierre y apertura de un molde que requiere un control hidráulico proporcional al igual que la inyección, la [Figura 32](#page-65-0) muestra las señales que deben seguirse para el apartado del molde en el proceso a desarrollar.

<span id="page-65-0"></span>*Señales en el moldeo por inyección de plástico del actuador hidráulico en la etapa de cierre y apertura del molde*

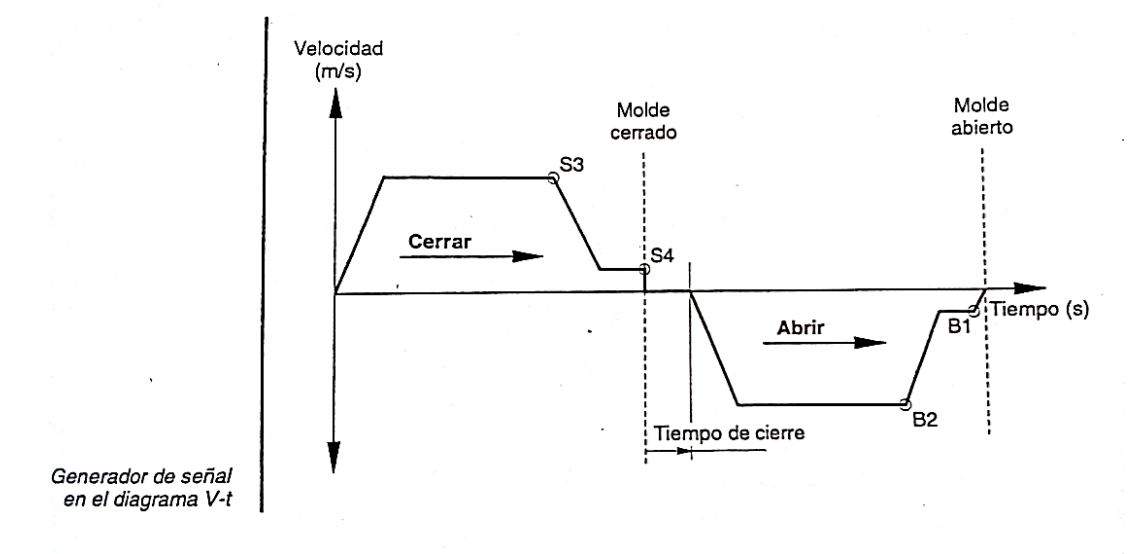

*Nota.* Adaptado de *Hidráulica proporcional* (p. 87), por E. Bauer, 1997, Festo Didactic KG.

Para lograr una enseñanza adecuada de los estudiantes de la Universidad de las Fuerzas Armadas ESPE, es fundamental que comprendan de manera exhaustiva los parámetros involucrados en el proceso de moldeo de plástico por inyección. Se enfocará principalmente en el aspecto visual, con el objetivo de facilitar la comprensión de los estudiantes. Es esencial que los actuadores hidráulicos no sean modificados, ya que serán utilizados por los estudiantes para desarrollar sus competencias en el laboratorio.

El proyecto se implementará de manera modular, permitiendo que los estudiantes interactúen con el montaje de los elementos involucrados en el proceso de moldeo por inyección de plástico. No se implementará una inyectora de plástico completa, sino que se emplearán elementos disponibles en el laboratorio para llevar a cabo el proceso de forma didáctica y práctica considerando todos los aspectos que comprenden el mismo.

Con el fin de lograr una comprensión adecuada del proceso a implementar, se llevará a cabo una exclusión de cada uno de los sistemas participantes en el proceso:

- Sistema mecánico: Se detallan de los elementos hidráulicos que se deben utilizar para el desarrollo del proyecto y su implementación. Se realiza el diseño de las adaptaciones de los sensores necesarios para la adquisición de datos de parámetros del proceso.
- Sistema eléctrico: Se elaboran esquemas de conexión de los componentes necesarios para el desarrollo de la secuencia del proceso y la adquisición de datos.
- Sistema de control: Se diseña el controlador de temperatura para el proceso.
- Sistema de software: Se diseña una interfaz gráfica estática y una interfaz gráfica en la web.

Esta metodología de exclusión permitirá un enfoque detallado y claro en cada uno de los sistemas involucrados, facilitando así el entendimiento del proceso en su totalidad.

La finalidad del proyecto de titulación se liga directamente con la educación de los estudiantes por lo que, para mostrar el proceso de la manera más didáctica posible es necesario contar con una interfaz gráfica que permita a los estudiantes visualizar el proceso y sus parámetros participantes ya sea de forma presencial, como se forma virtual, este último punto se trata debido a la experiencia vivida con la pandemia generada por el COVID-19.

#### **Diseño del sistema hidráulico**

Para el diseño del sistema hidráulico se detallan los componentes hidráulicos necesarios para la realización del proceso de moldeo por inyección en la [Tabla 1,](#page-67-0) así mismo, y en la [Figura 33](#page-68-0) se muestra la disposición de los elementos hidráulicos en un software de simulación, con la finalidad de obtener una visualización simple y clara de los elementos.

# <span id="page-67-0"></span>**Tabla 1**

# *Componentes hidráulicos para el circuito hidráulico*

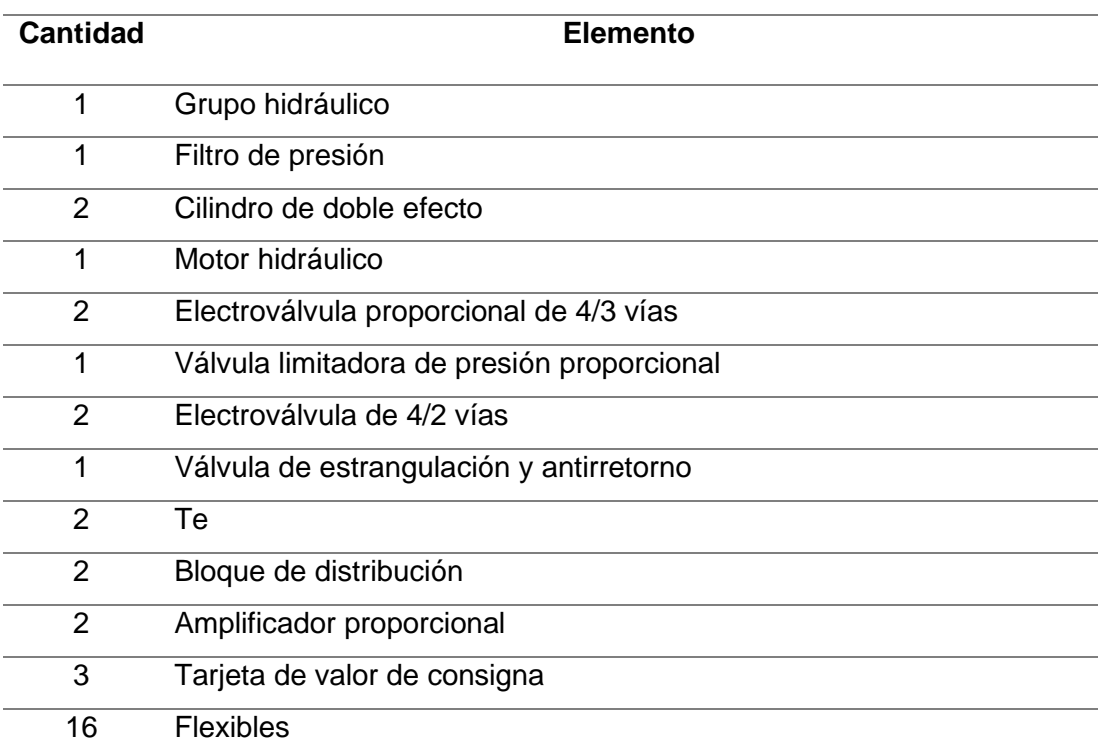

<span id="page-68-0"></span>*Disposición del circuito hidráulico con sus respectivos componentes*

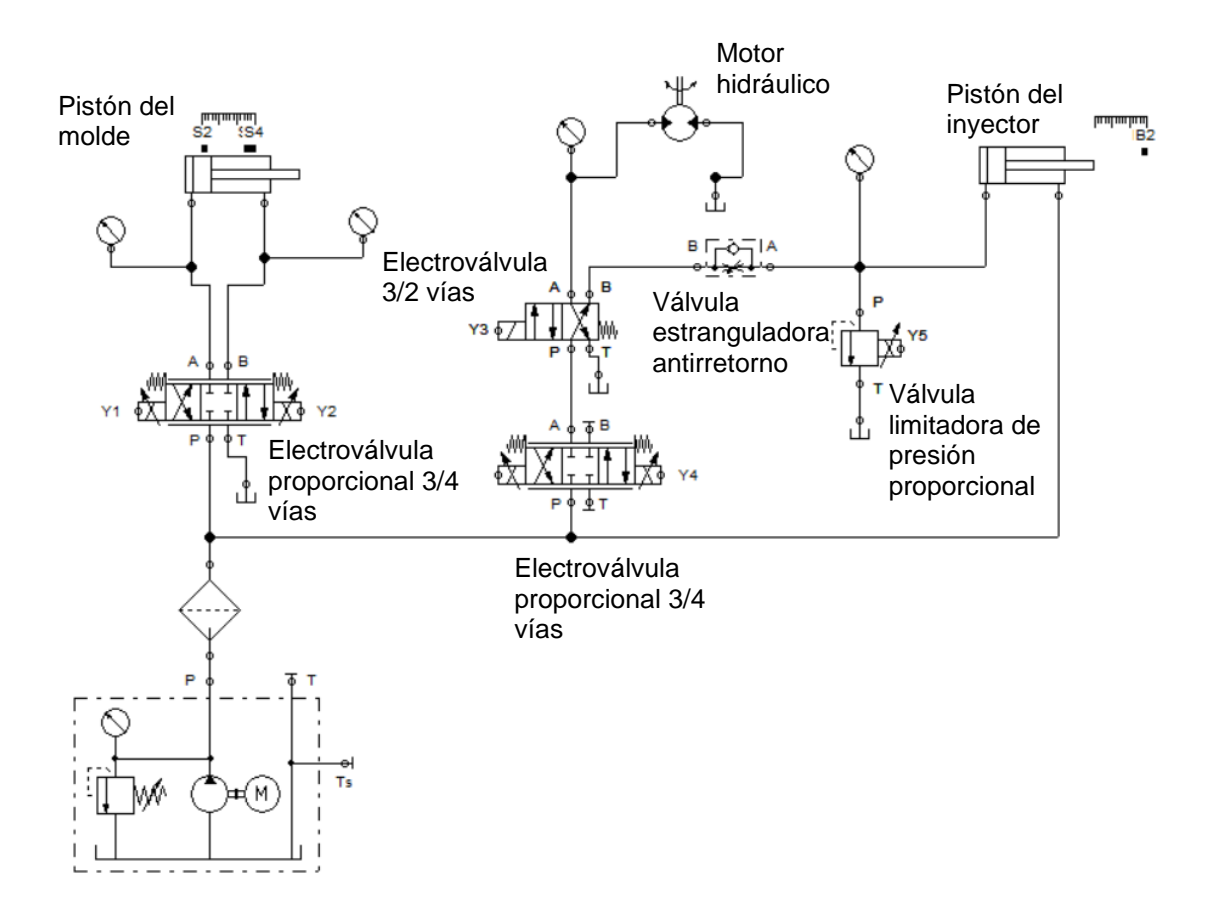

En la [Tabla 2](#page-68-1) se detalla la secuencia de la tarjeta de consigna correspondiente al pistón para el molde teniendo en consideración el funcionamiento que debe tener el actuador en el proceso.

# <span id="page-68-1"></span>**Tabla 2**

*Secuencia para la etapa del molde*

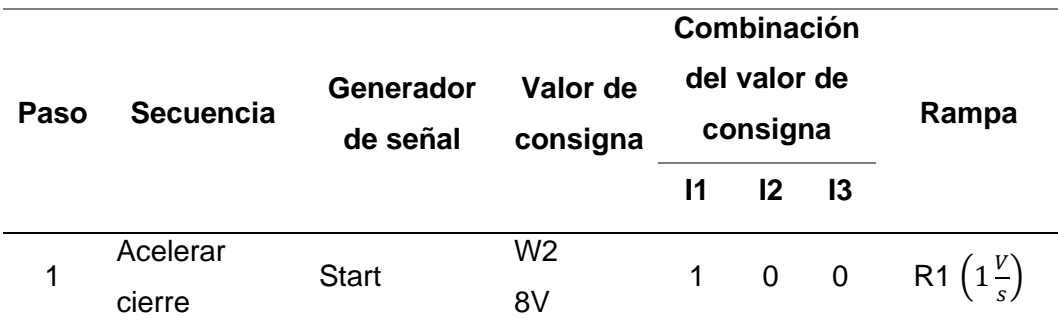

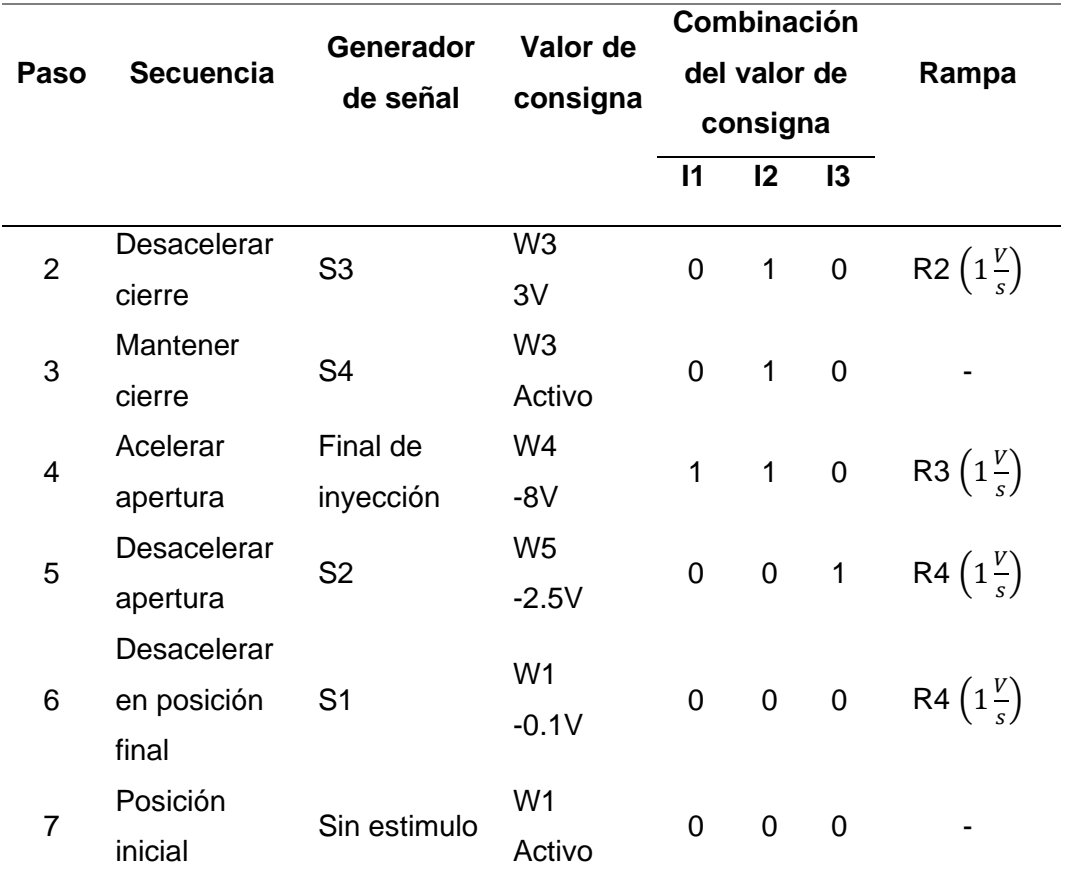

En la [Tabla 3](#page-69-0) se detalla la secuencia de la tarjeta de consigna correspondiente al pistón para el inyector en el proceso.

# <span id="page-69-0"></span>**Tabla 3**

*Secuencia para la etapa de la inyección correspondiente a la válvula limitadora de presión* 

*proporcional*

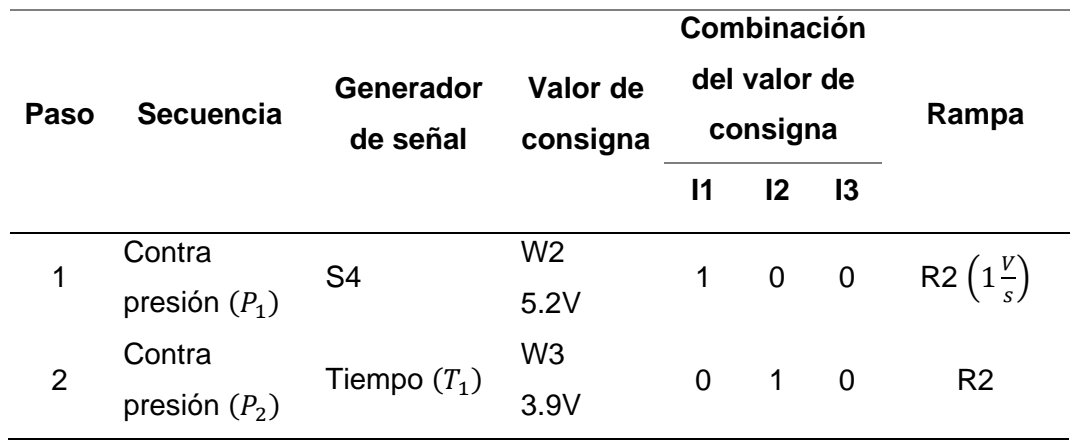

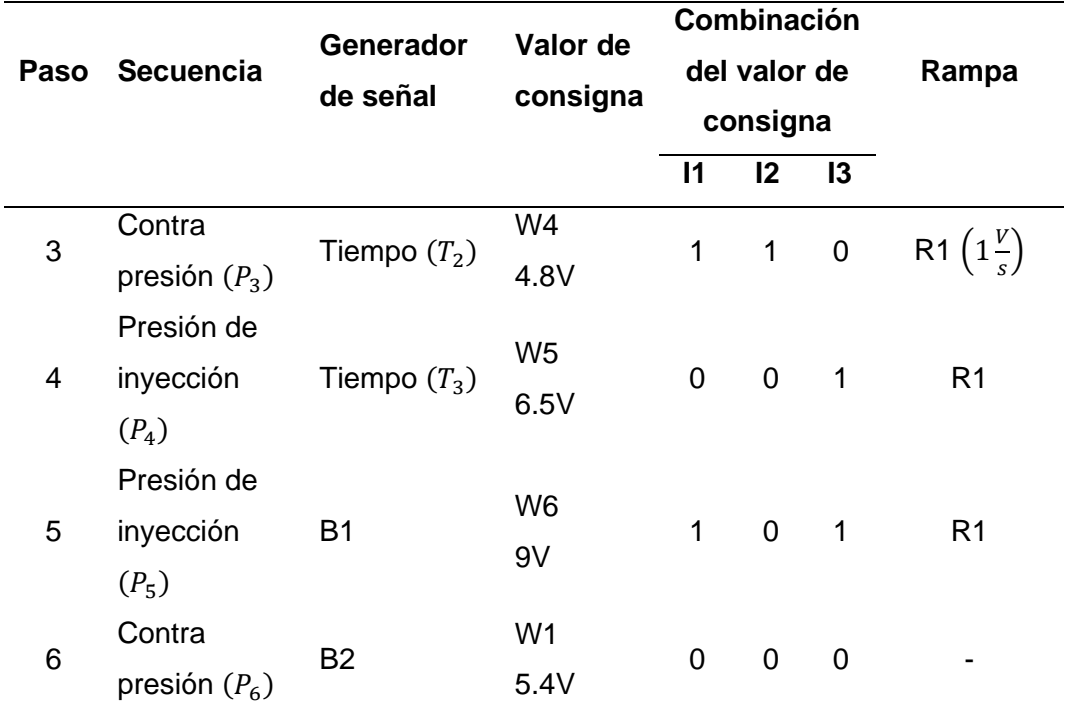

En la [Tabla 4](#page-70-0) se detalla la secuencia correspondiente al motor hidráulico en el proceso considerando el uso de una tarjeta de consigna para el propósito

# <span id="page-70-0"></span>**Tabla 4**

*Secuencia para la etapa de la inyección correspondiente al accionamiento del motor hidráulico y del pistón correspondiente al inyector*

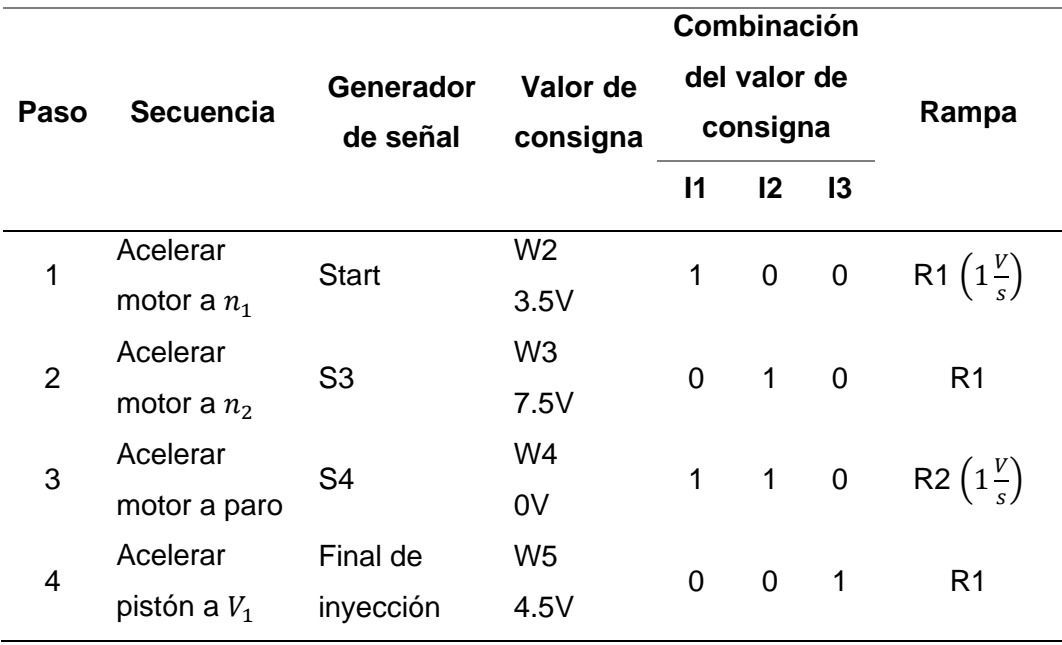

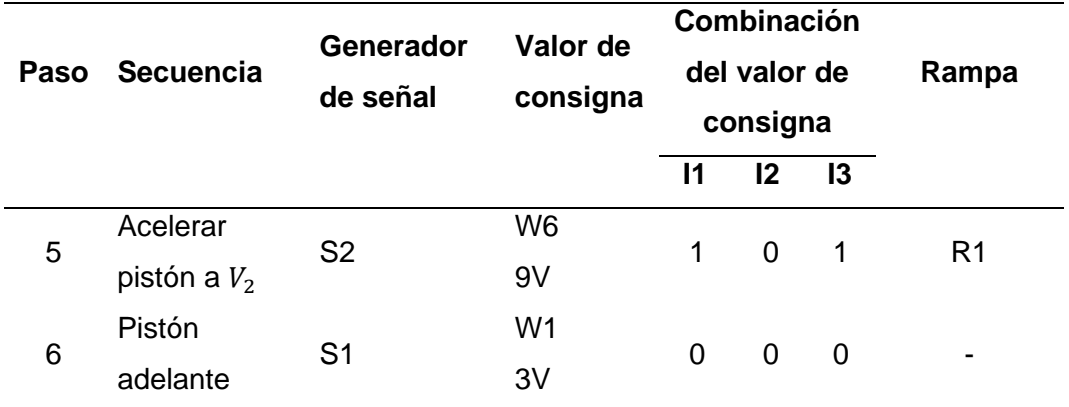

#### **Diseño del sistema eléctrico**

El diseño del sistema eléctrico se divide en dos partes principales. En primer lugar, se encuentra la generación de la secuencia del proceso de moldeo por inyección de plástico, utilizando la lógica del PLC, el PLC considerado para el desarrollo del proceso es un Siemes-1200 por su versatilidad y disponibilidad en el laboratorio; definiendo sus entradas y salidas físicas. En segundo lugar, se abarca todo lo relacionado con el monitoreo de las variables del proceso mediante tarjetas programables de adquisición y tratamiento de datos, así como la conexión a Internet; para este último punto es necesario realizar la selección de los componentes necesarios previo al diseño mecánico de los acondicionamientos de sensores.

#### *Generación de la secuencia del proceso*

El primer aspecto que se considera para la secuencia del proceso de moldeo por inyección es la integración de la etapa de cierre y apertura del molde [\(Figura 32\)](#page-65-0) y la etapa de inyección [\(Figura 31\)](#page-64-0), en las cuales intervienen un motor y dos pistones hidráulicos. Por lo tanto, esta primera consideración se enfoca en las entradas y salidas físicas del proceso completo como se muestra en la [Figura 34.](#page-72-0)
*Identificación de las entradas y salidas externas del sistema*

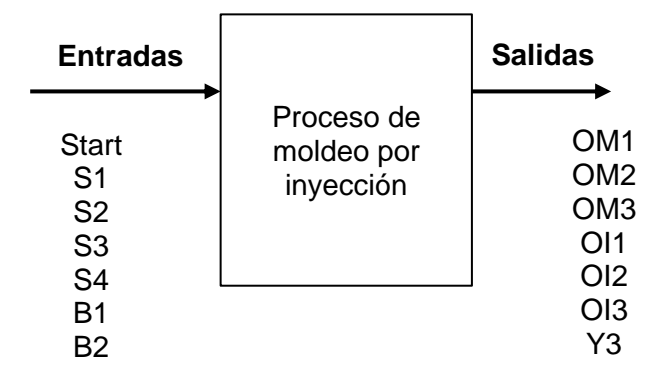

*Nota.* Para las entradas del sistema, se considera un botón de "Start" que se encarga de inicializar el proceso, así como otras seis variables correspondientes a finales de carrera necesarios para identificar la posición de los pistones hidráulicos y seguir la secuencia de control. En cuanto a las salidas, se contempla el control necesario para las tarjetas de valor consigna que funcionan con lógica binaria de tres combinaciones. Es decir, tres salidas serán requeridas para la tarjeta de consigna que controlará el molde, mientras que otras tres salidas serán utilizadas para la tarjeta de consigna de la etapa de inyección. Además, se considera una variable "Y3" asociada a una válvula auxiliar que permitirá utilizar el motor hidráulico en una etapa específica del proceso total.

El segundo aspecto que se considera para la generación de la secuencia del proceso es la determinación de los tipos de señales intercambiables en el proceso de moldeo por inyección, junto con su respectiva tipología y descripción. La [Tabla 5](#page-73-0) muestra la definición de las entradas del sistema, mientras que la [Tabla 6](#page-74-0) muestra la definición de las salidas del sistema.

# <span id="page-73-0"></span>**Tabla 5**

## *Señales de entrada del sistema*

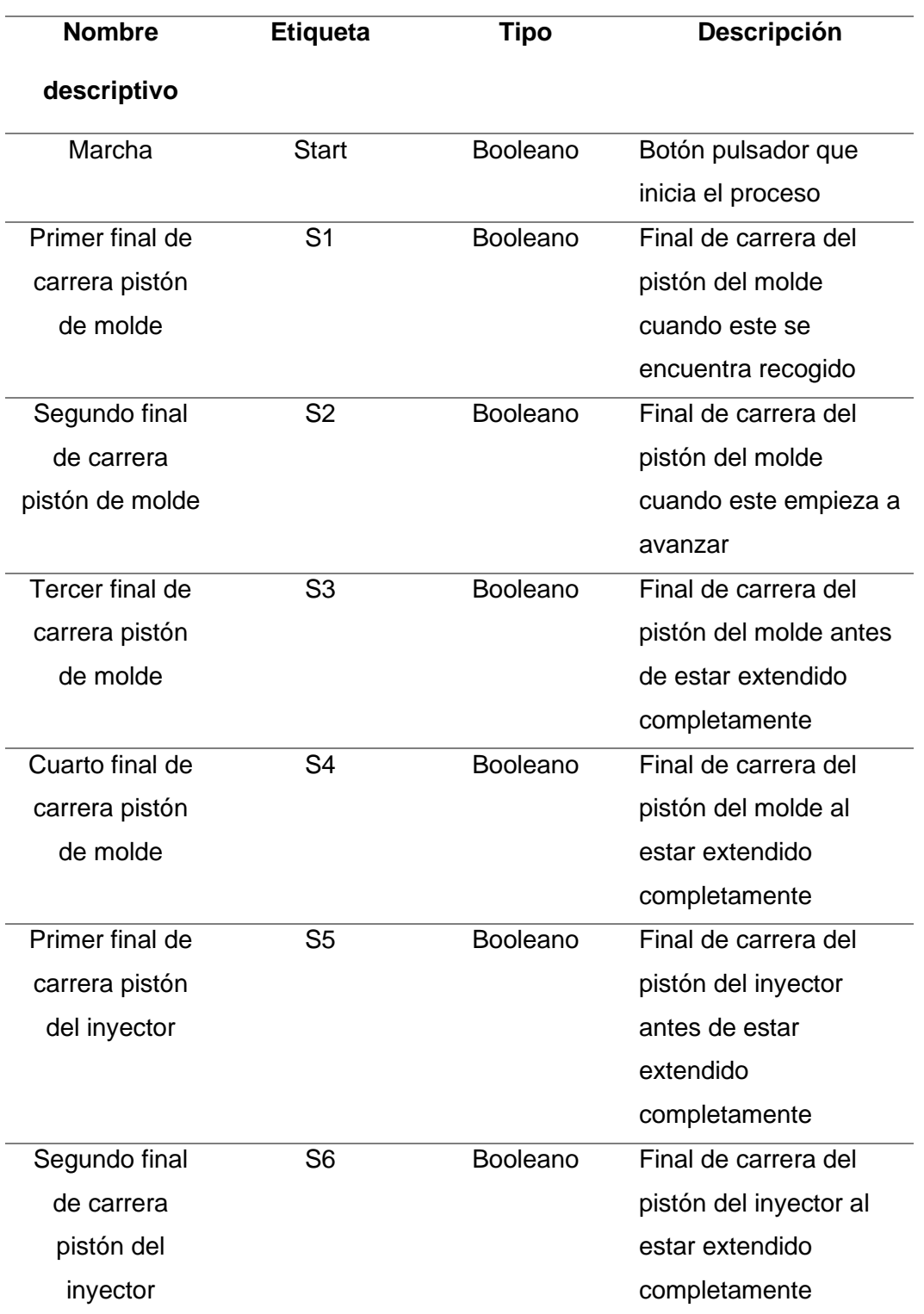

# <span id="page-74-0"></span>**Tabla 6**

*Señales de salida del sistema*

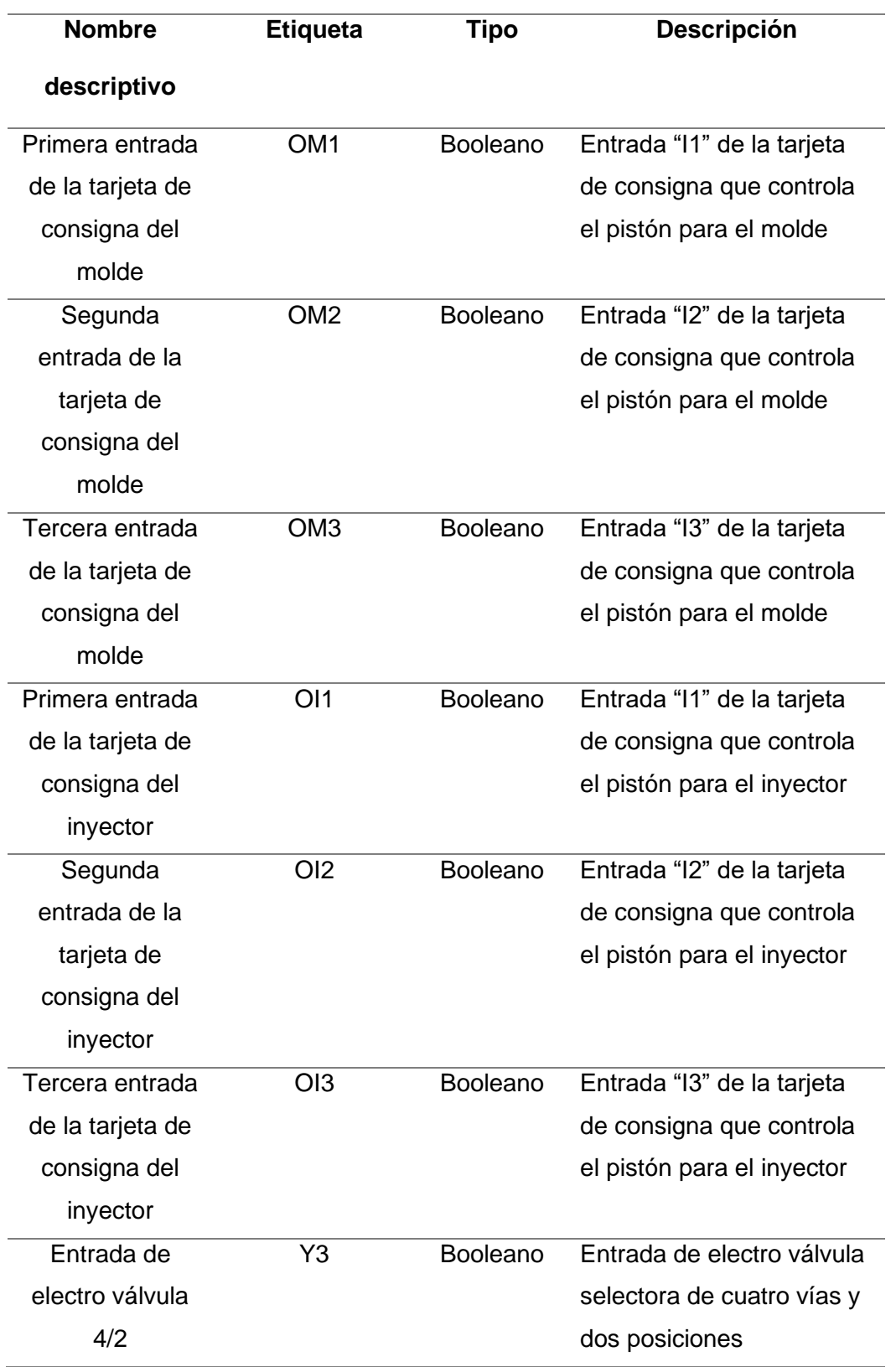

El tercer aspecto que se considera para la generación de la secuencia del proceso de moldeo por inyección es la definición de los bloques funcionales del sistema mediante un Grafcet de primer nivel, que se muestra en la [Figura 35.](#page-75-0)

## <span id="page-75-0"></span>**Figura 35**

*Grafcet de nivel 1 del proceso de moldeo por inyección*

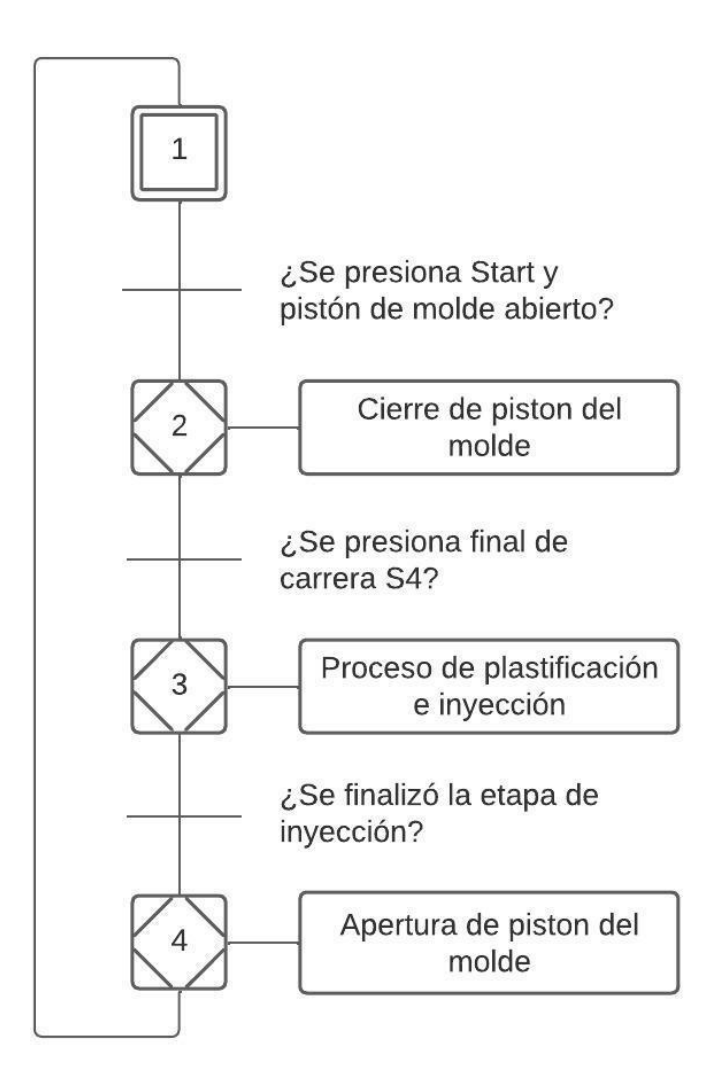

*Nota.* El Grafcet muestra de manera general las etapas para la secuencia del proceso. Cada una de las etapas del Grafcet se descompone en otras acciones necesarias para el funcionamiento completo del sistema, considerando la hidráulica proporcional. Estas acciones se detallan en la simulación del circuito hidráulico en la sección de resultados y la programación del PLC en el software TIA Portal.

#### *Monitoreo de variables y caja de control*

El proceso de moldeo por inyección puede ser iniciado de dos maneras: por medio de la caja de control o a través de una página web. La caja de control cuenta con una Interfaz Hombre-Máquina (HMI) para monitorear las variables del proceso, que incluyen las distancias de los dos pistones hidráulicos, la velocidad del motor hidráulico y la presión del proceso general. Además, la caja de control incorpora un potenciómetro que permite controlar la temperatura de una niquelina, simulando así la fusión del plástico dentro del proceso de moldeo por inyección.

Para la selección de los componentes electrónicos requeridos para la obtención de datos se hace empleo de matrices de selección y diagramas de flujo de selección correspondiente a cada uno de los componentes necesarios.

### *Selección de sensor para medir distancia*

Para la selección del sensor de distancia, se presentan diversas opciones que se ajusten de la mejor manera posible al proceso de moldeo por inyección. Cada una tiene su principio de operación y limitaciones mecánicas, lo que permite elegir el sensor más adecuado en función a las necesidades del proyecto.

**Sensor de infrarrojos Sharp GP2Y0A21YK0F.** El sensor de infrarrojos Sharp es un sensor de medición de distancia que combina un detector sensible a la posición (PSD), un diodo emisor de infrarrojos (LED-IR) y un circuito de procesamiento de señales. Gracias al método de triangulación utilizado, el sensor no se ve afectado significativamente por la reflectividad del objeto, la temperatura ambiente o la duración de su funcionamiento al detectar distancias. El dispositivo emite una señal de voltaje que representa la distancia detectada, lo que permite utilizarlo también como un sensor de proximidad (ALLDATASHEET, s. f.). La **[Figura 36](#page-77-0)** muestra el diagrama de componentes utilizados para los sensores infrarrojos Sharp.

#### <span id="page-77-0"></span>**Figura 36**

*Diagrama interno de funcionamiento de sensor infrarrojo Sharp*

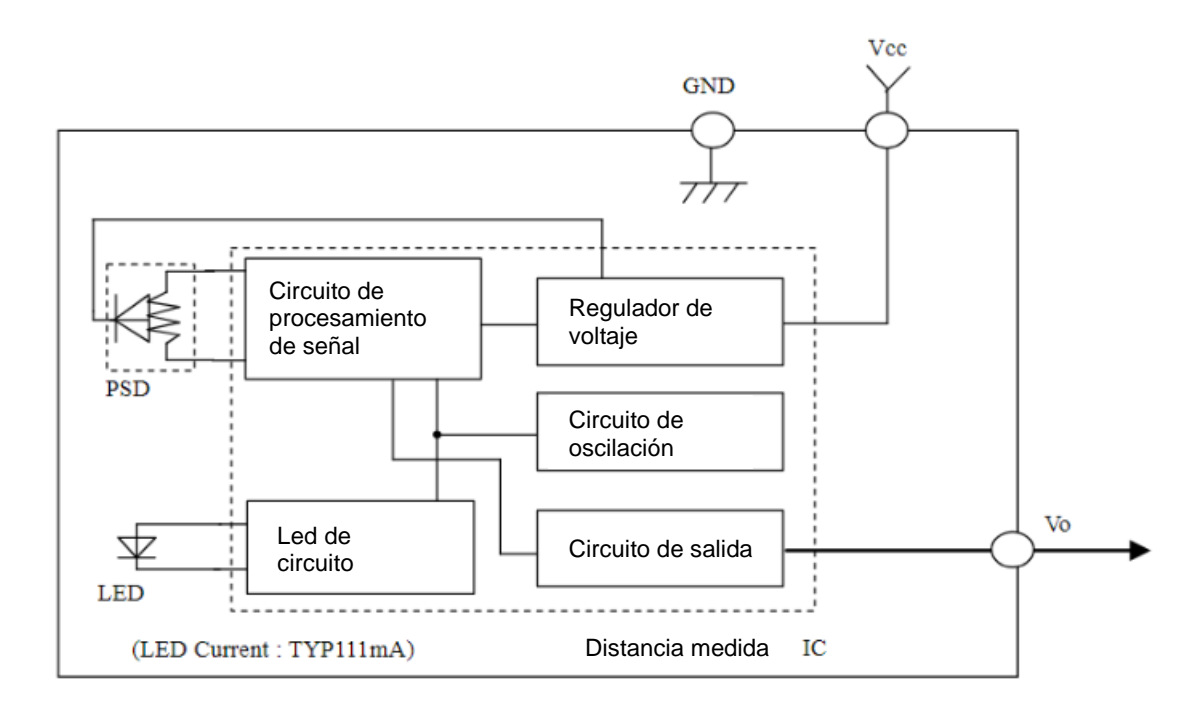

*Nota.* El diagrama de bloques para el funcionamiento del sensor de infrarrojos Sharp muestra en detalles los elementos que generan la detección de las variables de distancia y como cada uno de ellos se relaciona con los demás. Adaptado de "GP2Y0A21YK0F Datasheet (PDF) - Sharp Corporation" (p. 2), por ALLDATASHEET, 2022.

El comportamiento de este sensor tiene a una curva no lineal que se satura cuando se detecta cierta distancia y a partir de este punto existen lecturas erróneas

(ALLDATASHEET, s. f.), la [Figura 37](#page-78-0) muestra la relación entre el voltaje de salida y la distancia de reflexión que detecta el sensor infrarrojo Sharp.

#### <span id="page-78-0"></span>**Figura 37**

*Curva de comportamiento de sensor de infrarrojo Sharp*

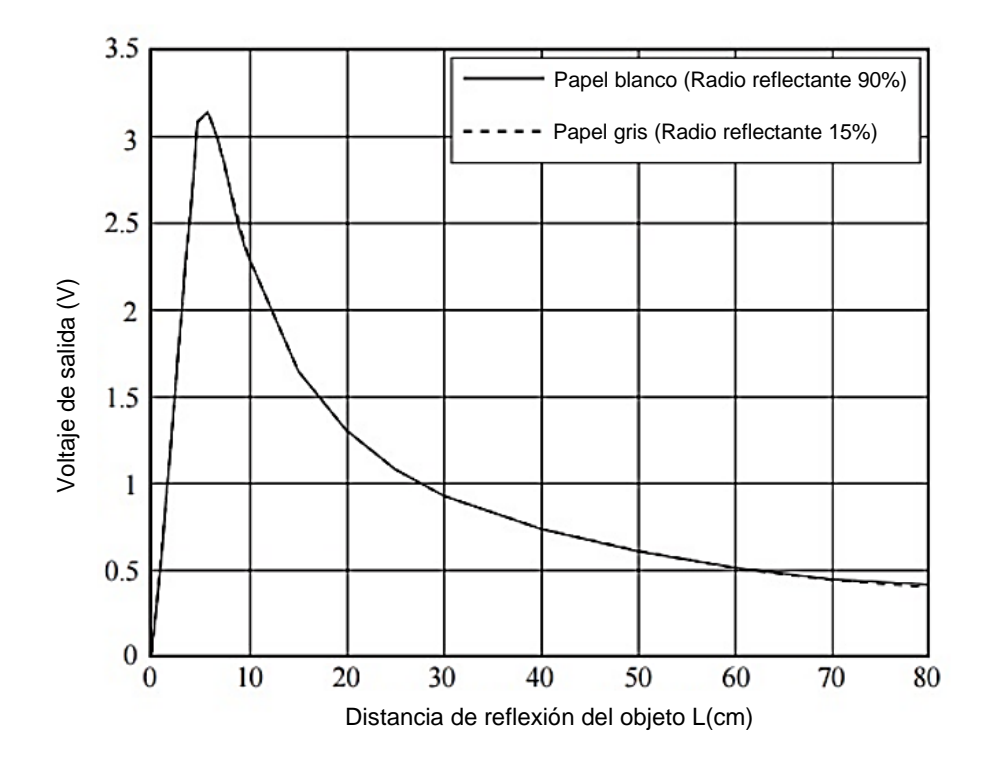

*Nota.* La curva muestra experimentalmente resultados de distancia en función al voltaje de salida del sensor para dos objetos, papel blanco y papel gris, donde se obtiene una comparativa del funcionamiento del sensor considerando de la reflectividad de los objetos, se denota que los datos obtenidos se realizaron con una alimentación de 5V en su terminal de VCC. Adaptado de "GP2Y0A21YK0F Datasheet (PDF) - Sharp Corporation" (p. 5), por ALLDATASHEET, 2022.

Debido a la curva característica del sensor de infrarrojos Sharp, para su implementación física es necesario realizar un tratamiento a la señal que genera; las especificaciones técnicas del sensor se muestran en la [Tabla 7;](#page-79-0) del datasheet se selecciona únicamente la forma de la curva, potencial, considerando que la ecuación operará dentro del rango adecuado del sensor:

## <span id="page-79-0"></span>**Tabla 7**

*Características del sensor Sharp GP2Y0A21YK0F*

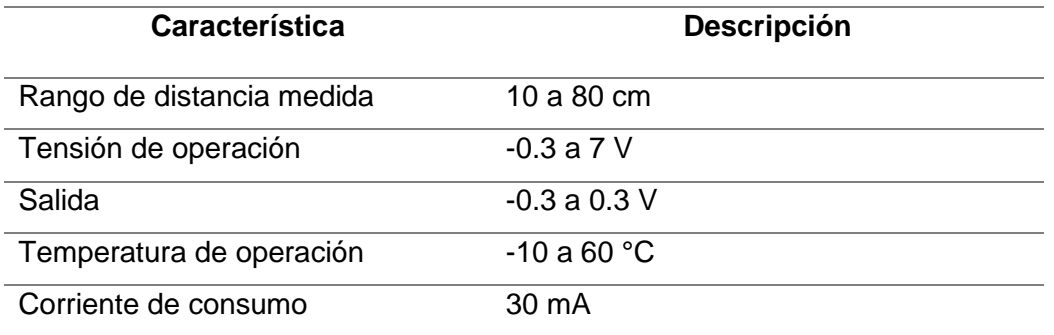

*Nota.* Esta tabla muestra las características principales del sensor Sharp GP2Y0A21YK0F

**Sensor ultrasónico HC-SR04.** El sensor HC-SR04 representa una solución para medir distancias, utilizando ultrasonidos para calcular la distancia a un objeto en un intervalo de 2 a 450 cm.

El sensor HC-SR04, ampliamente adoptado en aplicaciones de ultrasonido, utiliza un emisor y receptor piezoeléctricos junto con componentes electrónicos para su operación. En su funcionamiento, el emisor emite ráfagas de ultrasonido tras recibir la orden en el pin TRIG. Estas ondas rebotan en objetos y son recogidas por el receptor, que cambia el estado del pin ECHO por un tiempo equivalente al viaje de la onda, permitiendo al microcontrolador calcular la distancia al objeto (Naylamp, s. f.-b). Las tonalidades de las superficies no afectan su funcionamiento, pero si la geometría y el material. Las especificaciones técnicas del sensor se muestran en la [Tabla 8.](#page-79-1)

## <span id="page-79-1"></span>**Tabla 8**

*Características del sensor ultrasónico HC-SR04*

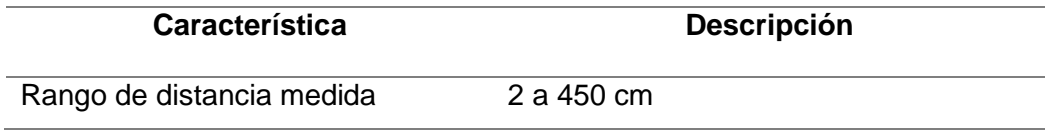

(21)

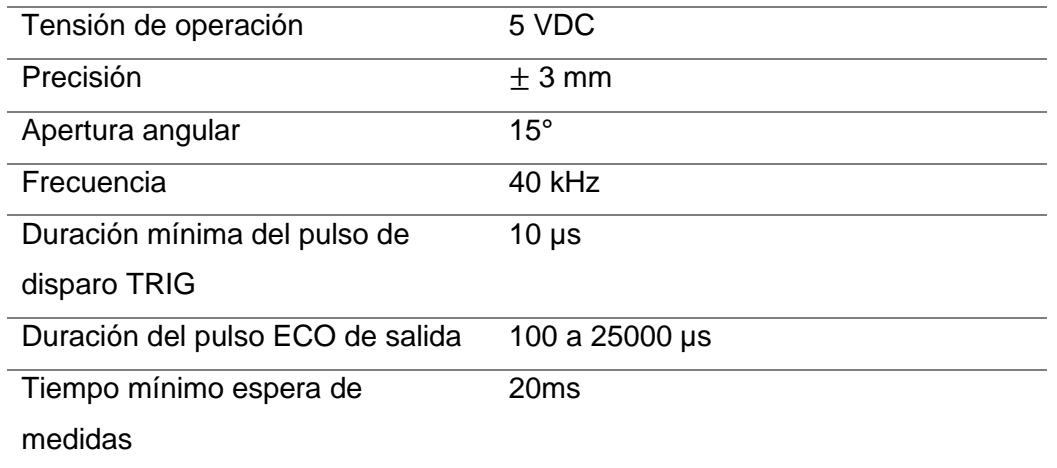

*Nota.* Esta tabla muestra las características principales del sensor ultrasónico HC-SR04

Para seleccionar el componente adecuado se analizan los factores necesarios en el proceso de moldeo por inyección enfocados en la adquisición de datos y velocidad de envío de datos para la página web, la matriz de selección para el sensor de temperatura se muestra en la [Tabla 9.](#page-80-0)

## <span id="page-80-0"></span>**Tabla 9**

*Matriz de selección para el sensor de distancia*

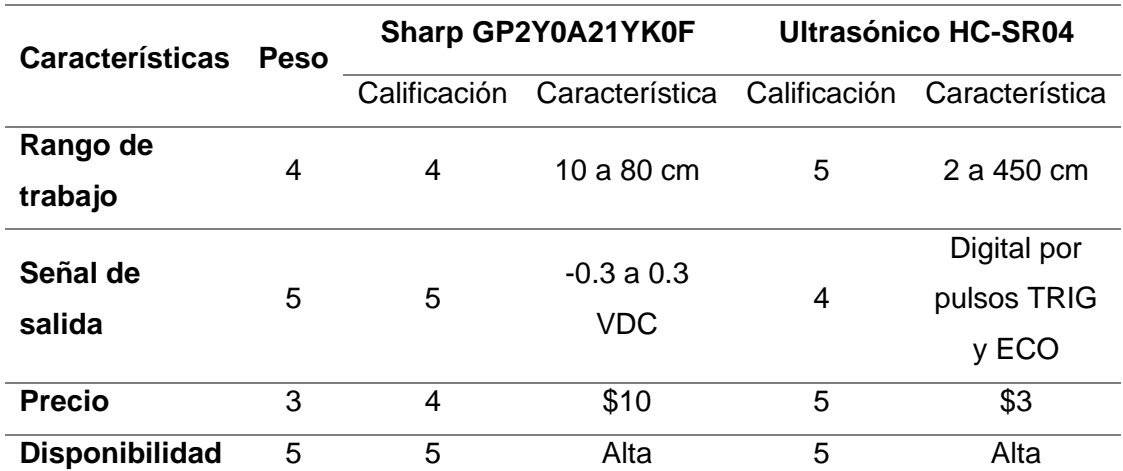

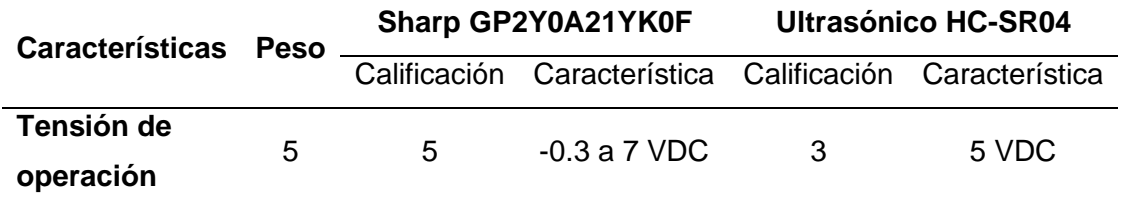

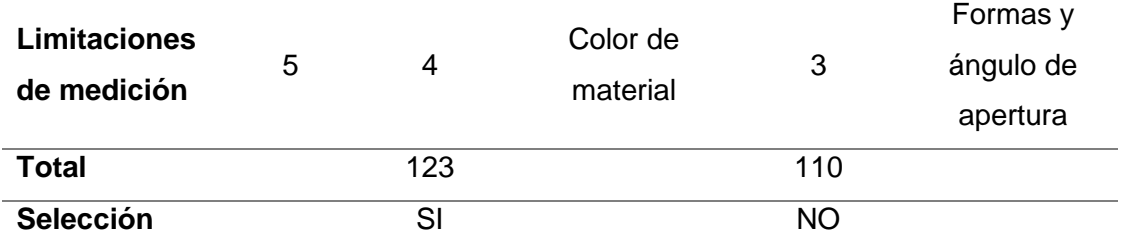

*Nota.* Esta tabla muestra el desarrollo de la matriz para la selección del sensor de distancia para el proyecto, se puede observar que el componente escogido es el sensor de infrarrojo Sharp GP2Y0A21YK0F.

## *Selección de sensor para medir temperatura y actuador térmico*

Para la selección del sensor de temperatura, se presentan varias opciones que se ajustan a los requerimientos del proceso de moldeo por inyección. Cada una de las opciones tiene su respectiva forma de operación, lo que permite elegir el sensor más adecuado en función al proceso.

**Termistor NTC 100k.** Los termistores se distinguen por tener una resistividad elevada y un coeficiente de temperatura de resistencia negativo alto (Suquillo, 1994).

La relación entre la resistencia y la temperatura no sigue una línea recta, como se ilustra en la [Figura 38,](#page-82-0) y está definida por una característica de potencia no representativa. El término "potencia no representativa" hace referencia a una baja disipación de potencia, de modo que el efecto de autocalentamiento sea desestimable.

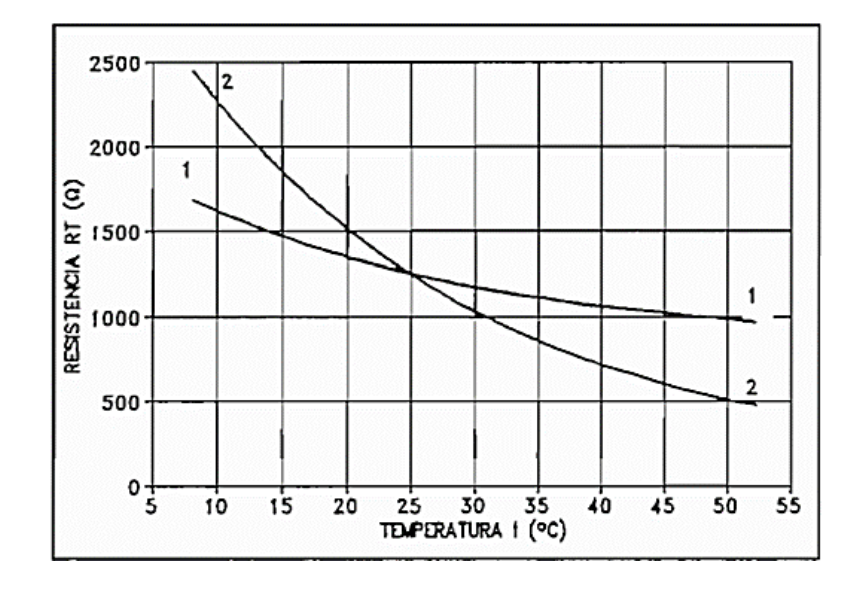

<span id="page-82-0"></span>*Curvas características típicas Rt vs temperatura de los termistores*

*Nota.* Adaptado de "DISEÑO Y CONSTRUCCIÓN DE UN SISTEMA DIGITAL PARA CALIBRACIÓN DE TERMISTORES" (p. 13), por E. Suquillo, 1994.

El termistor NTC 100k generalmente se aplica generalmente para la implementación de termómetros electrónicos, compensación de temperatura, electrodomésticos como lo son ventiladores eléctricos y hornos microondas; uso industrial, bobinas de aparatos y para instrumentos médicos (Electronilab, s. f.), las características del termistor NTC 100k sus características se muestran en la [Tabla 10.](#page-82-1)

# <span id="page-82-1"></span>**Tabla 10**

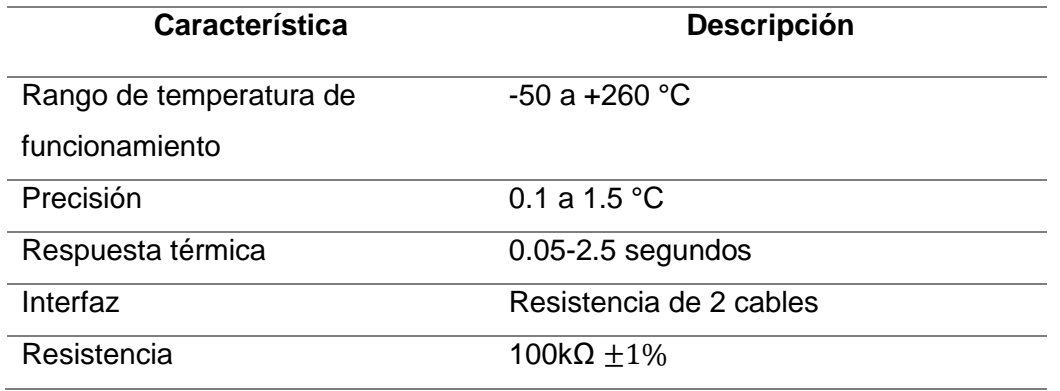

*Características del termistor NTC 100k*

*Nota.* Esta tabla muestra las características principales del termistor NTC 100k

#### **Detector de temperatura de resistencia (RTD) de platino.** Los RTD o

termorresistencias son dispositivos resistivos que detectan cambios de temperatura a través de variaciones en su resistencia eléctrica.

Las termorresistencias de platino son reconocidas por su estabilidad y la capacidad de medir la temperatura con gran precisión. Dependiendo de la aplicación, la instrumentación y los requisitos de precisión, los RTD pueden utilizar circuitos de 2, 3 o 4 hilos. Aunque estas termorresistencias tienen un costo más elevado en comparación con otros sensores de temperatura y presentan limitaciones en sus rangos de operación, su ventaja radica en su mayor precisión, estabilidad y resolución (RS PRO, s. f.). Por parte de sus especificaciones técnicas estas se muestras en la [Tabla 11.](#page-83-0)

## <span id="page-83-0"></span>**Tabla 11**

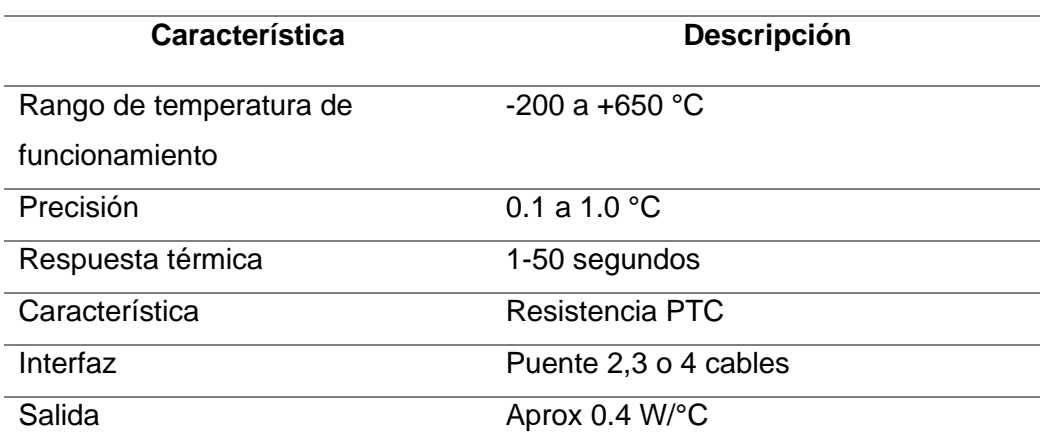

*Características del RTD de platino*

*Nota.* Esta tabla muestra las características principales del RTD de platino

**Termopar tipo K.** Un termopar es un dispositivo utilizado para medir la temperatura, compuesto por la unión de dos metales diferentes en uno de sus extremos. Cuando esta unión se calienta o enfría, se genera una tensión que es proporcional a la temperatura.

Frecuentemente conocido como Cromo/Aluminio, el termopar tipo K sigue siendo ampliamente utilizado en aplicaciones industriales. Está principalmente diseñado para

ambientes neutros, por lo que es importante proteger el sensor cuando se utiliza en entornos diferentes. Además, el termopar tipo K es común en aplicaciones nucleares debido a su resistencia a la radiación. (TC, s. f.), con respecto a sus especificaciones técnicas se muestran en la [Tabla 12.](#page-84-0)

## <span id="page-84-0"></span>**Tabla 12**

*Características del sensor termopar tipo K*

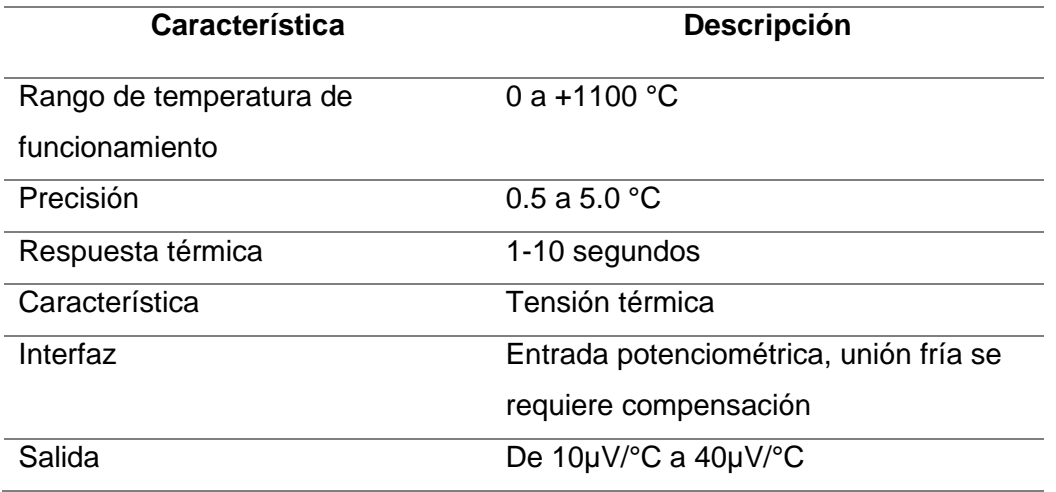

*Nota.* Esta tabla muestra las características principales del sensor termopar tipo K

Seleccionar el componente adecuado depende de analizar los factores para el proceso de moldeo por inyección en cuanto a la adquisición de datos y velocidad de envío de datos, la matriz de selección para el sensor de temperatura se muestra en la [Tabla 13.](#page-84-1)

## <span id="page-84-1"></span>**Tabla 13**

*Matriz de selección para el sensor de temperatura*

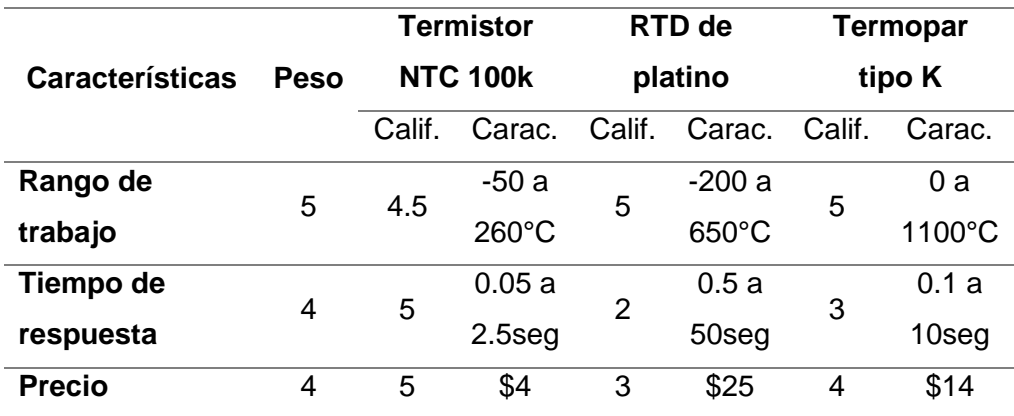

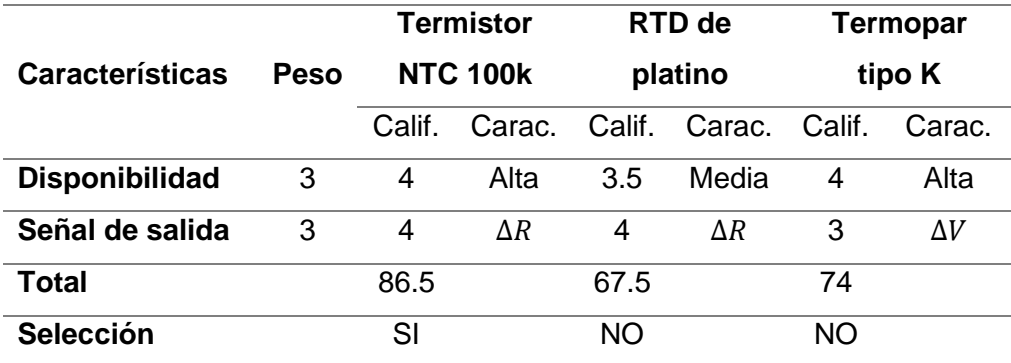

*Nota.* Esta tabla muestra el desarrollo de la matriz para la selección del sensor de temperatura para el proyecto, se puede observar que el sensor escogido es el termistor NTC 100k.

Una vez se seleccionado el sensor de temperatura se realiza un diagrama de flujo para la selección del actuador térmico adecuado para cumplir con las necesidades del proceso de moldeo por inyección, el diagrama de flujo se muestra en la [Figura 39.](#page-85-0)

## <span id="page-85-0"></span>**Figura 39**

*Diagrama de flujo para la selección de actuado térmico para el control de temperatura*

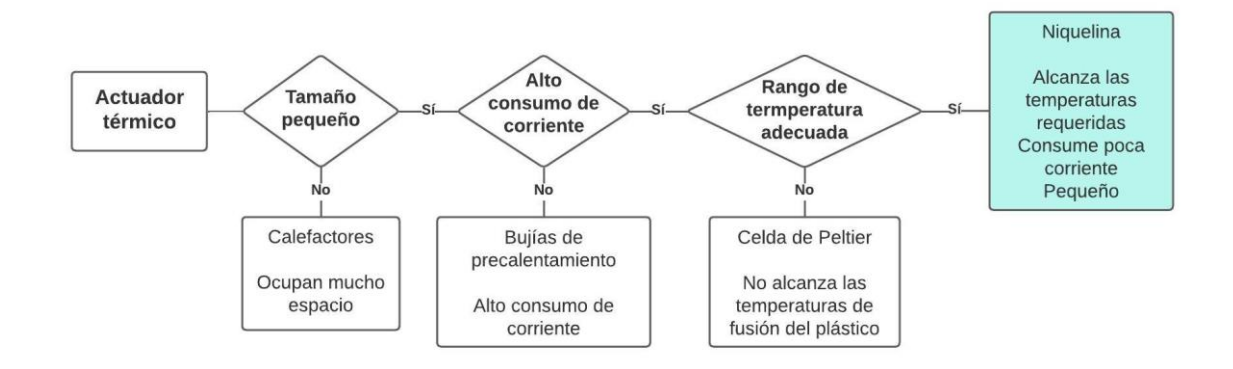

*Nota.* La figura muestra un diagrama de flujo secuencial para filtrar opciones de actuadores térmicos donde se verifican las necesidades del proceso para la decisión.

**Niquelina.** Las resistencias de calentamiento de níquel son componentes eléctricos empleados para generar calor y elevar la temperatura de una sustancia, objeto o ambiente específico. Este proceso se basa en el efecto Joule, que establece que cualquier elemento con resistencia eléctrica generará calor proporcional a la característica del material y la intensidad de corriente que lo atraviesa (Páez & Condolo, 2012), dicho efecto está corroborado por la siguiente ecuación, considerando que el símbolo " $Q$ " representa el calor liberado por el circuito, expresado en calorías, mientras que " $R$ " denota la resistencia eléctrica del circuito en ohmios. La letra "I" indica la intensidad de corriente que atraviesa el circuito, medida en amperios, y " $t$ " representa el tiempo transcurrido. El valor numérico "0.24" indica la relación de 0.24 calorías por cada julio de energía:

 $Q = 0.24 R I^2 t$ 

Para el sistema de control de temperatura fue escogida una niquelina de 40W y 24V que alcanza temperaturas de hasta 280°C, la misma que se encuentra dentro del rango de temperatura en el proceso de inyección de plástico. Según GranderMex (2022) en la mayor parte de la industria de moldeo de plástico por inyección se utiliza:

- Policarbonato: temperatura de fusión entre 155-250 °C
- Polietileno: temperatura de fusión entre 100-130 °C
- Nailon: temperatura de fusión entre 210-260 °C
- Polipropileno: temperatura de fusión entre 130-171 °C
- Poliestireno: temperatura de fusión entre 70-115 °C

Considerando las temperaturas de fusión de los materiales comúnmente utilizados en el moldeo de plástico por inyección, el control de temperatura debe abarcar la temperatura máxima del efector y la temperatura máxima que puede detectar el sensor.

#### *Selección de sensor para medir velocidad angular*

Para la selección del sensor de velocidad angular se consideran principalmente los requerimientos del proceso y el montaje del sensor, debido a que se trata de un motor hidráulico que debe ser colocado en un espacio de trabajo en vertical, por lo que se realiza un análisis de las opciones respecto a la adquisición de velocidad angular.

**Sensor Durchfluss 183736.** El funcionamiento del sensor se basa en un generador de tacómetro que convierte el régimen del motor hidráulico en tensión continua. La señal resultante se somete a un filtrado electrónico y se convierte en una cantidad medible. Cuando el motor opera en un rango de 0 a 1220 RPM, esto se traduce en una tensión entre 0 y 10 V, correspondiendo a un flujo de 0 a 10 L/min. Esto implica que el sensor de caudal puede ser empleado para calcular las revoluciones por minuto de un motor hidráulico (Festo Didactic, 2014).

El sensor de caudal se une al motor hidráulico mediante un procedimiento sencillo. En primer lugar, se fija un adaptador en el eje del motor hidráulico utilizando tornillos. El tornillo de fijación superior se retira temporalmente. Luego, el sensor de caudal se coloca sobre los otros dos tornillos de fijación del motor, mientras que el acoplamiento se desliza sobre un perno específico. Finalmente, se vuelve a colocar y apretar el tornillo de fijación. La conexión eléctrica se realiza utilizando hembrillas de seguridad de 4mm (Festo Didactic, 2014). Las especificaciones técnicas del sensor de caudal se muestran en la [Tabla 14.](#page-87-0)

#### <span id="page-87-0"></span>**Tabla 14**

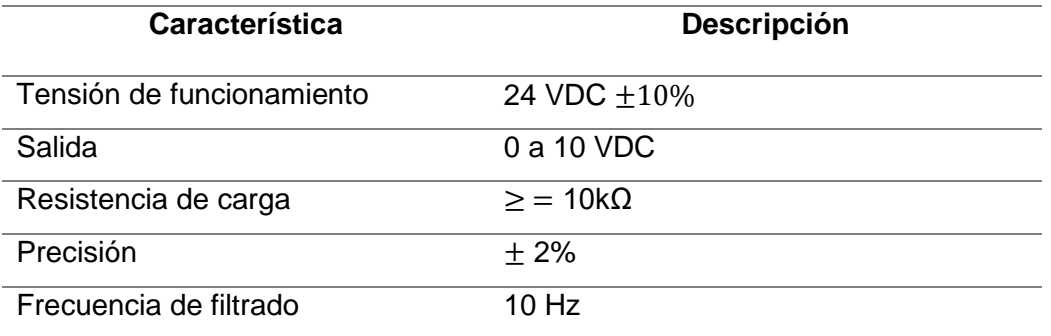

#### *Características del sensor Durchfluss*

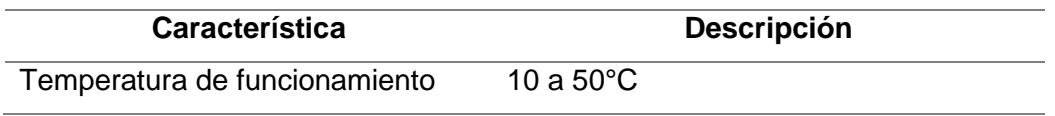

*Nota.* Esta tabla muestra las características principales del sensor Durchfluss

**Encoder infrarrojo FC-30 (MOCH22A).** Los encoders son dispositivos que transforman el movimiento angular o lineal en pulsos eléctricos legibles por un controlador. Los encoders incrementales ópticos utilizan un haz de luz infrarroja interrumpido por ranuras en un disco en el eje, donde la cantidad de ranuras afecta la precisión y velocidad angular.

El sensor de encoder óptico emplea el opto-interruptor infrarrojo MOCH22A, que consta de un emisor y receptor IR separados por un espacio para el objeto que bloquea la luz (disco ranurado). Los pulsos se convierten en señales TTL por un amplificador operacional LM393 en modo comparador, siendo legibles por microcontroladores como Arduino o PIC (Naylamp, s. f.-a). Con respecto a sus especificaciones técnicas se muestran en la [Tabla 15.](#page-88-0)

## <span id="page-88-0"></span>**Tabla 15**

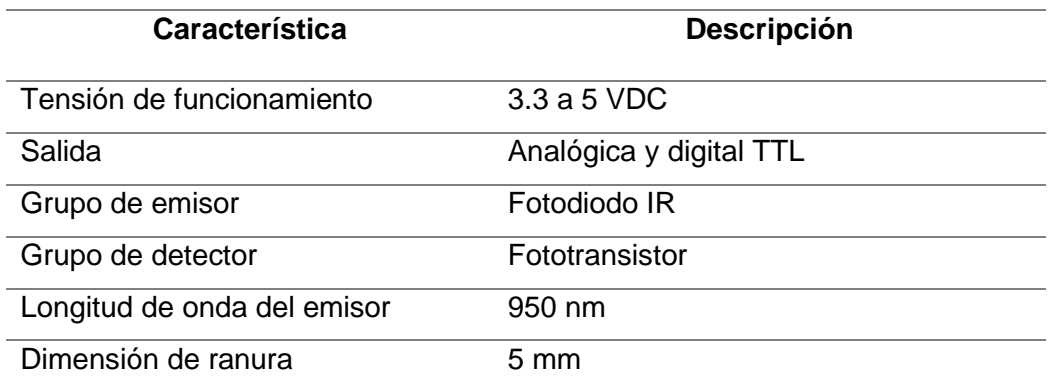

*Características del encoder infrarrojo FC-30*

*Nota.* Esta tabla muestra las características principales del encoder infrarrojo FC-30

Seleccionar el componente adecuado depende de analizar los factores para el proceso de moldeo por inyección en cuanto a la adquisición de datos y velocidad de envío de datos, la matriz de selección para el sensor de velocidad angular se muestra en la [Tabla](#page-89-0)  [16.](#page-89-0)

## <span id="page-89-0"></span>**Tabla 16**

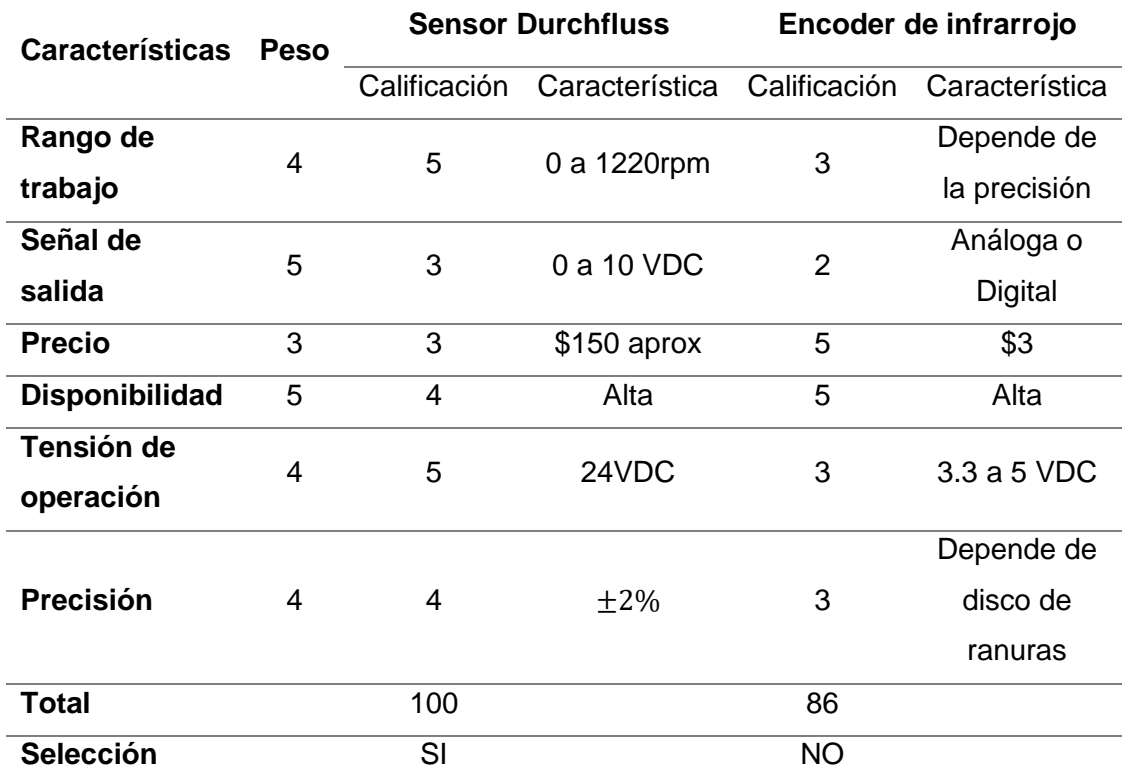

*Matriz de selección para el sensor de velocidad angular*

*Nota.* Esta tabla muestra el desarrollo de la matriz para la selección del sensor de velocidad angular para el proyecto, se puede observar que el componente escogido es el sensor Durchfluss.

## *Selección de sensor para medir presión*

Para la selección del sensor de presión hidráulica se consideran principalmente los requerimientos del proceso y el montaje del sensor al igual que con el sensor de velocidad angular, debido a que se trata de un circuito hidráulico, por lo que se realiza un análisis de las opciones respecto a la adquisición de presión hidráulica.

**Sensor de presión hidráulica Hydac 3448-5-0100-000.** El Hydac 3400 es un sensor de presión electrónico con pantalla digital integrada utilizado para medir la presión relativa en el rango de alta presión. Está equipado con una celda de medición que contiene galgas extensiométricas en una membrana de acero inoxidable. Puede tener una o dos salidas de conmutación y la posibilidad de una señal analógica adicional conmutable.

El EDS 3400 posee una característica especial: su pantalla puede ajustarse en dos planos, lo que facilita su instalación en diversas posiciones sin requerir adaptadores mecánicos adicionales. Con una pantalla de 4 dígitos, muestra la presión en diversas unidades como bar, psi o MPa, con la capacidad de seleccionar la unidad preferida. El cambio de unidad se aplica automáticamente en todas las configuraciones de conmutación. Este dispositivo, diseñado para aplicaciones en hidráulica, neumática, refrigeración y tecnología de aire acondicionado, ofrece flexibilidad y comodidad en su uso (Hydac Internacional, s. f.). Las especificaciones técnicas del sensor de presión hidráulica se muestran en la [Tabla 17.](#page-90-0)

#### <span id="page-90-0"></span>**Tabla 17**

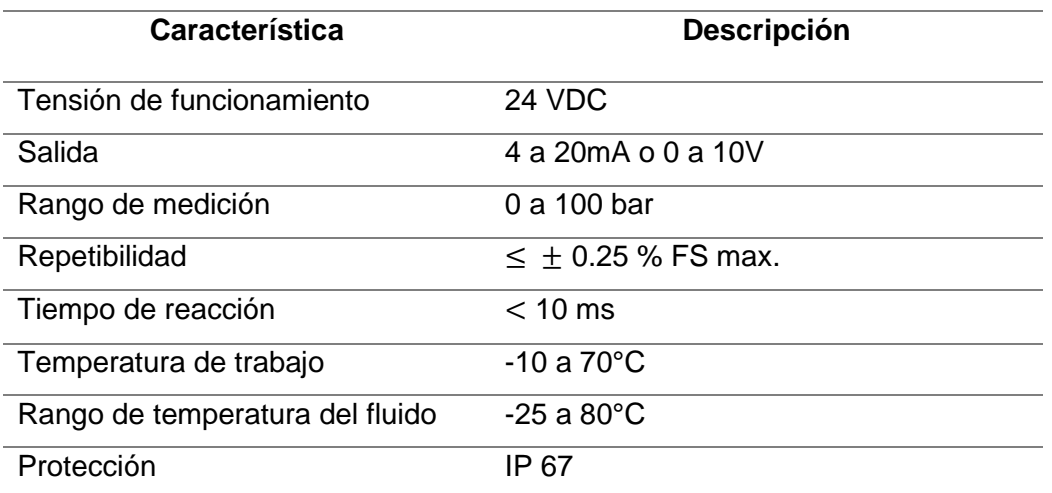

*Características del sensor de presión Hydac 3448-5-0100-000*

*Nota.* Esta tabla muestra las características principales del sensor de presión hidráulica Hydac 3448-5-0100-000.

**Sensor de presión PA-25Y.** Los transmisores de presión de la serie 25Y con membrana de separación rasante están diseñados para satisfacer exigentes necesidades en aplicaciones industriales y se suministran con rosca exterior G1/2″. Gracias a su concepto modular, esta serie resulta extraordinariamente flexible y permite dar respuesta rápidamente a las necesidades específicas de cada cliente.

Los transmisores de línea Y tienen un error de temperatura extremadamente pequeño. Esto se logra utilizando un circuito adicional que contiene un sensor de temperatura que subdivide el rango de temperatura en campos de 1,5 Kelvin (K) de ancho. Los valores de compensación TK cero y TK se calculan para cada campo y programado en el circuito adicional. Durante el funcionamiento, estos valores se alimentan en la ruta de la señal analógica dependiendo de la temperatura (Keller, s. f.). Las especificaciones técnicas del sensor de presión hidráulica se muestran en la [Tabla 18.](#page-91-0)

## <span id="page-91-0"></span>**Tabla 18**

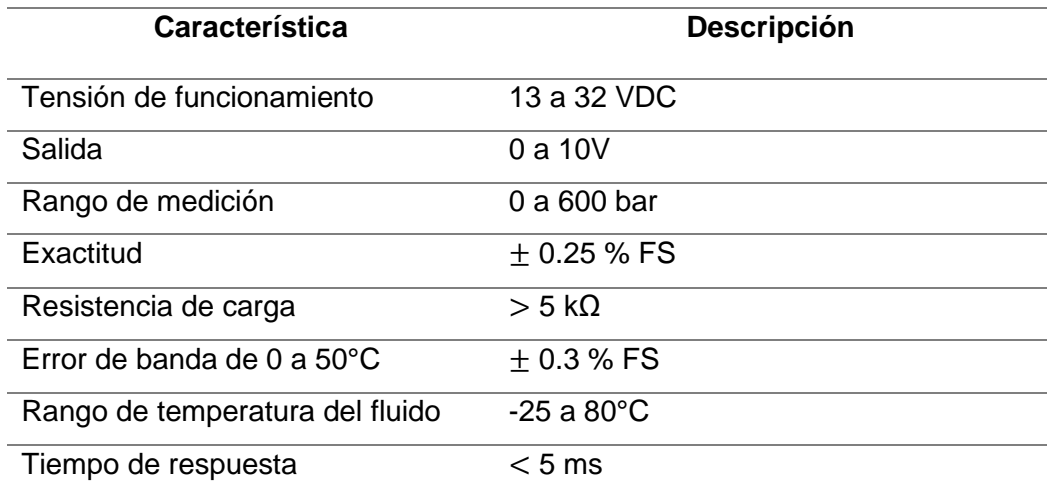

*Características del sensor de presión PA-25Y*

*Nota.* Esta tabla muestra las características principales del sensor PA-25Y

Seleccionar el componente adecuado depende de analizar los factores para el proceso de moldeo por inyección en cuanto a la adquisición de datos y velocidad de envío de datos, la matriz de selección para el sensor de presión hidráulica se muestra en la [Tabla](#page-92-0)  [19.](#page-92-0)

## <span id="page-92-0"></span>**Tabla 19**

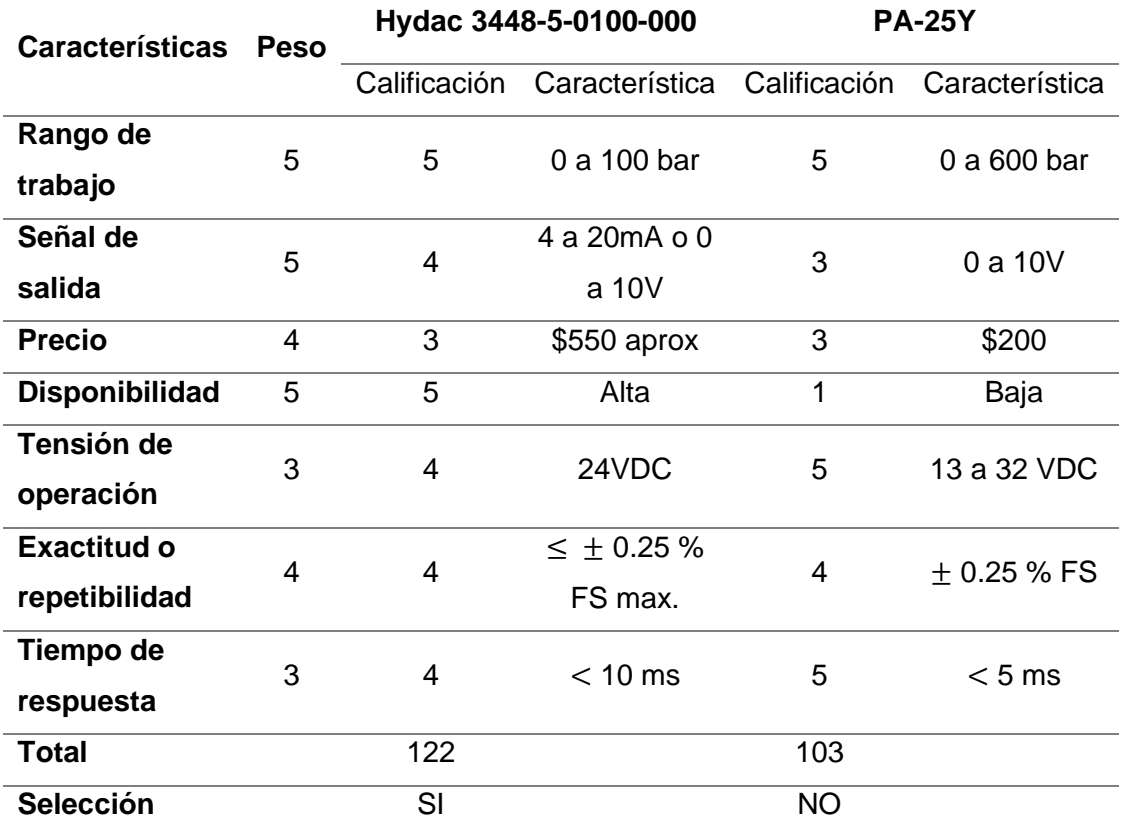

*Matriz de selección para el sensor de presión hidráulica*

*Nota.* Esta tabla muestra el desarrollo de la matriz para la selección del sensor de presión hidráulica para el proyecto, se puede observar que el componente escogido es el sensor de presión hidráulica Hydac 3448-5-0100-000.

## *Selección de HMI*

Para monitorear los distintos parámetros del proceso de moldeo por inyección es necesario realizar la selección de una interfaz gráfica que sea colocada en el laboratorio de tal manera que pueda ser utilizada por las personas que hagan uso del proyecto.

**Pantalla HMI Delta 4.3 pulgadas Dop-103wq.** "Las pantallas Delta Electronics ha creado la nueva serie de pantallas HMI DOP-100 diseñadas con la mejor tecnología para aplicaciones de la industria 4.0" (IAS Automation, 2020).

Entre las características generales de las pantallas Delta de la nueva serie estas cuentan con nuevos procesadores, una mejor calidad de imagen, una mejor conectividad y mando remoto, una mayor capacidad de almacenamiento ROM, una mayor potencia en memoria RAM, una mayor durabilidad de hardware y una mayor compatibilidad (IAS Automation, 2020). Con respecto a las especificaciones técnica se muestran en la [Tabla 20.](#page-93-0)

#### <span id="page-93-0"></span>**Tabla 20**

# **Característica Descripción** Tamaño 4.3 pulgadas Memoria RAM 512 MB Memoria ROM 256 MB Puertos de comunicación 1 COM, USB Host, USB Client Temperatura de operación 0 a 50°C Cuantas veces se puede presionar  $> 10000$  k veces

*Características de la pantalla HMI Delta 4.3 pulgadas Dop-103wq*

*Nota.* Esta tabla muestra las características principales de la pantalla HMI Delta 4.3 pulgadas Dop-103wq.

**Pantalla HMI Nextion 4.3 pulgadas NX4827T043.** Las pantallas Nextion son Pantallas táctiles HMI (Human Machine Interface) que tienen una comunicación serial TTL a un nivel de 5V la cual permite la interacción entre la pantalla y una tarjeta programable como Arduino u otras con microcontroladores para poder controlar algunas funciones de la pantalla.

La creación de las interfaces gráficas es sencilla e intuitiva gracias al software Nextion Editor ya que posee diferentes componentes que facilitan la creación de un proyecto. Adicional a esto algunos modelos permiten agregar segmentos de audio y la reproducción de videos, pudiendo realizar aplicaciones como catálogos interactivos, reproducción de videos de productos o audios activados por sensores u otras aplicaciones donde se requiera (AG Electrónica, s. f.). Las especificaciones técnicas se muestran en la [Tabla 21.](#page-94-0)

## <span id="page-94-0"></span>**Tabla 21**

*Características de la pantalla HMI Nextion 4.3 pulgadas NX4827T043*

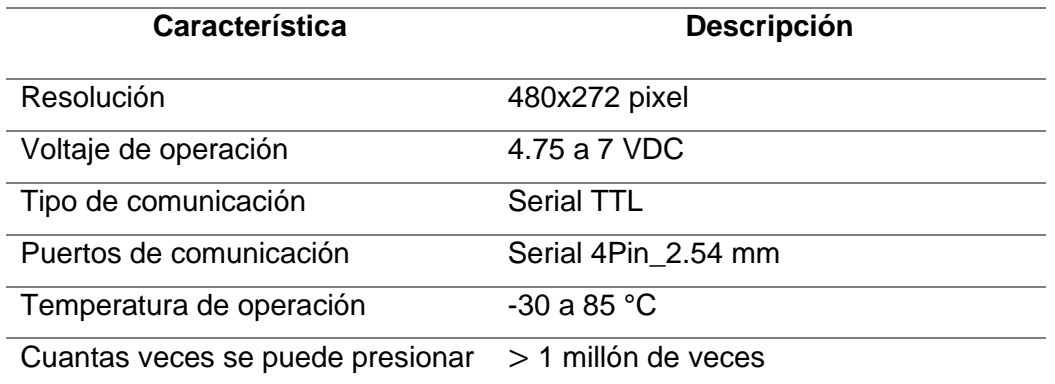

*Nota.* Esta tabla muestra las características principales de la pantalla HMI Nextion 4.3 pulgadas NX4827T043.

Una vez analizadas las especificaciones de las pantallas en función a una matriz de selección se escoge la mejor en función a las necesidades y limitaciones del proyecto, la matriz de selección se muestra en la [Tabla 22.](#page-94-1)

## <span id="page-94-1"></span>**Tabla 22**

*Matriz de selección para la pantalla HMI*

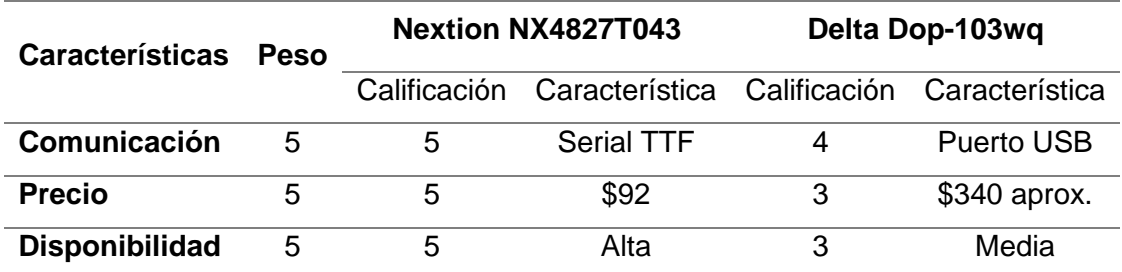

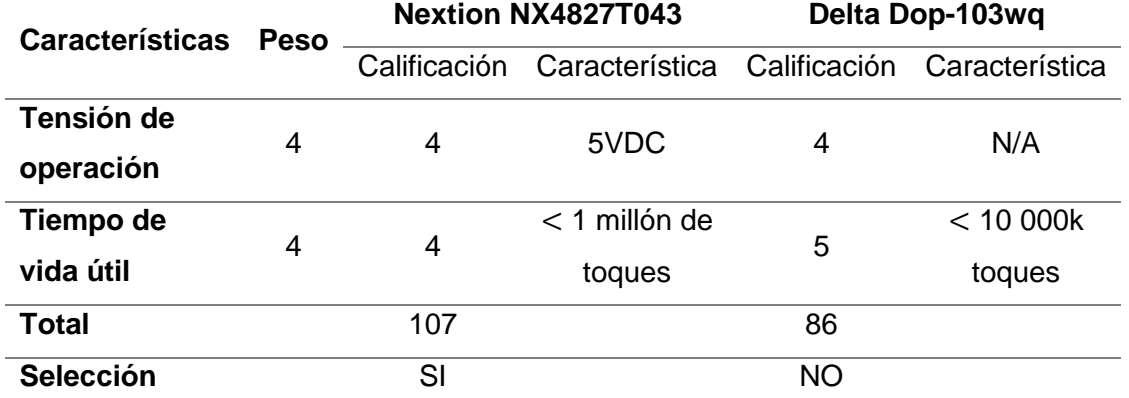

*Nota.* Esta tabla muestra el desarrollo de la matriz para la selección de la pantalla HMI para el proyecto, se puede observar que el componente escogido es la pantalla HMI Nextion 4.3 pulgadas NX4827T043.

### *Selección de tarjetas programables y accionadores para el internet de las cosas*

Para la adquisición de datos correspondientes a las variables del proceso de moldeo por inyección, las señales de salida de los sensores deben ser tratados para su respectiva visualización y control, para esto se escoge las tarjetas programables adecuadas para este fin; para el internet de las cosas se escoge la ESP8266 como se muestra en la [Figura 40.](#page-95-0)

#### <span id="page-95-0"></span>**Figura 40**

*Diagrama de flujo para la selección de tarjeta programable para el internet de las cosas*

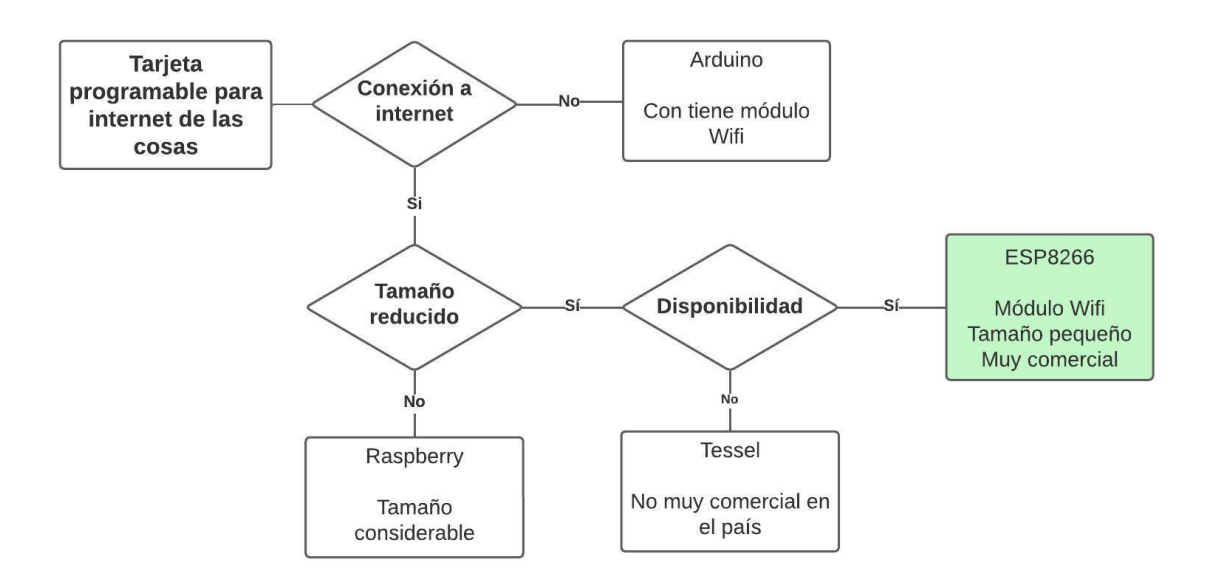

*Nota.* La figura muestra un diagrama de flujo secuencial para filtrar opciones de tarjetas programables para cumplir con los requerimientos de adquisición de datos y conectividad a internet.

Además de la adquisición de datos de las variables que participan en el proceso es necesario comprobar si la tarjeta programable escogida puede abastecer la demanda de la HMI seleccionada y el control la temperatura del proceso, por lo que se realiza un diagrama de flujo que es muestra en la [Figura 41](#page-96-0) para la selección de una tarjeta programable auxiliar, destinada al control de temperatura y visualización de los parámetros en la HMI.

#### <span id="page-96-0"></span>**Figura 41**

*Diagrama de flujo para la selección de tarjeta programable auxiliar para HMI y control*

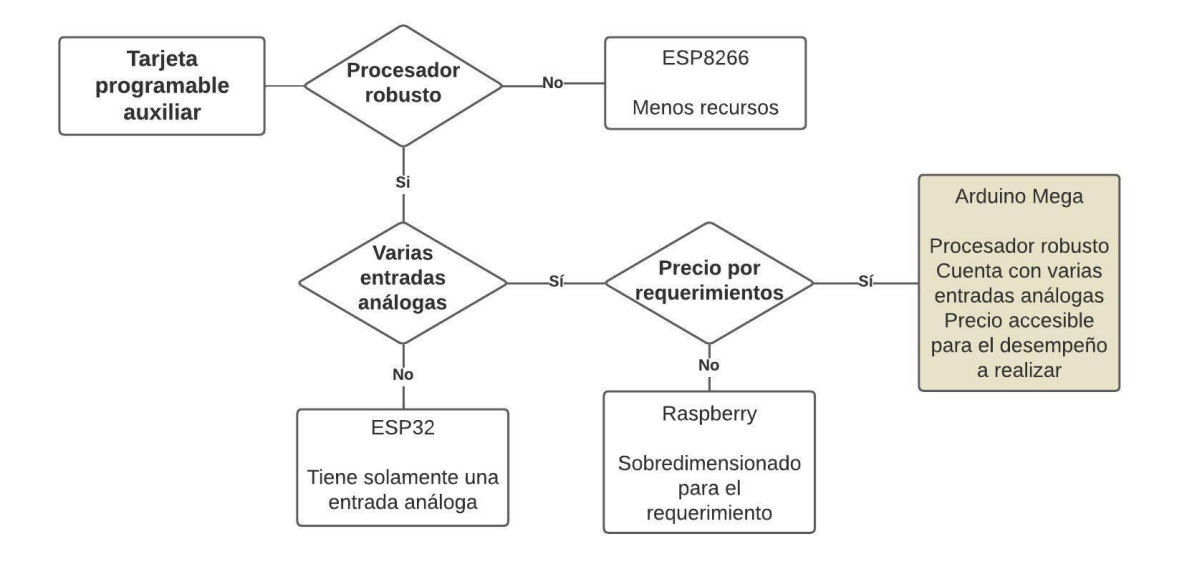

*Nota.* La figura muestra un diagrama de flujo secuencial para filtrar opciones de tarjetas programables auxiliares para cumplir con los requerimientos de visualización en la HMI y control de temperatura.

Una vez seleccionadas las tarjetas programables se consideran los requerimientos referentes al accionamiento del proceso de forma remota y la condición de inicio del proceso una vez alcanzada una temperatura colocada, para ello se utilizan relés accionados por una señal digital de la tarjeta programable, para la selección de este elemento se muestra en la [Figura 42](#page-97-0) el diagrama de flujo respectivo.

#### <span id="page-97-0"></span>**Figura 42**

*Diagrama de flujo para la selección de accionamiento remoto*

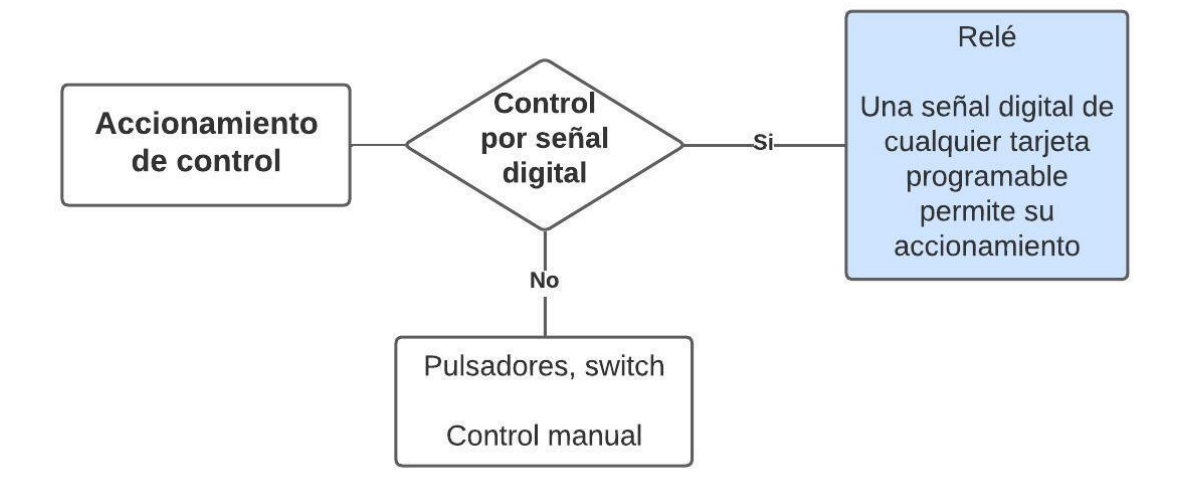

*Nota.* La figura muestra un diagrama de flujo secuencial para filtrar opciones de elementos para generar un accionamiento de control en función de ciertas condiciones específicas.

#### *Selección de fuente de alimentación*

Para la alimentación de los distintos elementos electrónicos que componen los diagramas eléctricos, se ha considerado un elemento de alimentación eléctrica cuya entrada debe ser de 110V AC y su salida es de 24V DC debido a que la mayor parte de electro válvulas funcionan a este voltaje, también se consideran elementos de protección en caso de ocurrir un corto circuito. Para seleccionar la fuente adecuada, se realiza el cálculo de la corriente necesaria para el funcionamiento de todos los componentes a utilizar. La [Tabla 23](#page-98-0) muestra los componentes electrónicos necesarios y la corriente de consumo de cada uno de ellos, fundamental para tomar la decisión sobre la fuente de alimentación más apropiada.

## <span id="page-98-0"></span>**Tabla 23**

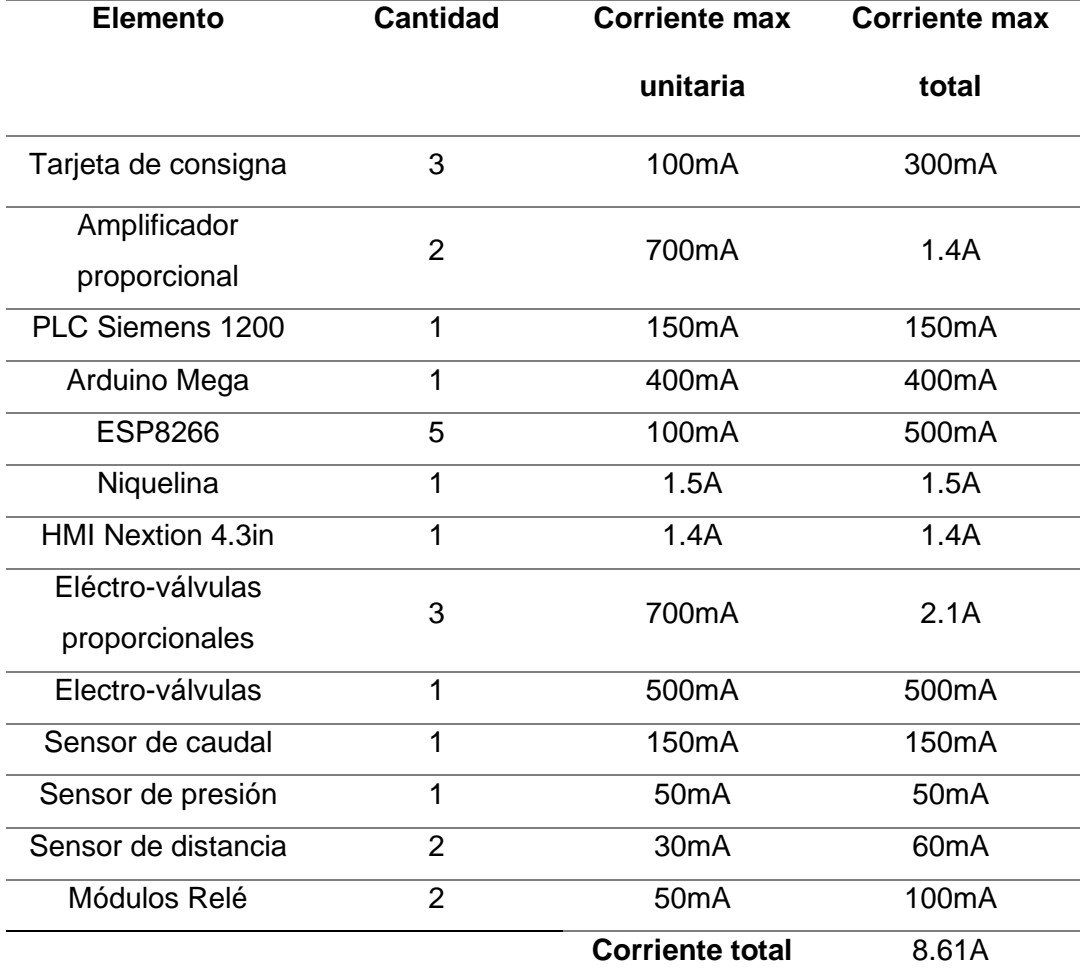

*Cálculo de corriente de consumo total del proyecto de titulación*

*Nota.* La tabla muestra una recopilación de la corriente consumida de los elementos necesarios para cumplir con los requerimientos establecidos del proyecto.

Una vez definida la corriente necesaria para el funcionamiento de los componentes electrónicos se realiza un diagrama de flujo para la selección de la fuente de alimentación, que se muestra en la [Figura 43.](#page-99-0)

<span id="page-99-0"></span>*Diagrama de flujo para la selección para la fuente de alimentación*

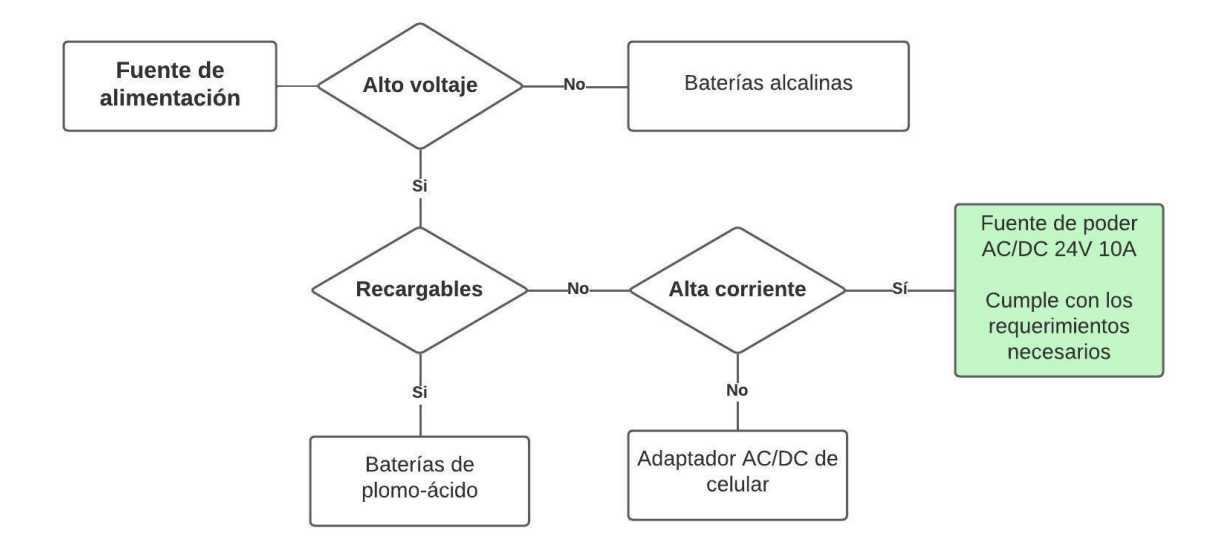

*Nota.* La figura muestra un diagrama de flujo secuencial para filtrar opciones de fuentes de alimentación con la finalidad de escoger la más apropiada para su finalidad.

### *Diagramas eléctricos para adquisición de datos*

Una vez definidos los sensores y componentes para el desarrollo del proyecto se ha realizado una división de los distintos circuitos de operación para las tarjetas programables, con el objetivo de obtener diagramas simples que faciliten las conexiones eléctricas necesarias para obtener el resultado requerido.

Como primer aspecto, se han elaborado los diagramas eléctricos para cada una de las cajas de muestreo. La [Figura 44](#page-100-0) muestra el diagrama eléctrico de las cajas de muestreo destinadas a medir la posición de los pistones hidráulicos tanto para el molde como para el inyector del proceso.

<span id="page-100-0"></span>*Diagrama eléctrico de las cajas de muestreo para medir distancia*

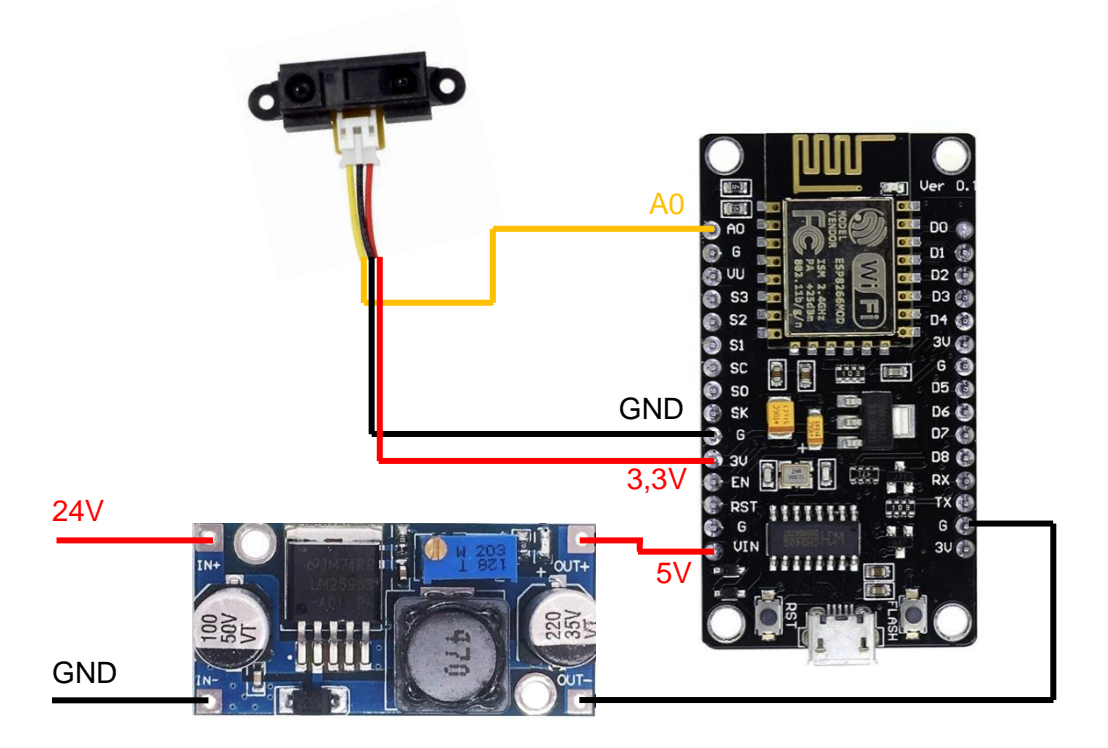

La [Figura 45](#page-101-0) muestra el diagrama eléctrico de las cajas de muestreo diseñadas para medir tanto la velocidad en RPM del motor hidráulico como la presión en bar del proceso de inyección. Se ha utilizado el mismo diagrama de conexiones debido a que la salida análoga generada por los sensores de presión y de caudal varían de 0 a 10V, y la diferencia en la toma de datos entre ambos radica únicamente en su programación.

<span id="page-101-0"></span>*Diagrama eléctrico de las cajas de muestreo para medir velocidad angular o presión*

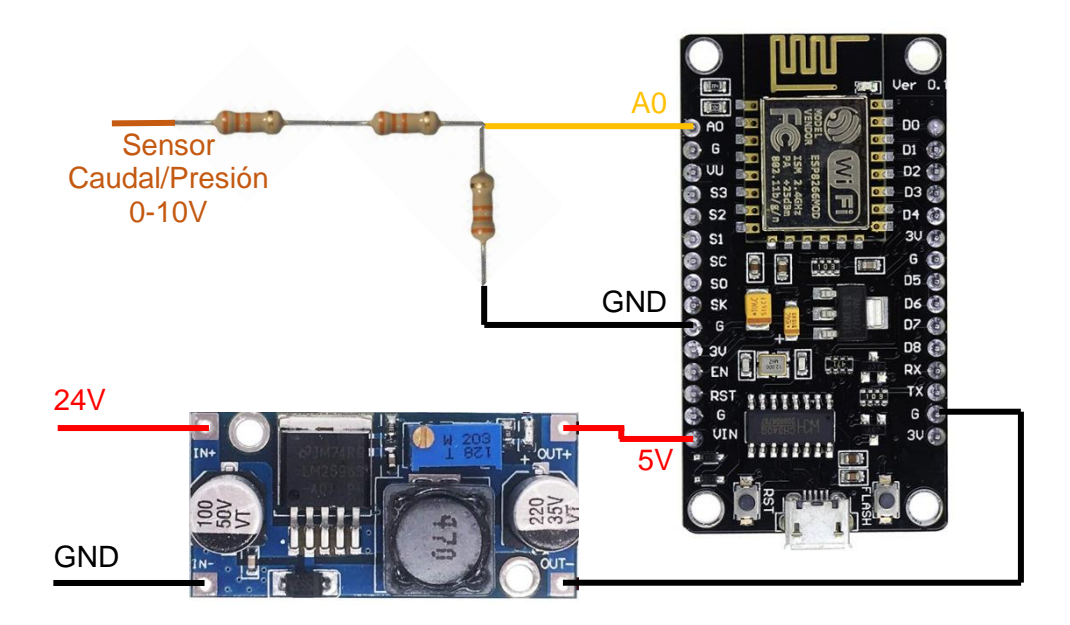

Como segundo aspecto, se han elaborado los diagramas eléctricos para la caja de control, en esta se contempla el control de temperatura, el accionamiento del inicio del proceso por la página web y la HMI estática. La [Figura 46](#page-101-1) muestra el diagrama eléctrico para el control de temperatura dentro de la caja de control.

## <span id="page-101-1"></span>**Figura 46**

*Diagrama eléctrico para el control de temperatura*

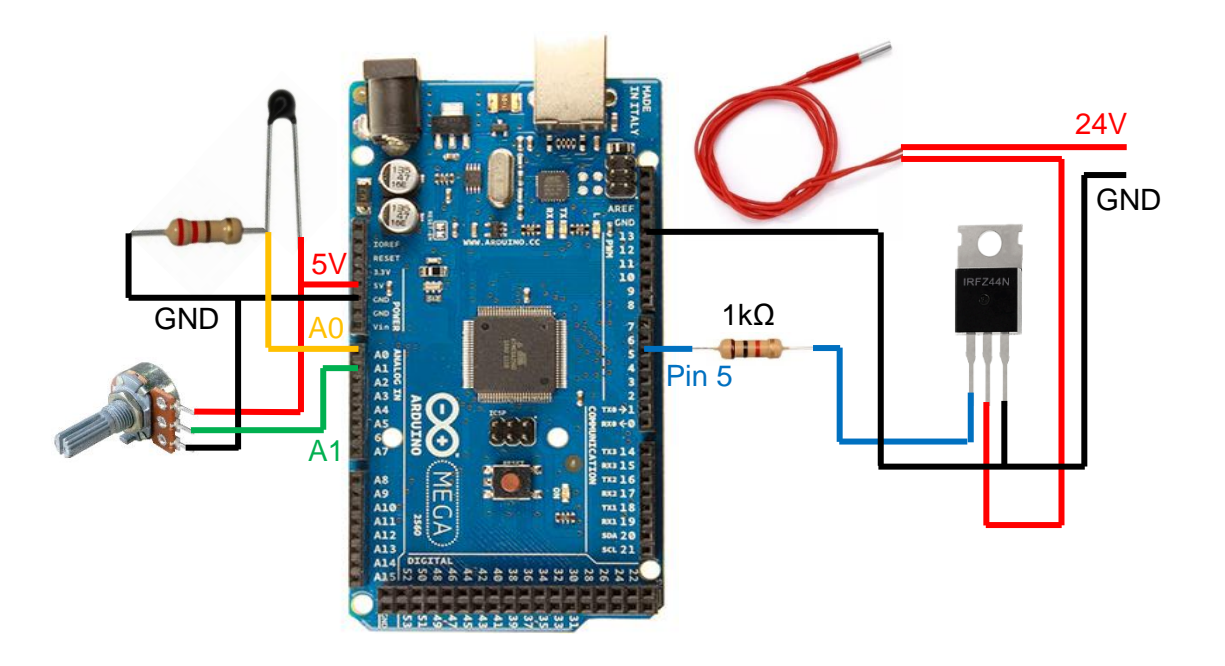

*Nota.* Se han considerado varios diagramas eléctricos para la caja de control con el propósito de facilitar la comprensión de los elementos utilizados. Sin embargo, es de destacar que todos estos diagramas se relacionan con la misma tarjeta programable de Arduino utilizada en la caja de control.

La [Figura 47](#page-102-0) muestra el diagrama eléctrico para el accionamiento del proceso a través de una página web. Es relevante destacar que también se envían datos a Internet. Debido a que Arduino no cuenta con un módulo de Wifi integrado, se realiza una comunicación I2C (Inter-Integrated Circuit) con una tarjeta ESP8266 para este propósito.

#### <span id="page-102-0"></span>**Figura 47**

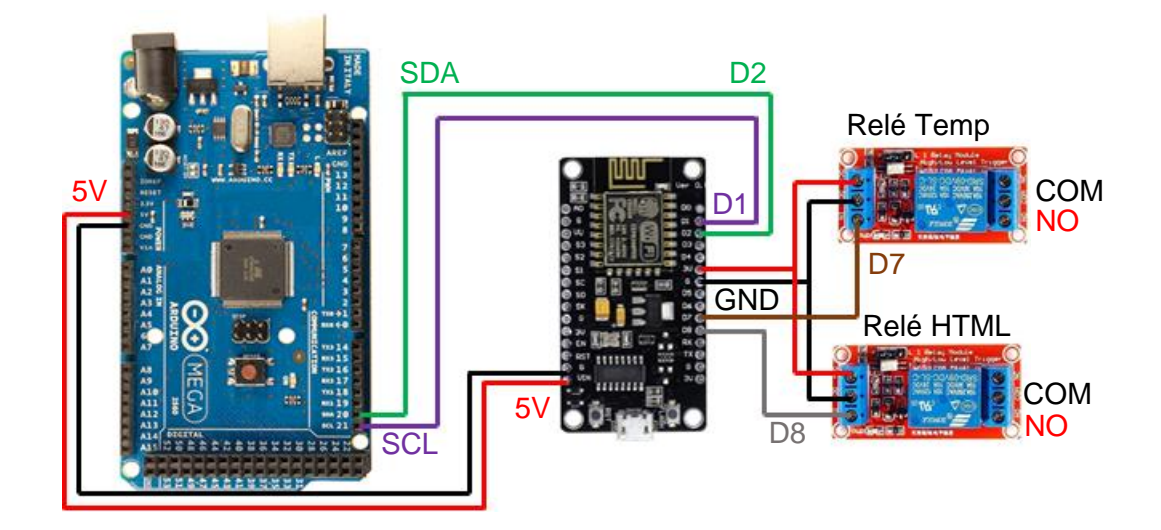

*Diagrama eléctrico para conexión a internet de la caja de control*

*Nota.* Se han considerado varios diagramas eléctricos para la caja de control con el propósito de facilitar la comprensión de los elementos utilizados. Sin embargo, es de destacar que todos estos diagramas se relacionan con la misma tarjeta programable de Arduino utilizada en la caja de control.

La [Figura 48](#page-103-0) muestra el diagrama eléctrico para la conexión de la HMI estática con la tarjeta programable específica para la transmisión de datos. Para el diagrama eléctrico, se ha utilizado una HMI de la marca Nextion de 4.3 in. También se ha tenido en cuenta la alimentación de la tarjeta Arduino en este diagrama.

#### <span id="page-103-0"></span>*Diagrama eléctrico de HMI y alimentación del Arduino*

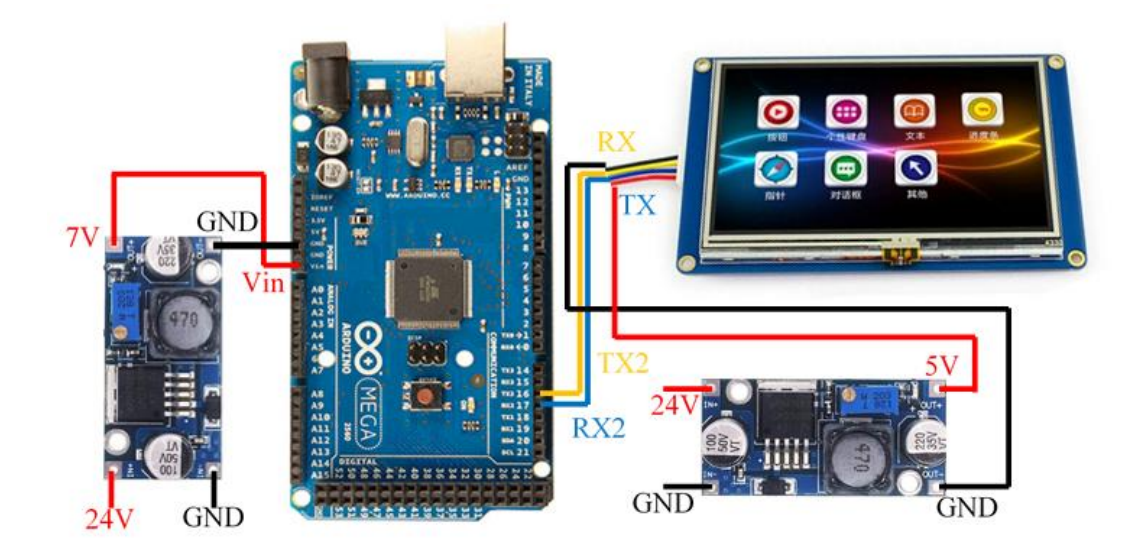

*Nota.* Se han considerado varios diagramas eléctricos para la caja de control con el propósito de facilitar la comprensión de los elementos utilizados. Sin embargo, es de destacar que todos estos diagramas se relacionan con la misma tarjeta programable de Arduino utilizada en la caja de control.

#### **Diseño del sistema mecánico**

Con el objetivo de lograr los resultados propuestos, se lleva a cabo el diseño mecánico de acondicionamientos para la adquisición de datos en el área de trabajo. Estos acondicionamientos son diseñados de forma que sean desmontable, lo que permitirá a los estudiantes disponer del espacio de trabajo en caso de ser necesario.

El diseño de los acondicionamientos mecánicos de los sensores en el proceso requiere considerar los parámetros del proceso de moldeo por inyección. Estos parámetros a monitorear son:

• Cambio de velocidad del motor hidráulico en revoluciones por minuto, el cual será registrado mediante un sensor de caudal.

- Presión ejercida en la secuencia de inyección, que se medirá a través de un sensor de presión hidráulica.
- Distancias de los pistones en función del avance del proceso, teniendo en cuenta el aspecto físico de los pistones hidráulicos.
- Temperatura óptima de fundición para los plásticos comúnmente utilizados en la industria.

Estos registros proporcionarán datos fundamentales para el control y la optimización del proceso de moldeo por inyección.

Considerando los parámetros del proceso, se propone el desarrollo de una pequeña caja de muestreo que incorpore una tarjeta programable de adquisición de datos y acceso a Internet para la programación posterior de la página web. La caja de muestreo propuesta deberá incluir las entradas necesarias para la obtención de datos de distancia de los pistones, presión en la etapa de inyección, velocidad del motor o temperatura de fusión. Se debe tomar en cuenta la ubicación de los actuadores hidráulicos en la implementación del circuito hidráulico para determinar el número requerido de cajas de muestreo.

Previo a la realización del diseño de las cajas de muestreo propuestas se debe escoger el material de manufactura, para lo que se realiza un diagrama de flujo con la finalidad de seccionar el material más adecuado en lo que se refiere al diseño de los acondicionamientos mecánicos como se muestra en la [Figura 49.](#page-105-0)

<span id="page-105-0"></span>*Diagrama de flujo para la selección para el material de manufactura de las cajas de* 

#### *muestreo*

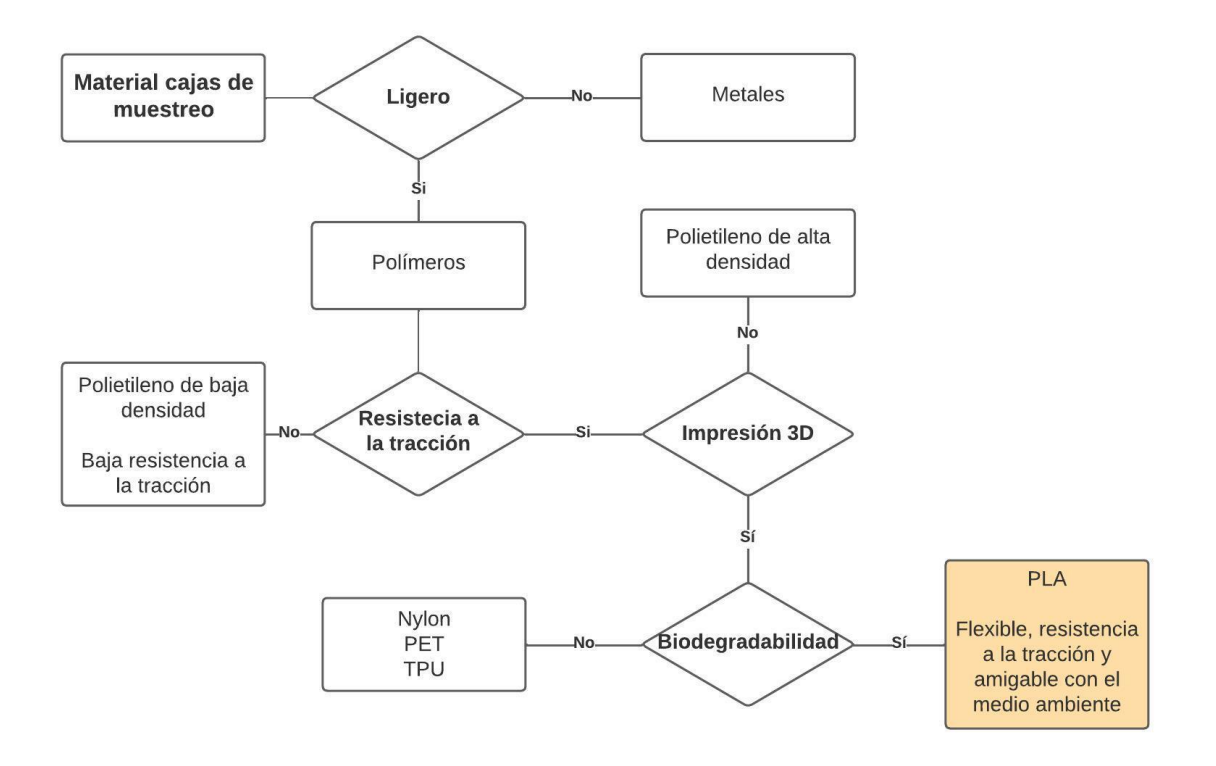

La [Figura 50](#page-106-0) presenta el diseño de la caja de muestreo, la cual ofrece un espacio adecuado para la disposición de los componentes necesarios para la toma de datos de los parámetros en el proceso. Además, cuenta con una geometría apropiada para la adaptación de los sensores encargados de la adquisición de datos, y se incorpora un sistema de agarre para el área de trabajo, basado en los elementos disponibles en el laboratorio de mandos oleo-neumáticos.

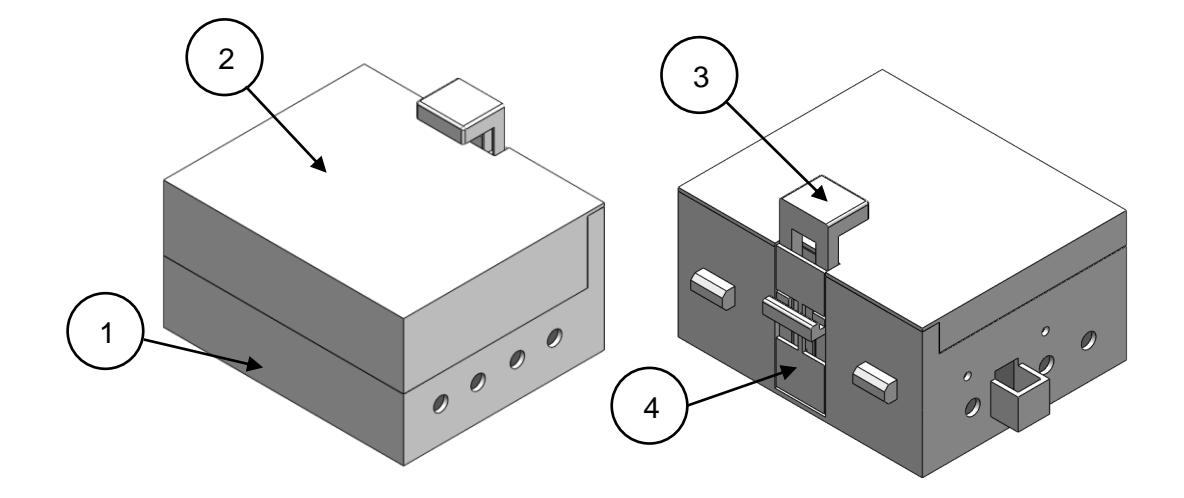

<span id="page-106-0"></span>*Diseño de caja de muestreo para adquisición de datos*

*Nota.* 1) Base de caja de muestreo, 2) Tapa de caja de muestreo, 3) Sistema de fijación, 4) Tapa de fijación.

La [Figura 51](#page-106-1) muestra la base de la caja de muestreo mencionada previamente en la [Figura 50.](#page-106-0) Su diseño incorpora 4 agujeros en una de las caras laterales, destinados para la alimentación del circuito interno. Además, en la otra cara lateral se encuentra el montaje de un sensor de infrarrojo Sharp y 3 agujeros adicionales para la conexión de los sensores de caudal del motor y de presión para la etapa de inyección, si fuese necesario.

## <span id="page-106-1"></span>**Figura 51**

*Base de caja de muestreo*

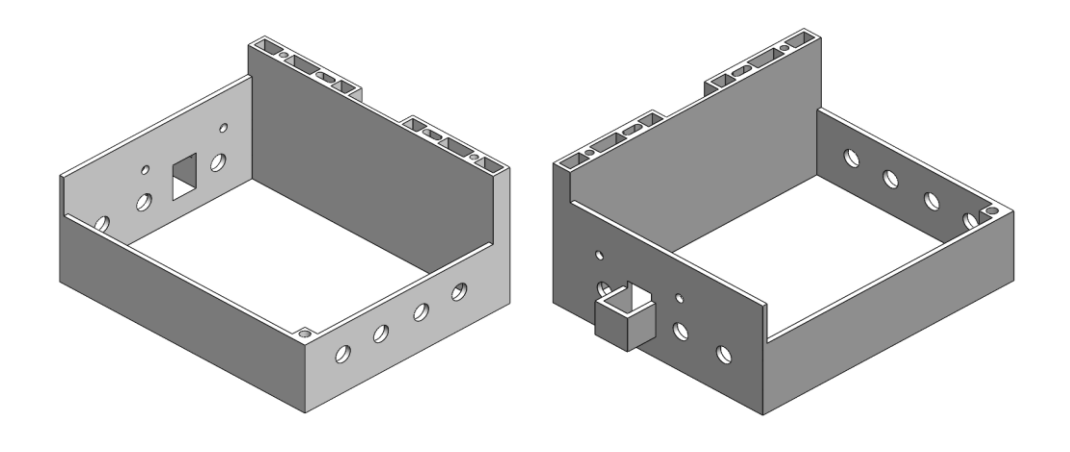

La [Figura 52](#page-107-0) muestra la tapa de la caja de muestreo mencionada previamente en la [Figura 50.](#page-106-0) Su diseño presenta varios cilindros o acoples que se ajustan a la geometría superior de la base de la caja de muestreo, lo que facilita la revisión del circuito interno y permite un cierre sencillo.

## <span id="page-107-0"></span>**Figura 52**

*Tapa de caja de muestreo*

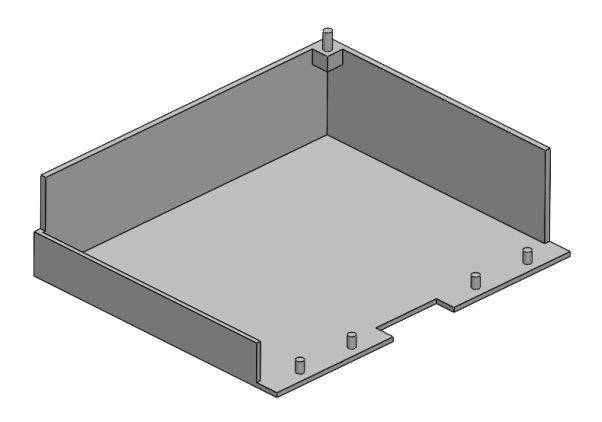

La [Figura 53](#page-107-1) muestra el sistema de fijación de la caja de muestreo, previamente mencionada en la [Figura 50.](#page-106-0) Su diseño incluye una estructura en forma de "H" hueca, diseñada para alojar resortes que generan presión entre el gancho ubicado al otro extremo del elemento y unos perfiles de aluminio utilizados en el montaje de los elementos hidráulicos en el laboratorio de mandos oleo-neumáticos.

## <span id="page-107-1"></span>**Figura 53**

*Sistema de fijación para caja de muestreo*

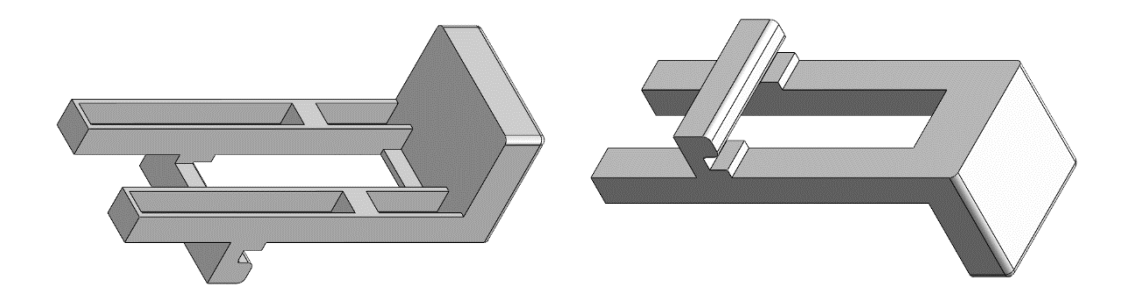

La [Figura 54](#page-108-0) muestra la tapa de fijación de la caja de muestreo mencionada previamente en la [Figura 50.](#page-106-0) Su diseño consiste en una estructura que se acopla a la ranura
de la caja de muestreo, donde se coloca el sistema de fijación, garantizando que ambos elementos permanezcan juntos de manera que el sistema funcione correctamente.

#### **Figura 54**

*Tapa de fijación de la caja de muestreo*

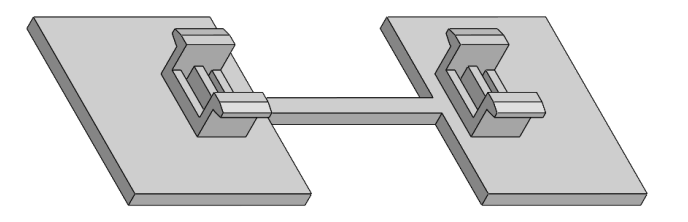

Una vez especificados los componentes de la caja de muestreo se obtienen los valores para el diseño del resorte correspondiente al sistema de fijación mencionado anteriormente, se considera un resorte helicoidal a compresión que será colocado en una ranura de 32mm de largo y un diámetro externo del resorte de 4mm debido a la ranura en la que será ubicado; por último, se considera una fuerza constante para el agarre con el espacio de trabajo de 5N debido a la forma de colocación de la caja de muestreo.

El primer aspecto a considerar para el resorte es la selección del material; considerando la disponibilidad del material y el propósito del mismo se escoge el acero inoxidable ASTM A313. En consideración de las condiciones de diseño se determina  $D_m =$ 3.5  $mm$ , se asume  $d = 0.5$   $mm$ , y  $L = 36mm$ , la longitud del resorte se lo pone un poco más largo a la ranura para mantener una compresión constante sobre el espacio de trabajo, con los valores considerados se comprueban los resultados de las ecuaciones que comprender el comportamiento del resorte.

Considerando la Ecuación 5 se obtiene:

 $C = 7$  donde se cumple que  $4 \le C \le 12$ 

Considerando la Ecuación [4](#page-43-0) se obtiene:

 $K_w = 1.213$ 

Reemplazando los valores en la Ecuación [1](#page-43-1) y la Ecuación [2](#page-43-2) en la Ecuación [3](#page-43-3) se obtiene:

$$
S_s = 381.972 MPa
$$

 $S_{smax} = 432.392 MPa$ 

Entre las propiedades mecánicas del acero seleccionado se tiene que el límite de tracción es de 1310 a 1586 MPa y el límite elástico es de 965 a 1379 MPa, comprobando así los valores de esfuerzos en el resorte, luego se calcula el paso, las espiras totales y activas del resorte, para ello se considera un ángulo de paso menor o igual a 12°, siendo este  $\lambda = 12^{\circ}$ , luego con la Ecuación [6](#page-44-0) se calcula el paso del resorte dando como resultado:

 $p = 1.939 \, mm$ 

Considerando la Ecuación [7](#page-44-1) se obtiene:

 $N_a = 24$ 

### <span id="page-109-0"></span>**Tabla 24**

*Correlación de los extremos del resorte*

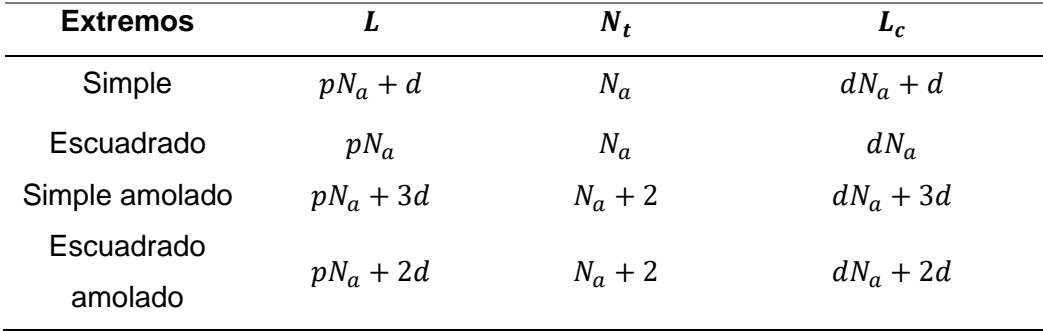

*Nota.* La tabla muestra la influencia de los extremos de los resortes en la determinación de los demás parámetros que componen el diseño del resorte. Adaptado de "DISEÑO DE RESORTES" (p. 8), por L. Vanegas, 2011.

Para los extremos del resorte se considera el escuadrado con sus respectivas fórmulas que se muestran en la [Tabla 24,](#page-109-0) dando como resultado:

 $N_t = 24$ 

Con todos los parámetros definidos se realiza una simulación de los esfuerzos totales en el resorte como se muestra en la [Figura 55,](#page-110-0) cabe descartar que debido a las limitaciones del software se concluyó solamente un 40% de la simulación total, sin embargo, se muestran valores acordes a los calculados sin sobrepasar el límite elástico.

### <span id="page-110-0"></span>**Figura 55**

*Simulación de esfuerzos en el resorte*

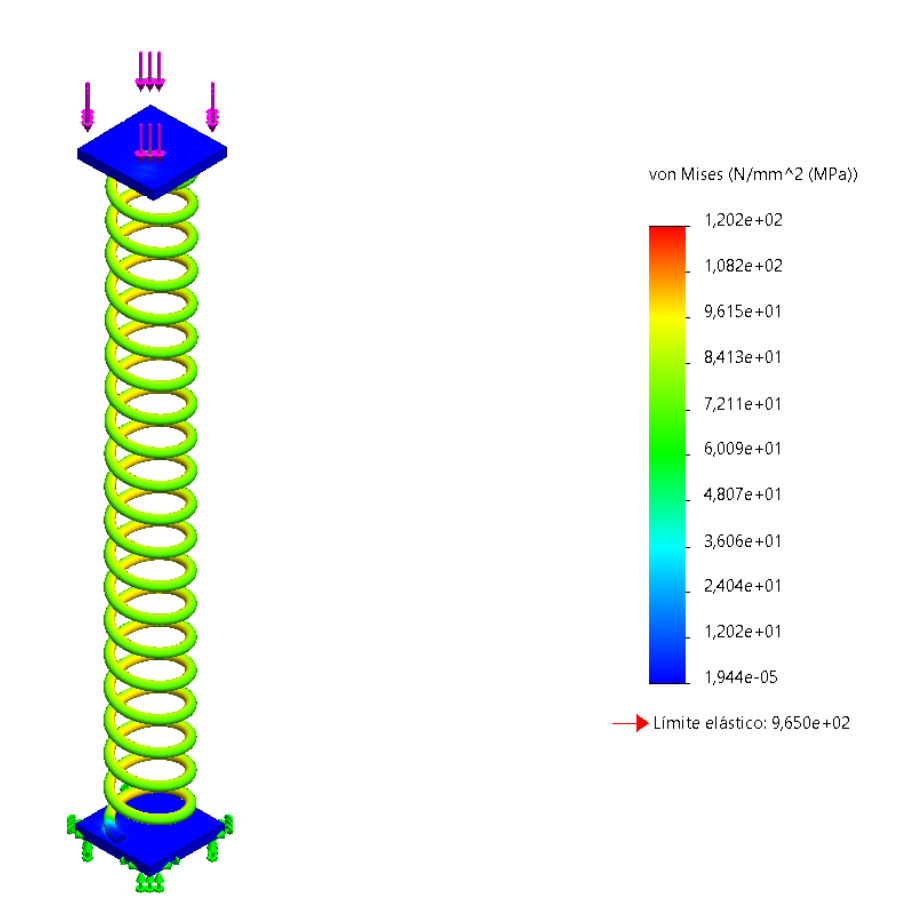

La [Figura 56](#page-111-0) muestra un acople diseñado para el pistón hidráulico con el propósito de proporcionar una geometría de apoyo al sensor de infrarrojo Sharp. Este sensor necesita una superficie plana para funcionar correctamente. El soporte está diseñado para colocarse entre una tuerca que se coloca previamente a la cabeza del pistón y la cabeza del pistón.

<span id="page-111-0"></span>*Acople para detección de distancia*

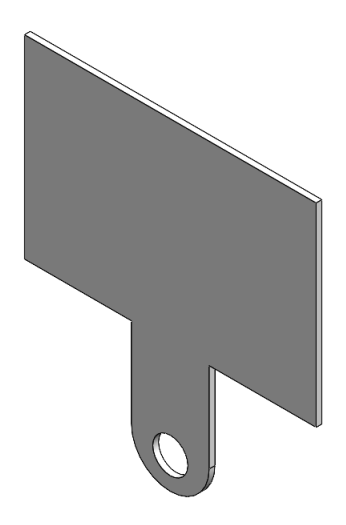

La siguiente adaptación mecánica para el área de trabajo consiste en soportes diseñados para el posicionamiento de los finales de carrera, los cuales son elementos indispensables para llevar a cabo la secuencia requerida por el proceso. La [Figura 57](#page-111-1) muestra el diseño del soporte destinado a la colocación de los finales de carrera. Para montar este soporte en el área de trabajo junto a los actuadores hidráulicos, se utilizan tuercas tipo T y pernos hexagonales M5.

### <span id="page-111-1"></span>**Figura 57**

*Soporte para finales de carrera*

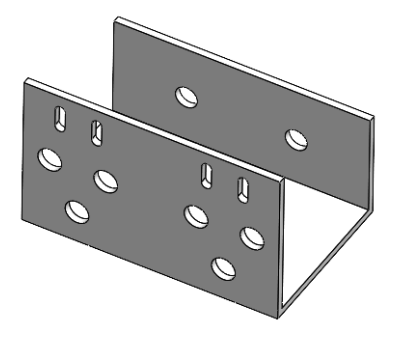

Para la manufactura de todos los componentes mecánicos diseñados, el material seleccionado previamente para la impresión 3D es el PLA, ya que sus propiedades de tracción y compresión son lo suficientemente robustas para el propósito requerido. La

[Figura 58](#page-112-0) muestra el análisis estático de tensión de la caja de muestreo con una carga de 2N, ya que se encuentra sometida a la mayor carga con respecto a los demás elementos diseñados.

### <span id="page-112-0"></span>**Figura 58**

*Análisis estático de las tensiones generadas sobre la caja de muestreo*

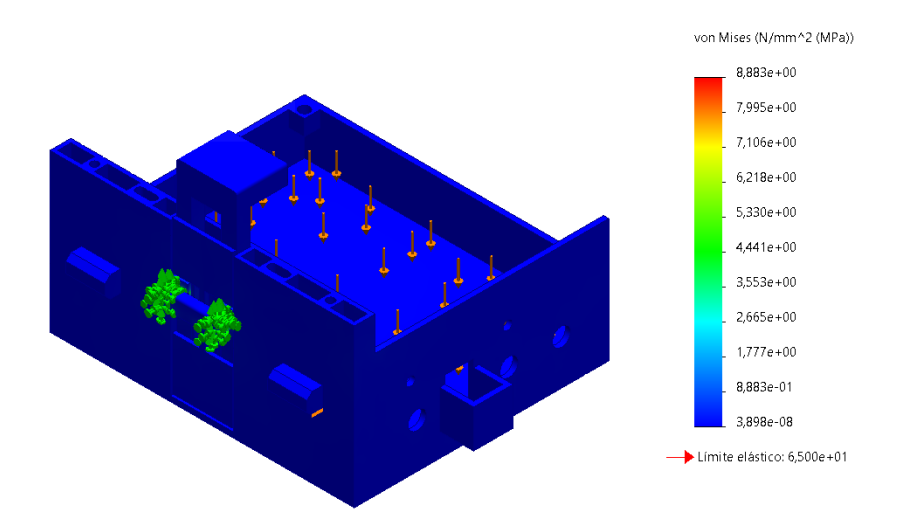

*Nota*. Ninguno de los elementos que componen la caja de muestreo alcanza el límite elástico del material, lo que indica que tanto el grosor como la geometría de la caja son adecuados para su propósito. Es relevante destacar que la simulación se ha realizado para un elemento sólido, mientras que la impresión 3D fabrica la pieza por capas y con dirección de conformación específica. Por lo tanto, tanto el diseño como las simulaciones están sobredimensionados para compensar las diferencias presentadas por el método de fabricación elegido.

La [Figura 59](#page-113-0) muestra el factor de seguridad obtenido de la simulación de la caja de muestreo sometida a una carga.

#### <span id="page-113-0"></span>*Factor de seguridad de la caja de muestreo*

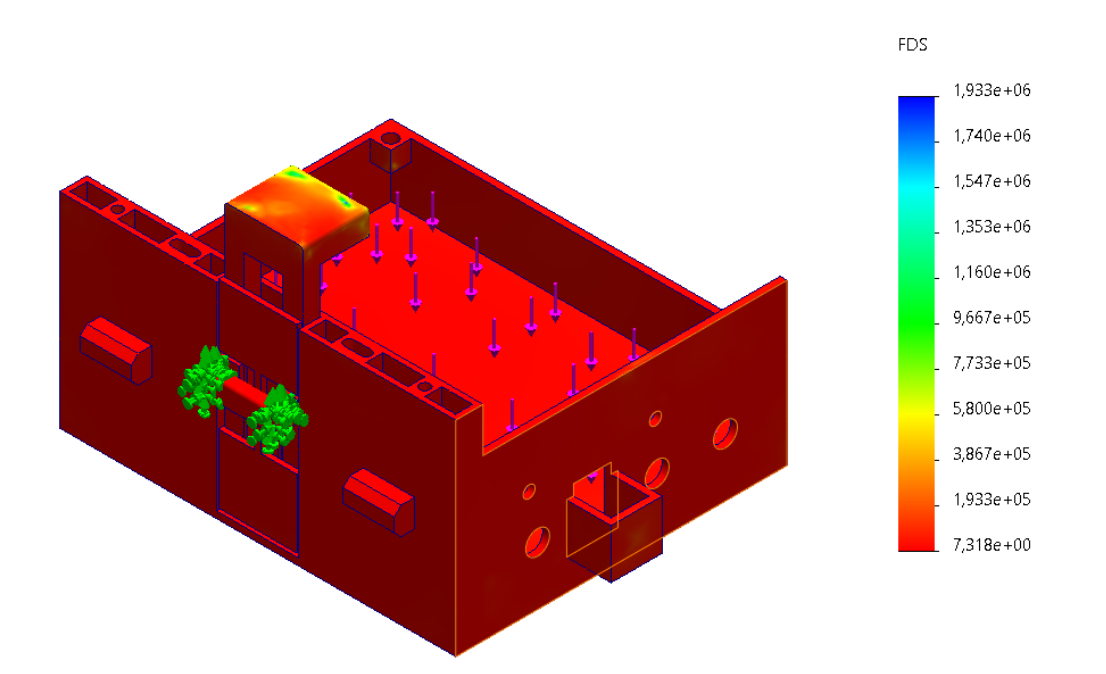

*Nota.* El factor de seguridad mínimo de la caja de muestreo es de 7.318, lo cual indica un nivel de seguridad muy robusto para el diseño. No obstante, se reconoce que existe un sobredimensionamiento al considerar que la fabricación es realizada mediante impresión 3D.

Para el montaje de los circuitos eléctricos mostrados en la sección de diseño del sistema eléctrico, se requiere realizar modificaciones mecánicas en la caja de control para garantizar que los elementos de control y visualización sean claros y estén ubicados de manera adecuada para el uso de los estudiantes. La [Figura 60](#page-114-0) muestra las modificaciones para la caja eléctrica de control, considerando que se parte de una caja eléctrica de 30 x 30cm.

<span id="page-114-0"></span>*Modificaciones para la caja de control del proceso*

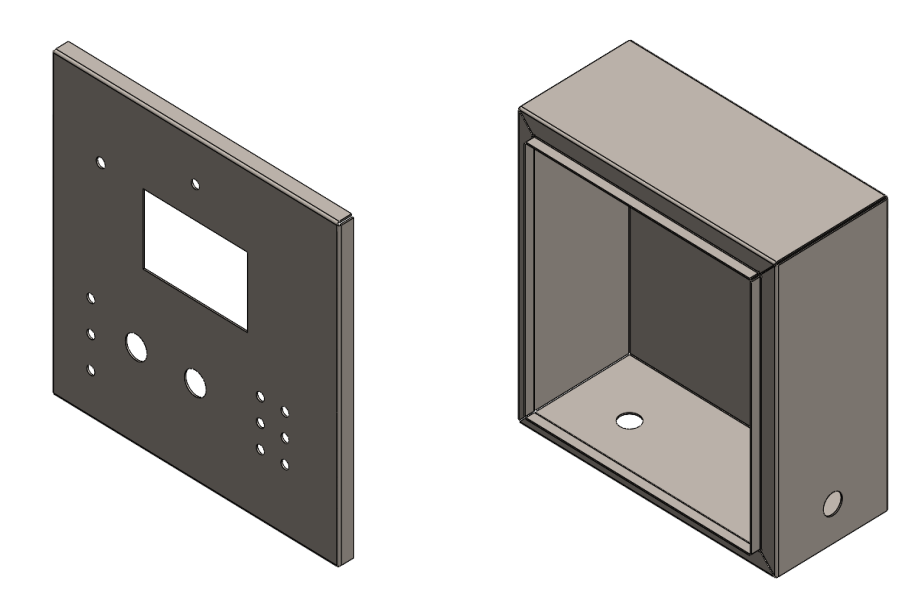

#### **Diseño del sistema de control de temperatura**

El control de temperatura del proceso de moldeo por inyección consta de dos etapas principales: la identificación de la planta y el diseño del controlador PID para el control preciso de la temperatura. En la primera etapa, se lleva a cabo la identificación de los parámetros de la planta, lo que permite comprender su comportamiento y respuesta ante una entrada. En la segunda etapa, se procede al diseño del controlador PID, que utiliza la información obtenida durante la identificación para regular la temperatura. Este enfoque asegura un proceso de moldeo controlado y preciso en cuanto a la variable de temperatura.

#### *Identificación de planta*

Los procesos de temperatura exhiben un comportamiento lento debido a la distribución térmica y la disipación del calor, lo que permite realizar la identificación de la planta a través de la respuesta ante una entrada escalón. Para obtener la respuesta de la temperatura de la niquelina, se sometió a una entrada de 24V y se midió la temperatura generada mediante un termistor NTC utilizando un Arduino Mega para la toma de datos. Previamente a la adquisición de datos para la gráfica, se verificaron los valores con el

termopar de un multímetro para garantizar la precisión y fiabilidad de los datos obtenidos. Esta metodología de identificación asegura un adecuado control de temperatura en el proceso de moldeo por inyección. La [Figura 61](#page-115-0) muestra la gráfica de temperatura obtenida experimentalmente.

#### <span id="page-115-0"></span>**Figura 61**

*Gráfica experimental de temperatura*

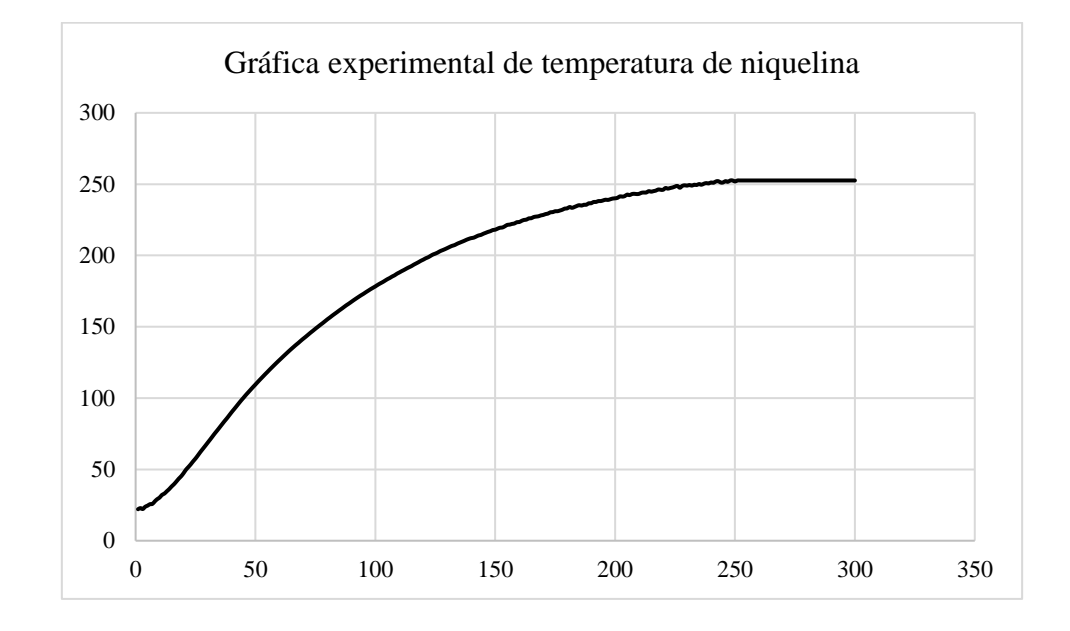

*Nota.* La obtención de la planta se realiza a través del método experimental, que consiste en someter al sistema a una entrada escalón y obtener los valores de respuesta que se ajusten a la forma de la gráfica resultante. Este enfoque permite comprender el comportamiento del sistema y proporciona los datos necesarios para su posterior análisis y diseño del controlador de temperatura.

A partir de los datos obtenidos, se realiza una interpolación para obtener los valores de la planta, los cuales se asemejan a un sistema de primer orden con retraso, donde se obtiene  $K = 252.57$ ,  $\tau = 82$  y  $T = 5$ . Estos parámetros determinan la característica del sistema de control de temperatura y permiten modelar de manera precisa su comportamiento. Con estos resultados, se obtiene la planta que servirá como base para el diseño y ajuste del controlador de temperatura en el proceso de moldeo por inyección.

$$
G(s) = \frac{252.57}{1 + 82s}e^{-5s}
$$

Para corroborar los valores obtenidos de la planta de forma experimental, se procede a obtenerla por medio de software, lo que arroja los siguientes valores para la planta:  $K = 254.46$ ,  $\tau = 76.131$  y  $T = 3.425$ . La [Figura 62](#page-116-0) muestra la gráfica de la planta obtenida aproximada con el software en conjunto de los datos experimentales para corroborar los valores obtenidos. Estos valores son utilizados para la planta, los valores obtenidos experimentalmente permiten validar la precisión del modelo.

$$
G(s) = \frac{254.46}{1 + 76.131s}e^{-3.425s}
$$

### <span id="page-116-0"></span>**Figura 62**

*Identificación de la planta por medio de Software*

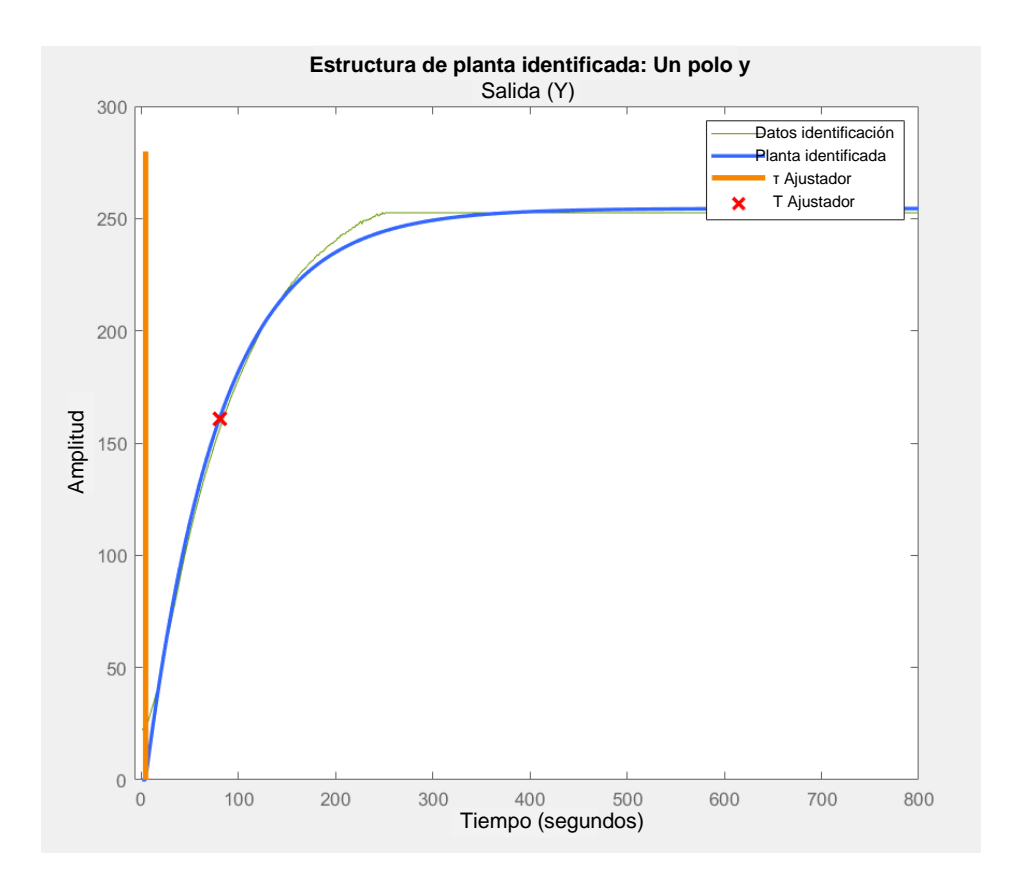

#### *Diseño de controlador*

Para el diseño del controlador de temperatura se requieren parámetros de diseño. Se ha seleccionado un tiempo de estabilización de treinta segundos y un error en tiempo estable del cero por ciento, al tratarse de un sistema de primer orden la constante de la parte diferencial es cero o muy cercano a cero por lo que se tiene un diseño de un controlador PID donde no se considera la parte derivativa. De la Ecuación [8](#page-47-0) se obtiene el polo deseado del controlador siendo:

 $\varphi_r = -0.0333$ 

Una vez obtenido el polo deseado del controlador se obtiene el ángulo de aporte para estabilizar el sistema considerando la Ecuación [9](#page-49-0) obteniendo como resultado:

 $\phi = -360^\circ$ 

Considerando la Ecuación [14](#page-51-0) para el cálculo de la compensación del controlador y los requerimientos, se denota que al tratarse de un polo real la compensación del controlador es la misma que la del polo deseado, dando como resultado:

 $Γ = -0.0333$ 

Luego de obtener el ángulo de aporte del polo deseado y el valor de la compensación del controlador, se obtiene la constante  $k_p$  del controlador utilizando la Ecuación [16](#page-51-1) obteniendo así:

 $k_p = 0.0197$ 

Para obtener el componente integral del controlador se hace uso de la Ecuación [10,](#page-50-0) Ecuación [11,](#page-50-1) Ecuación [12,](#page-50-2) Ecuación [13,](#page-50-3) Ecuación [14](#page-51-0) y Ecuación [15](#page-51-2) dando como resultado:

 $k_i = 0.0003339$ 

 $T_i = 59$ 

 $T_d = 0$ 

La [Figura 63](#page-118-0) muestra el seguimiento del controlado PID a una referencia, con los valores utilizados al hacer uso del software de identificación de la planta.

### <span id="page-118-0"></span>**Figura 63**

*Comportamiento del controlador PID de temperatura*

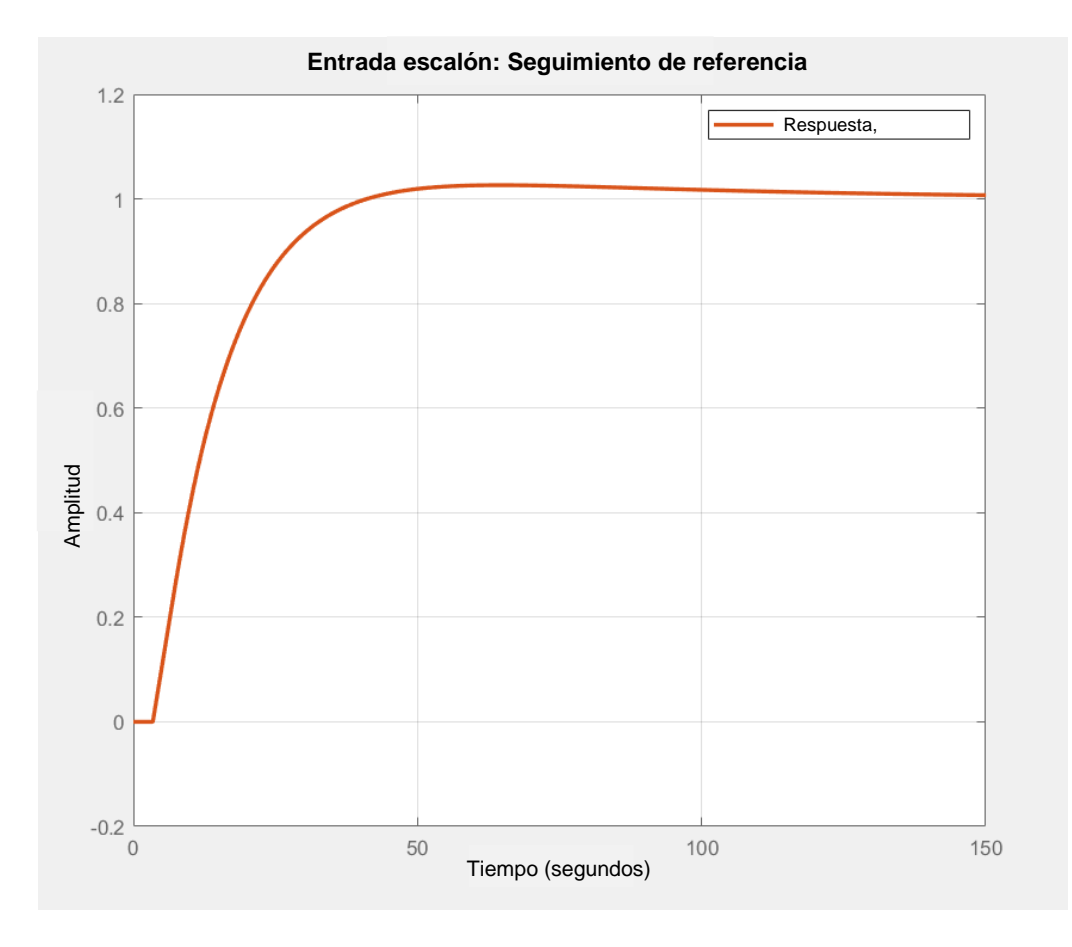

Una vez obtenidos los valores del controlador PID se obtiene el tiempo de muestreo para la discretización de la planta hallada y del controlador PID para lo que se considera un criterio donde el tiempo de discretización está dado por:

$$
\frac{\tau}{15} < T_s < \frac{\tau}{5}
$$

Dando como resultado: 76.13

 $5s < T_s < 15.2s$ 

Considerando el rango para el tiempo de discretización, se escoge:  $T_s = 8s$ . Una vez escogido el tiempo de muestreo se realiza la discretización del controlador PID diseñado, con la Ecuación [18,](#page-53-0) Ecuación [19,](#page-53-1) y la Ecuación [20](#page-53-2) se obtienen como resultados:

### $q_0 = 0.02103$

 $q_1 = -0.01836$ 

$$
q_2 = 0
$$

Considerando la Ecuación [17](#page-53-3) se obtiene el controlador como ecuación a diferencias, que es el tipo de ecuación que puede ser colocada en una tarjeta programable como lo es el Arduino Mega escogido con anterioridad:

 $u(k) = u(k - 1) + 0.02103e(k) - 0.011836e(k - 1)$ 

#### **Diseño de la interfaz gráfica**

Con respecto al diseño de la interfaz gráfica esta se divide en dos partes. Por una parte, se tiene el diseño de la interfaz dentro del laboratorio que se plantea como una interfaz estática y el diseño de una interfaz remota en una página web. Ambas deben permitir una fácil interacción con los estudiantes y manejar de forma eficiente la información por lo que en la [Figura 64](#page-120-0) se muestran los requerimientos para cada una.

<span id="page-120-0"></span>*Requerimientos de diseño para HMI*

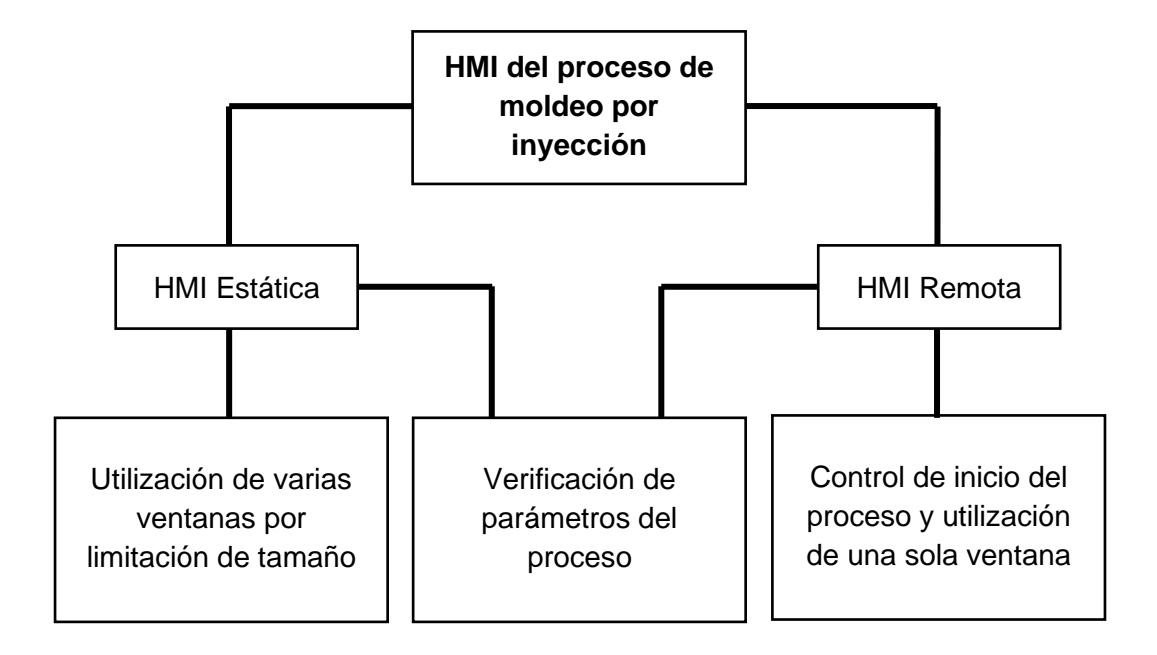

### *Diseño de interfaz estática*

En función a los requerimientos para la HMI estática se realiza un diseño simple e intuitivo tanto en la navegación como en la visualización de los componentes de interés y teniendo en cuenta las limitaciones de la pantalla; se consideran también el uso de varias ventanas para la verificación de los datos ya que se tiene una pantalla de 4.3 pulgadas como se muestra en la [Figura 65.](#page-121-0)

<span id="page-121-0"></span>*Diseño de ventanas de la HMI estática*

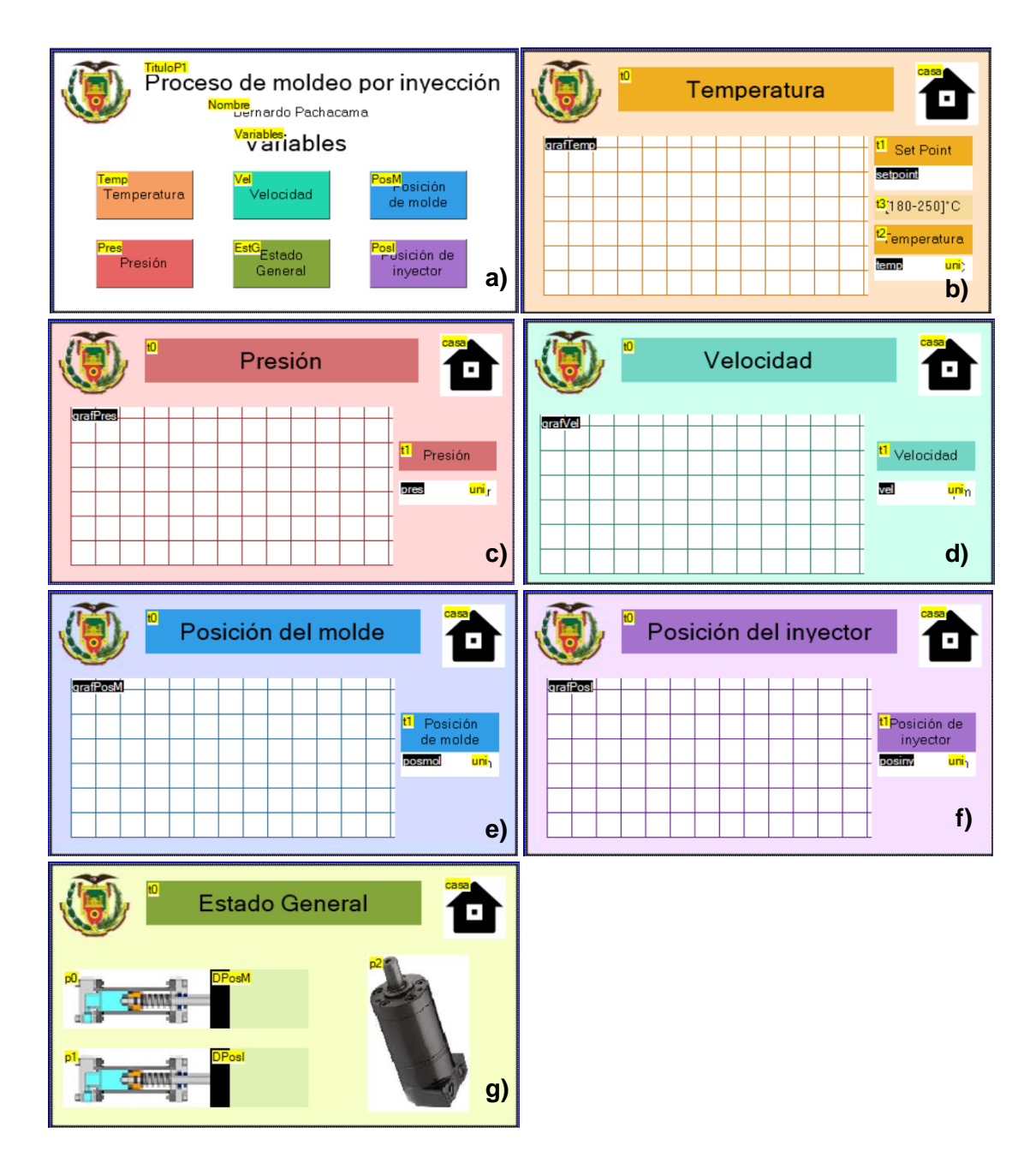

*Nota.* La figura muestra las diferentes ventanas que componen la HMI estática, para las ventanas que muestran los parámetros del proceso se tiene un indicador de valor correspondiente y una gráfica de su comportamiento; se tiene: a) ventana principal que presenta los datos principales del proyecto y muestra las demás ventanas de la HMI, b) ventana correspondiente a la verificación de la variable de temperatura, c) ventana correspondiente a la verificación de la variable de presión, d) ventana correspondiente a la verificación de la variable de velocidad angular, e) ventana correspondiente a la verificación de la variable de distancia del pistón correspondiente al molde del proceso, f) ventana correspondiente a la verificación de la variable de distancia del pistón correspondiente al inyector del proceso, g) ventana correspondiente a la verificación del estado del sistema, donde por las limitaciones de la pantalla muestra de una forma muy simple una representación de los pistones del proceso y el motor hidráulico.

Para comprobar que la interfaz cumple con los requerimientos detallados y especificaciones generales de una HMI se realiza una evaluación de la HMI, los resultados de la evaluación se muestran en la [Tabla 25.](#page-122-0)

### <span id="page-122-0"></span>**Tabla 25**

### *Evaluación de HMI estática*

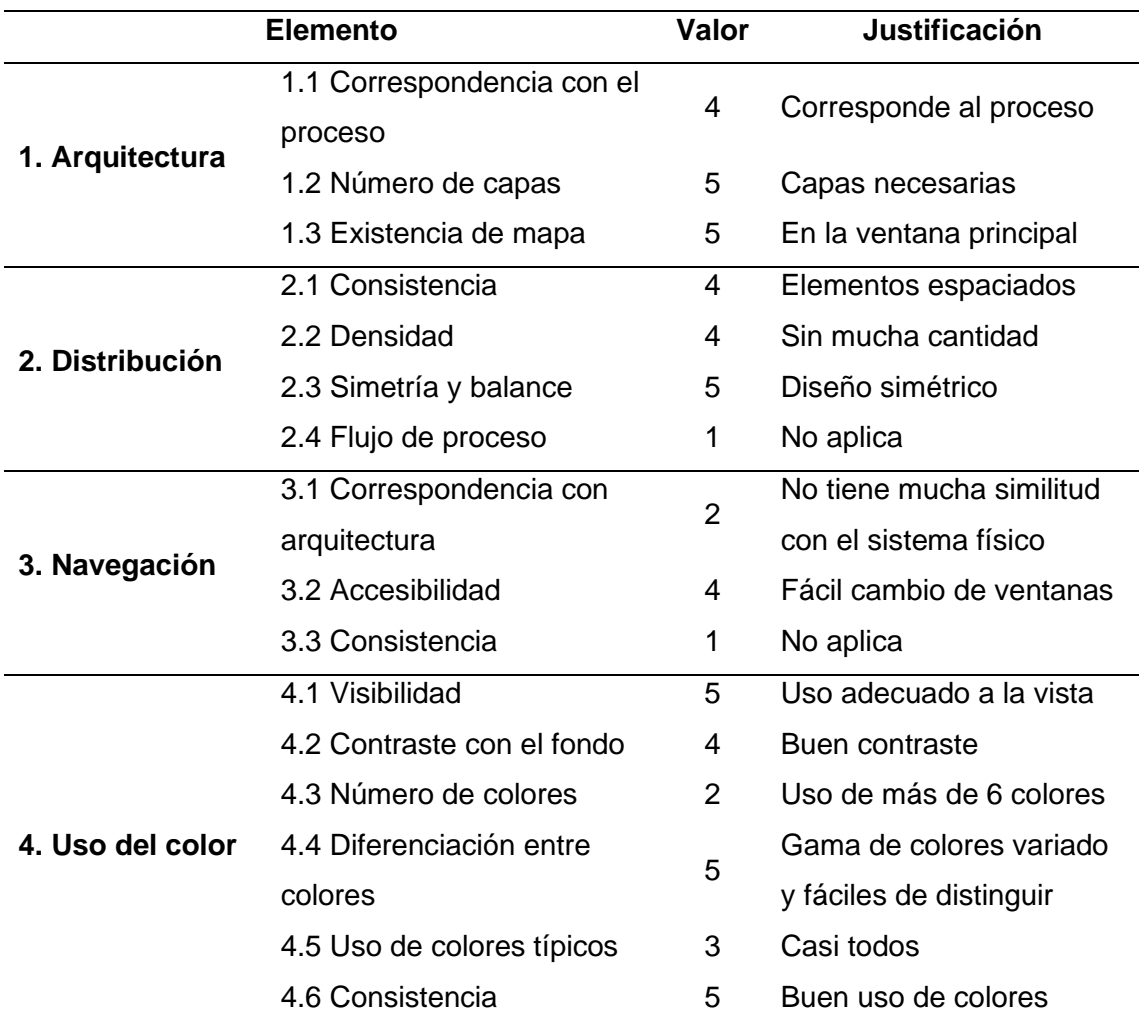

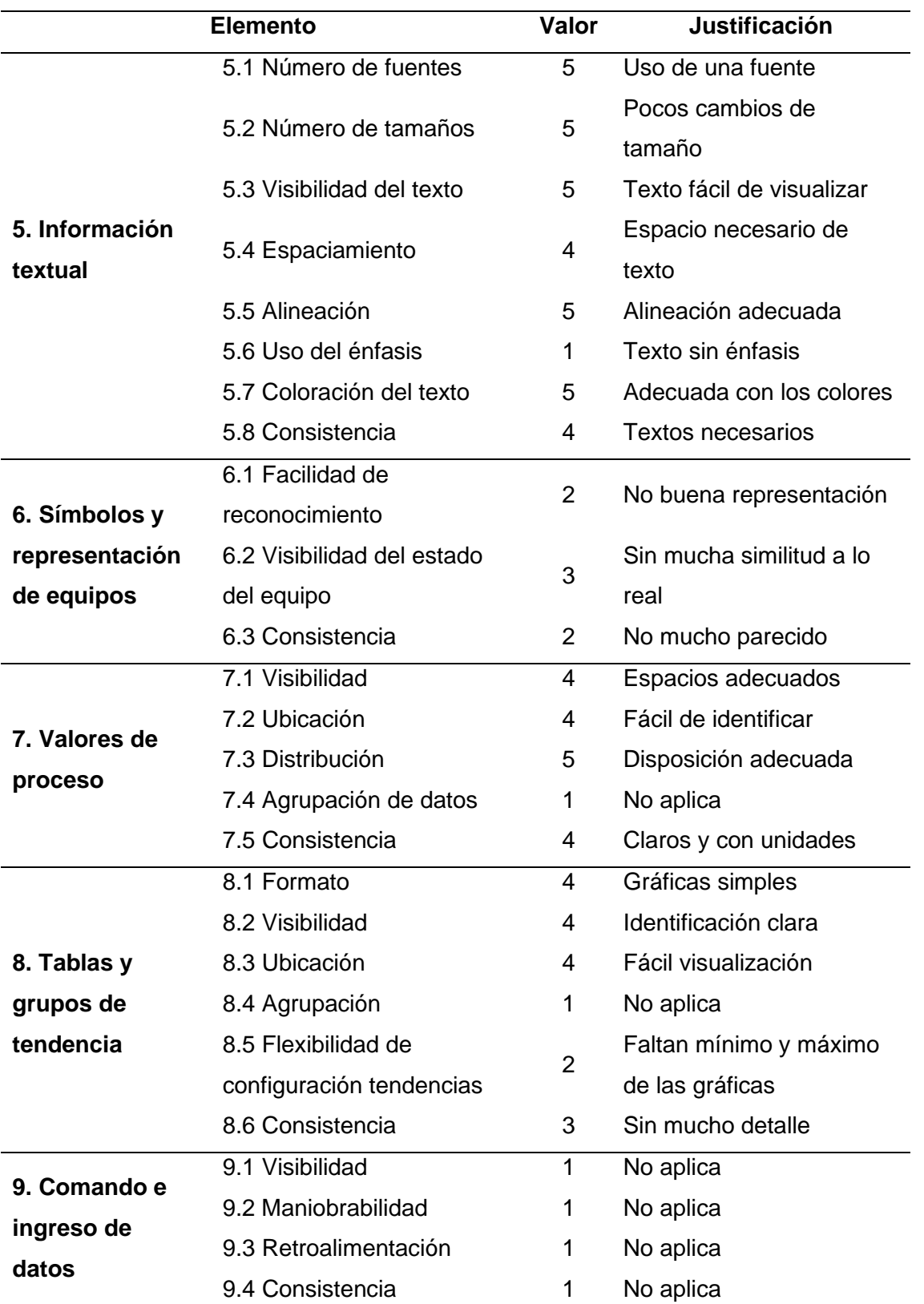

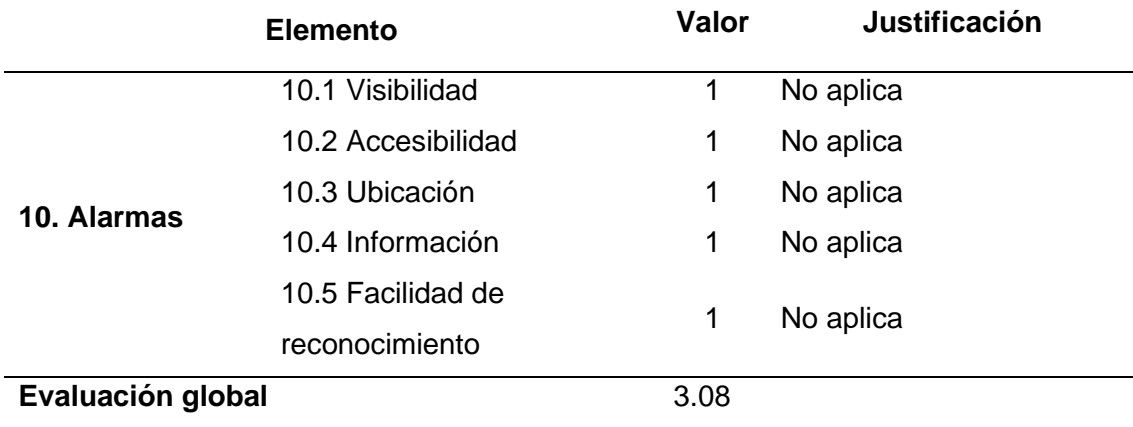

*Nota.* La tabla muestra la evaluación de la HMI estática en función de varios aspectos generales que comprenden su utilización.

### *Diseño de interfaz remota*

Para la interfaz remota en función a los requerimientos para la HMI remota por página web se realiza un diseño simple, didáctico y claro; para la interfaz gráfica remota se considera también el uso de una sola ventana para la verificación de los datos y el control de inicio del proceso, la [Figura 66](#page-124-0) muestra la pantalla para acceder a la página principal del proceso, cuya sección principal se muestra en la [Figura 67,](#page-125-0) así mismo, por último en la [Figura 68](#page-126-0) se muestran también las secciones de estado del proceso y de las gráficas correspondientes a los parámetros del proceso.

#### <span id="page-124-0"></span>**Figura 66**

*Pantalla de acceso para la interfaz gráfica remota*

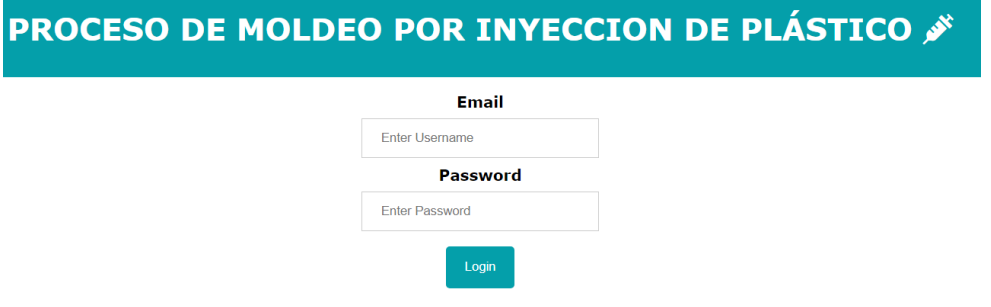

<span id="page-125-0"></span>*Sección principal de la interfaz gráfica remota*

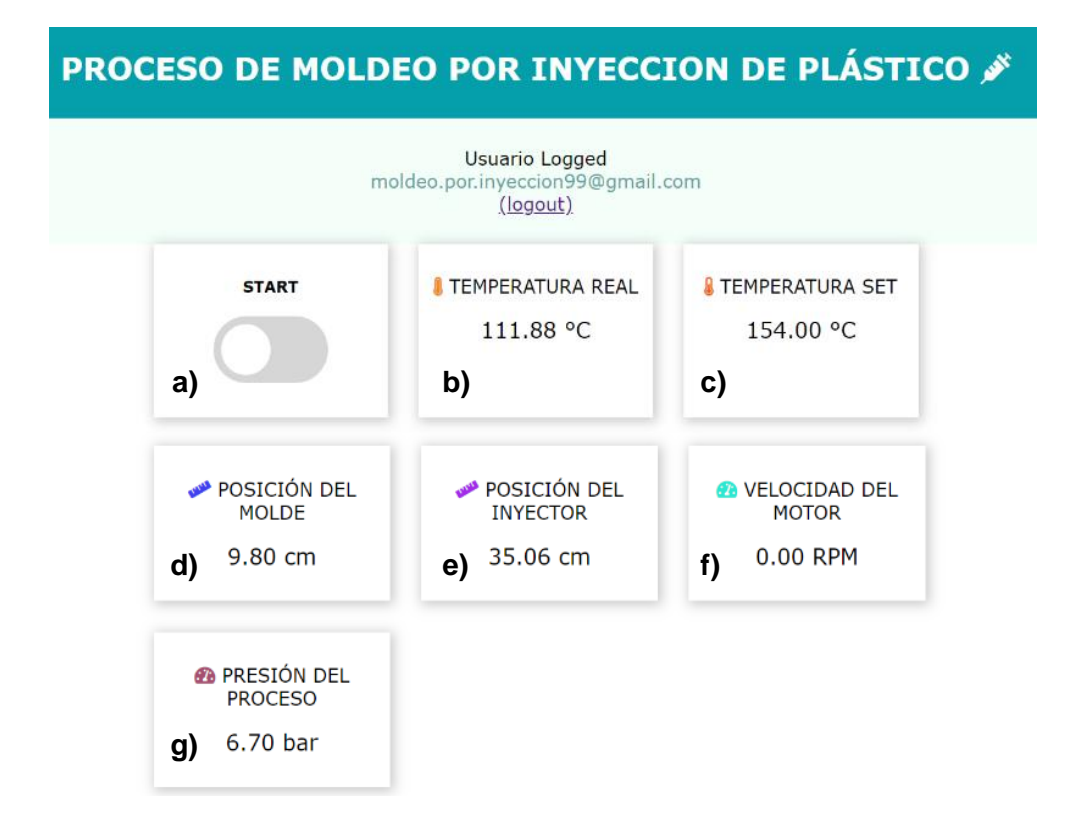

*Nota.* La figura muestra la sección superior de la página web correspondiente a la visualización de los datos numéricos de todas las variables presentes en el proceso incluyendo el accionamiento remoto, las casillas que se muestras de dividen en: a) accionador remoto del proceso, b) valor de temperatura real del actuador térmico escogido, c) valor de temperatura deseada, d) valor de distancia entre la caja de muestreo y el pistón correspondiente al molde, e) valor de distancia entre la caja y el pistón correspondiente al inyector, f) valor de velocidad del motor hidráulico, g) valor de presión hidráulica para la etapa de inyección.

<span id="page-126-0"></span>*Sección de gráficas y estado del proceso*

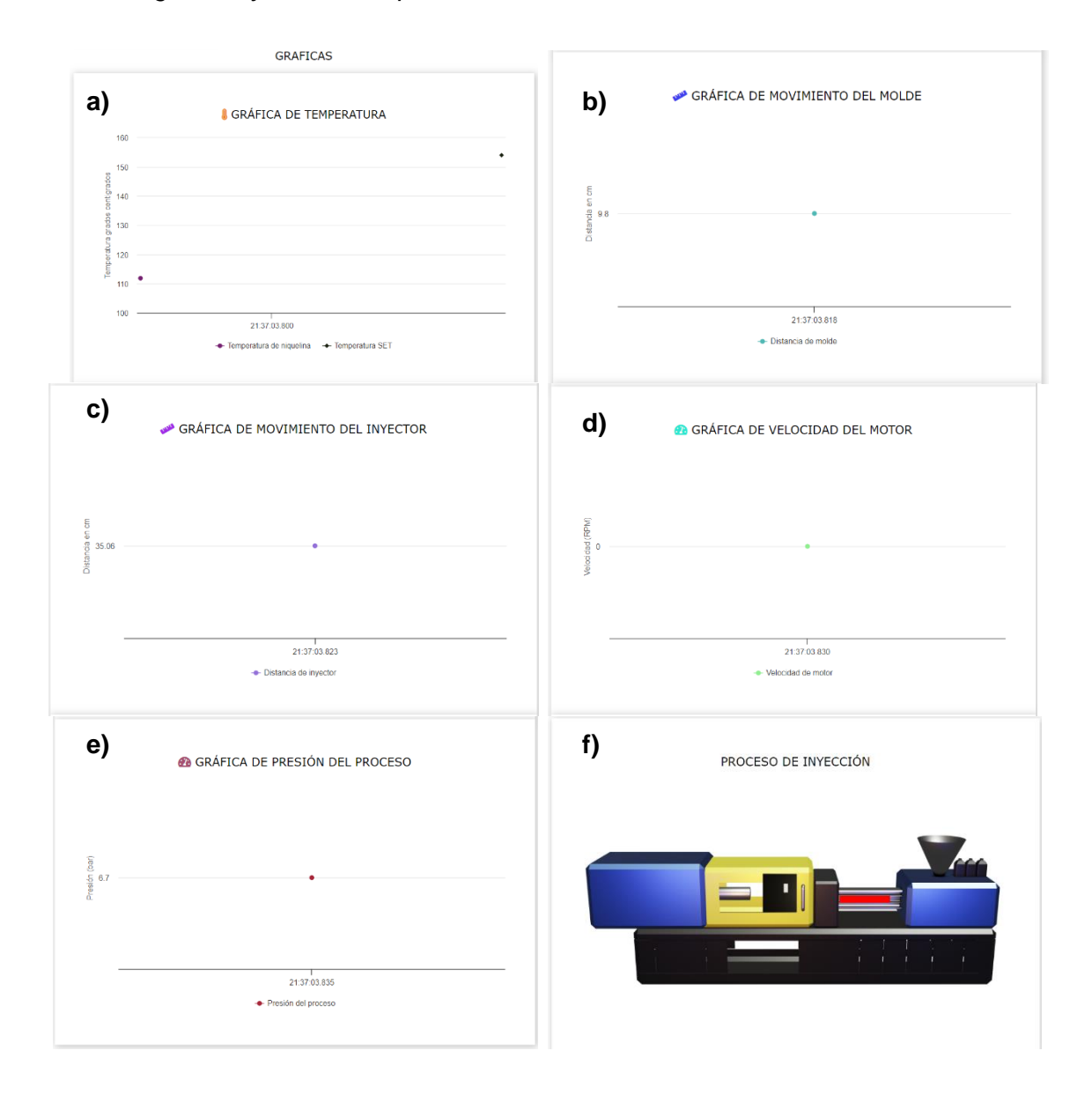

*Nota.* La figura muestra las secciones correspondientes a las gráficas de las variables del proceso y de la verificación del estado mediante el uso de una imagen con movimiento, las casillas que se muestras de dividen en: a) gráfica correspondiente a la variable de la temperatura, b) gráfica correspondiente al movimiento del pistón del molde, c) gráfica correspondiente al movimiento del pistón del inyector, d) gráfica correspondiente a la variable de la velocidad del motor, e) gráfica correspondiente a la variable de la presión hidráulica de la etapa de inyección, f) representación de una inyectora de para la verificación del estado del proceso.

Para comprobar que la interfaz cumple con los requerimientos detallados y especificaciones generales de una HMI se realiza una evaluación de la interfaz gráfica remota, los resultados de la evaluación se muestran en la [Tabla 26.](#page-127-0)

# <span id="page-127-0"></span>**Tabla 26**

*Evaluación de HMI remota*

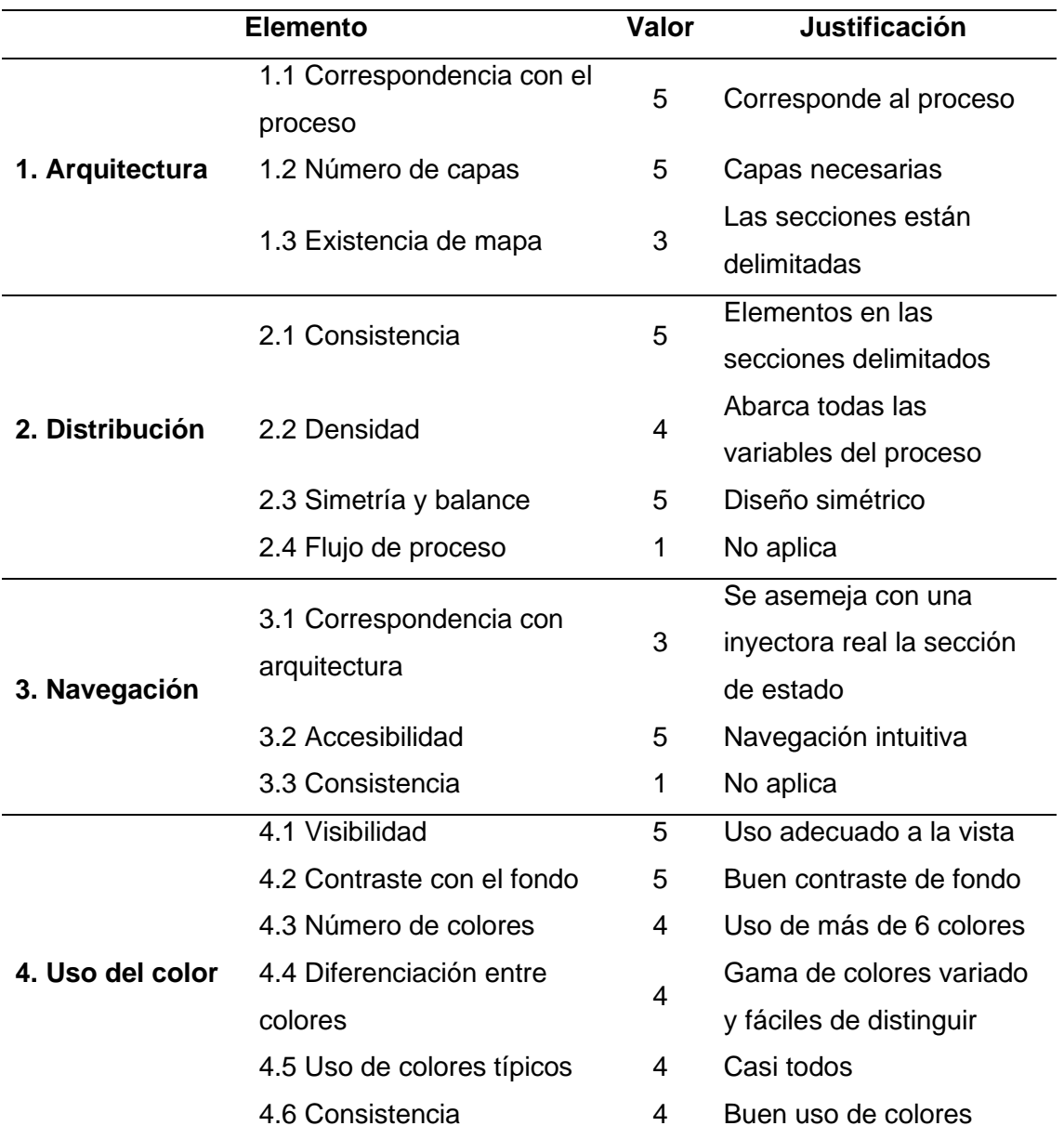

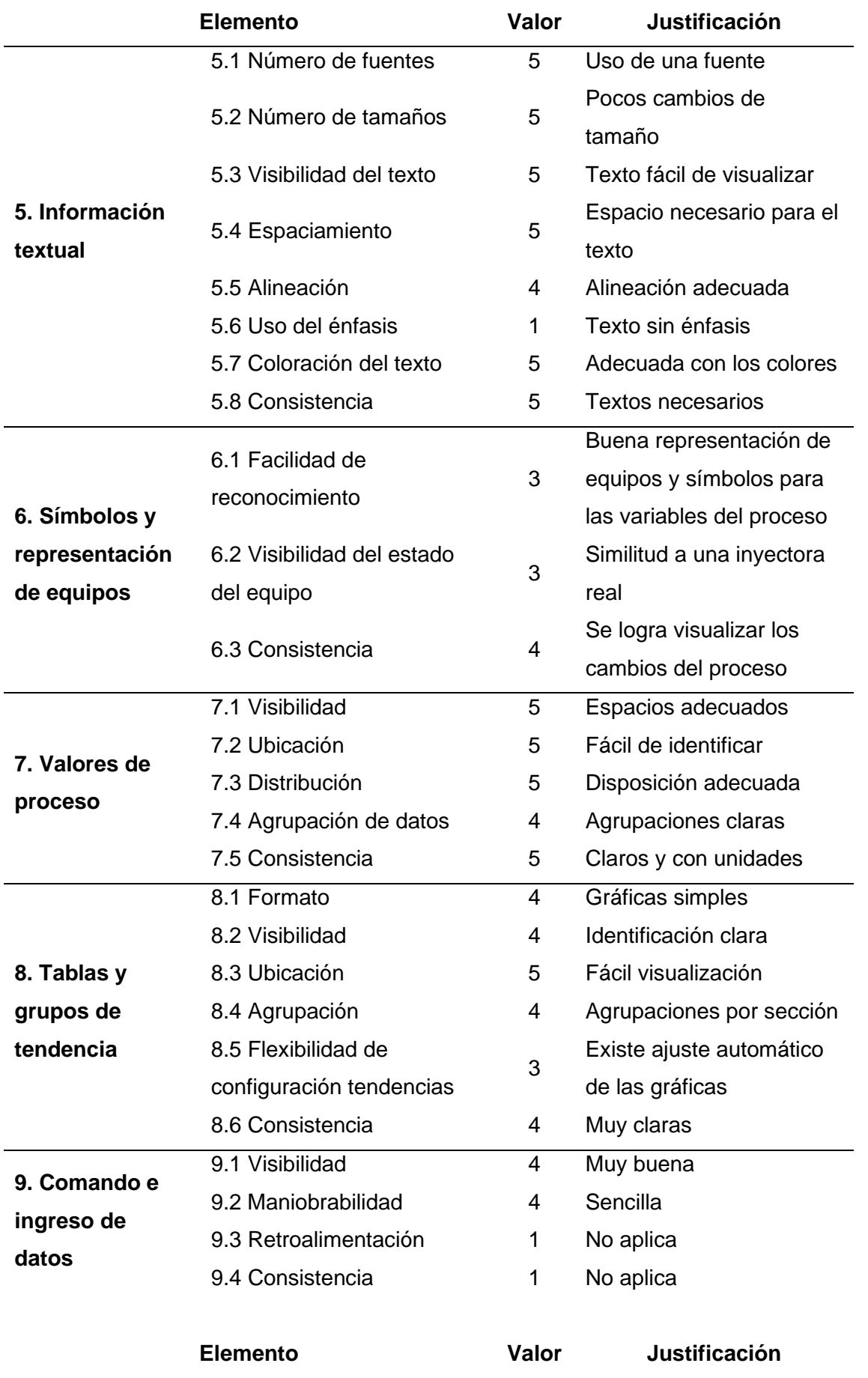

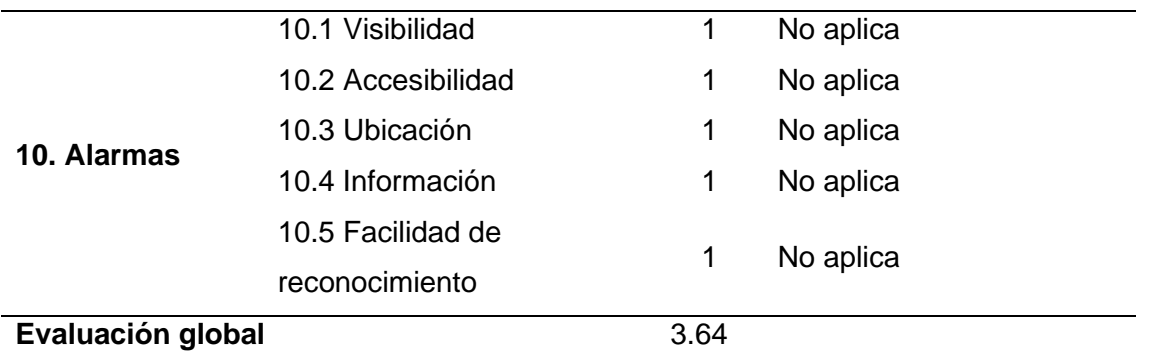

*Nota.* La tabla muestra la evaluación de la HMI remota en función de varios aspectos generales que comprenden su utilización.

### **Integración e implementación de los sistemas que componen al proceso**

Con los sistemas diseñados se realiza la integración e implementación física del proceso de moldeo por inyección incluyendo los acoples de sensores para la adquisición de datos en beneficio del aprendizaje en el laboratorio de mandos oleo neumáticos. La [Figura](#page-129-0)  [69](#page-129-0) muestra la implementación física del proceso donde se pueden identificar las diferentes partes que lo componen.

### <span id="page-129-0"></span>**Figura 69**

*Integración e implementación del proceso de moldeo por inyección*

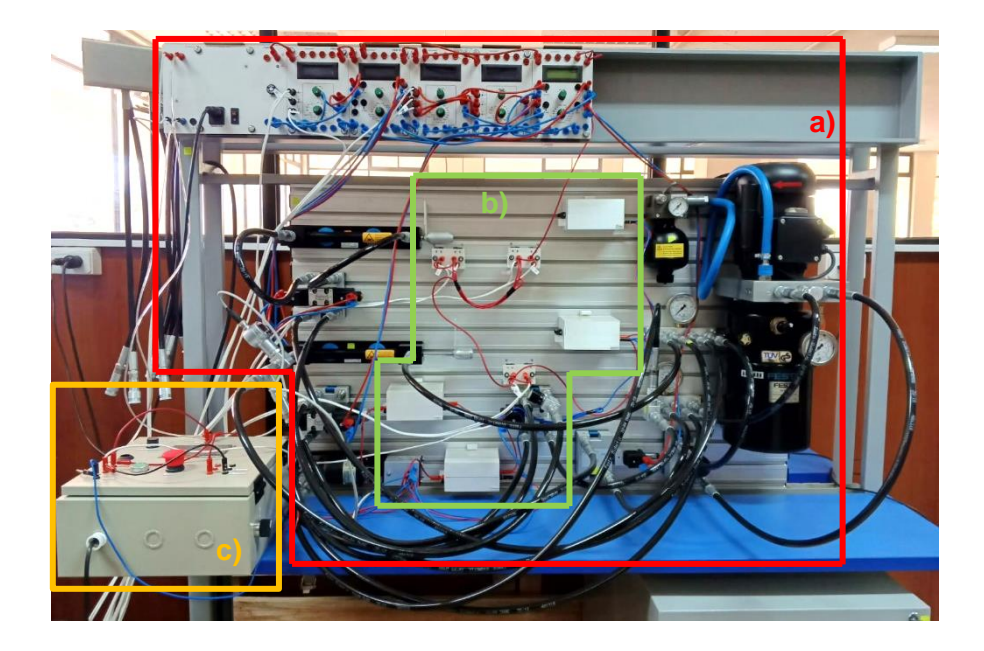

*Nota.* a) Corresponde al circuito hidráulico donde las tarjetas de consigna están con la secuencia correspondiente a la programación del PLC, b) enlaza un conjunto entre el diseño mecánico de las cajas de muestreo y la conexión de los sensores dentro de estas, c) compone una parte del circuito eléctrico correspondiente a la caja de control en conjunto del sistema de control de temperatura, ya que tiene el actuador dentro de la misma, y el diseño de la interfaz gráfica estática, ya que la HMI se encuentra montada en la caja de control.

Debido a la variedad de elementos que componen el proceso se detallan más a profundidad ciertos elementos, referente al sistema eléctrico en la [Figura 70](#page-130-0) se muestra la conexión realizada en el PLC para el control de la secuencia, en la [Figura 71](#page-131-0) se muestra el circuito interior de caja de control, la [Figura 72](#page-132-0) muestra una vista más clara de la cara frontal de la caja de control, por último, en la [Figura 73](#page-132-1) se muestra un circuito ejemplo de las cajas de muestreo para la adquisición de datos.

#### <span id="page-130-0"></span>**Figura 70**

*Conexiones al PLC*

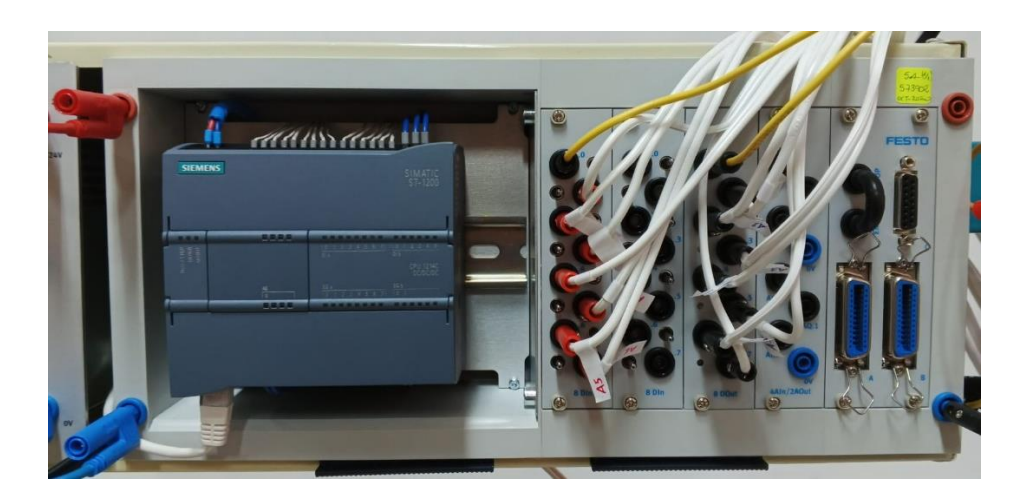

<span id="page-131-0"></span>*Circuito interior de la caja de control*

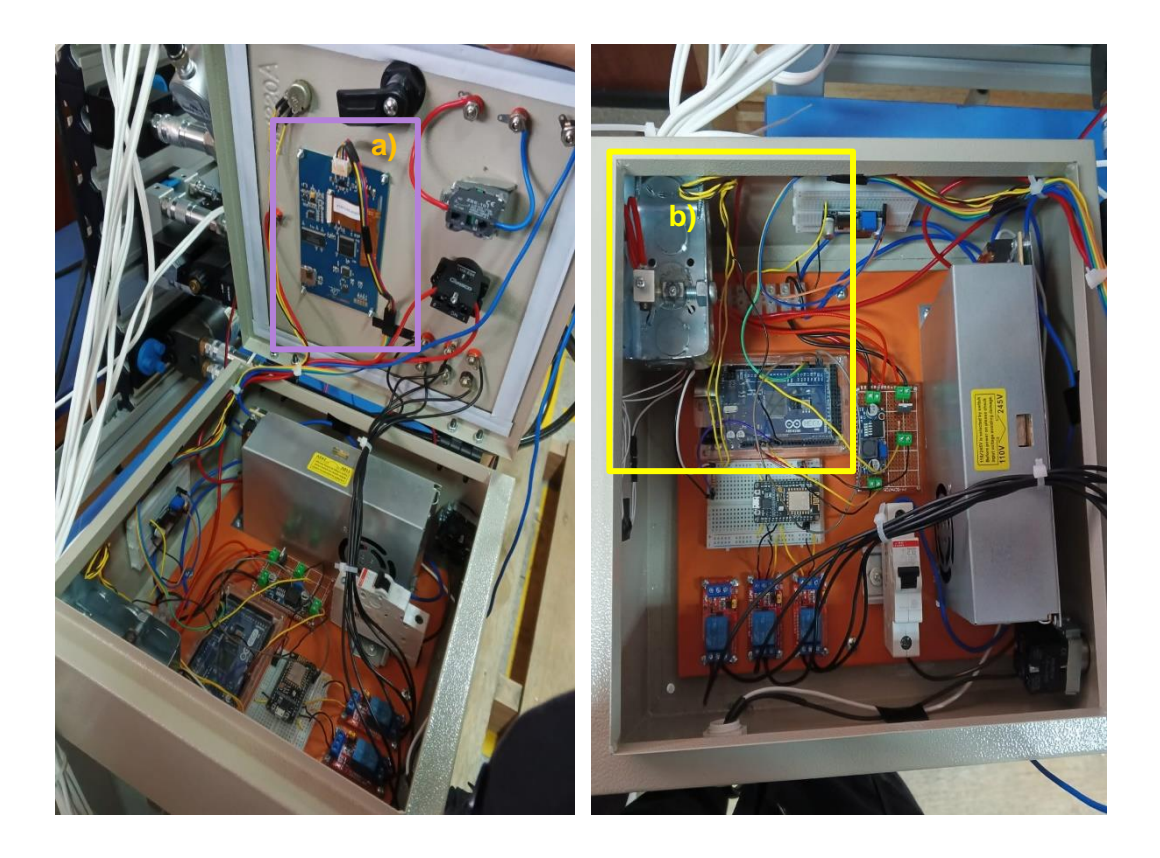

*Nota.* La caja de control conforma la integración del sistema eléctrico y el sistema de interfaz gráfica, teniendo: a) espacio que le pertenece a la interfaz gráfica remota, b) espacio que le corresponde al control de temperatura.

<span id="page-132-0"></span>*Cara frontal de la caja de control*

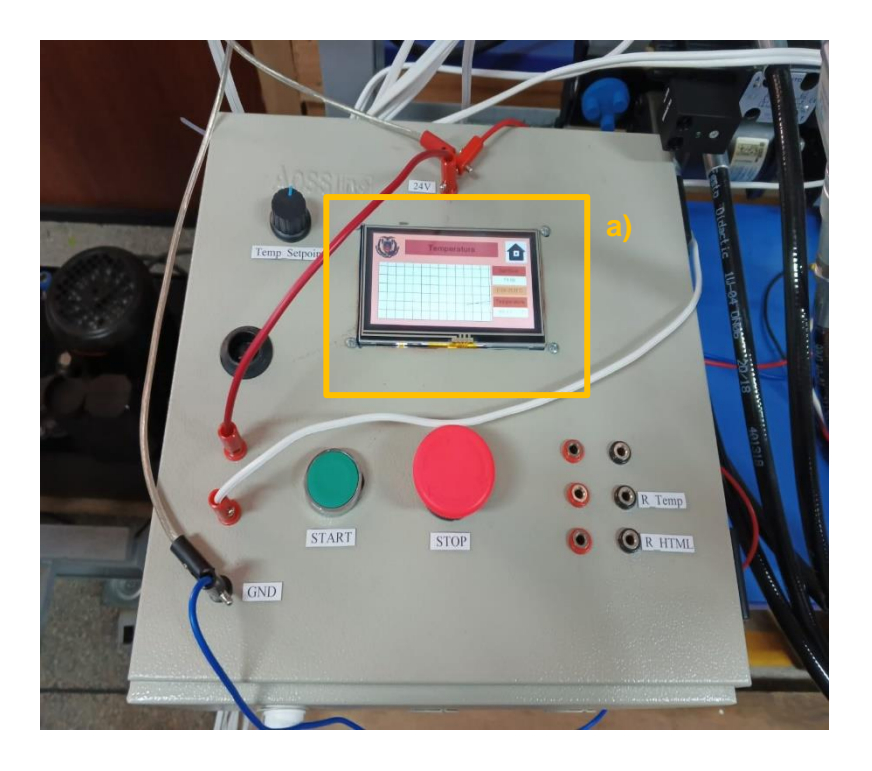

*Nota.* a) Interfaz gráfica estática del proceso vista desde la cara frontal de la caja de control.

# <span id="page-132-1"></span>**Figura 73**

*Ejemplo de circuito interno para cajas de muestreo*

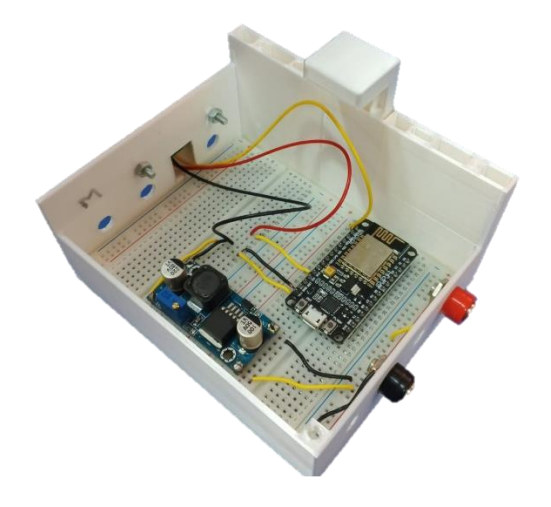

Referente al sistema mecánico para los acoples mecánicos de los sensores, en la [Figura 74](#page-133-0) se muestra la forma en que las cajas de muestreo se fijan al espacio de trabajo, y en la [Figura 75](#page-134-0) se muestran el acople para la detección de distancia y el soporte para los finales de carrera en detalle.

### <span id="page-133-0"></span>**Figura 74**

*Colocación de caja de muestreo en el espacio de trabajo*

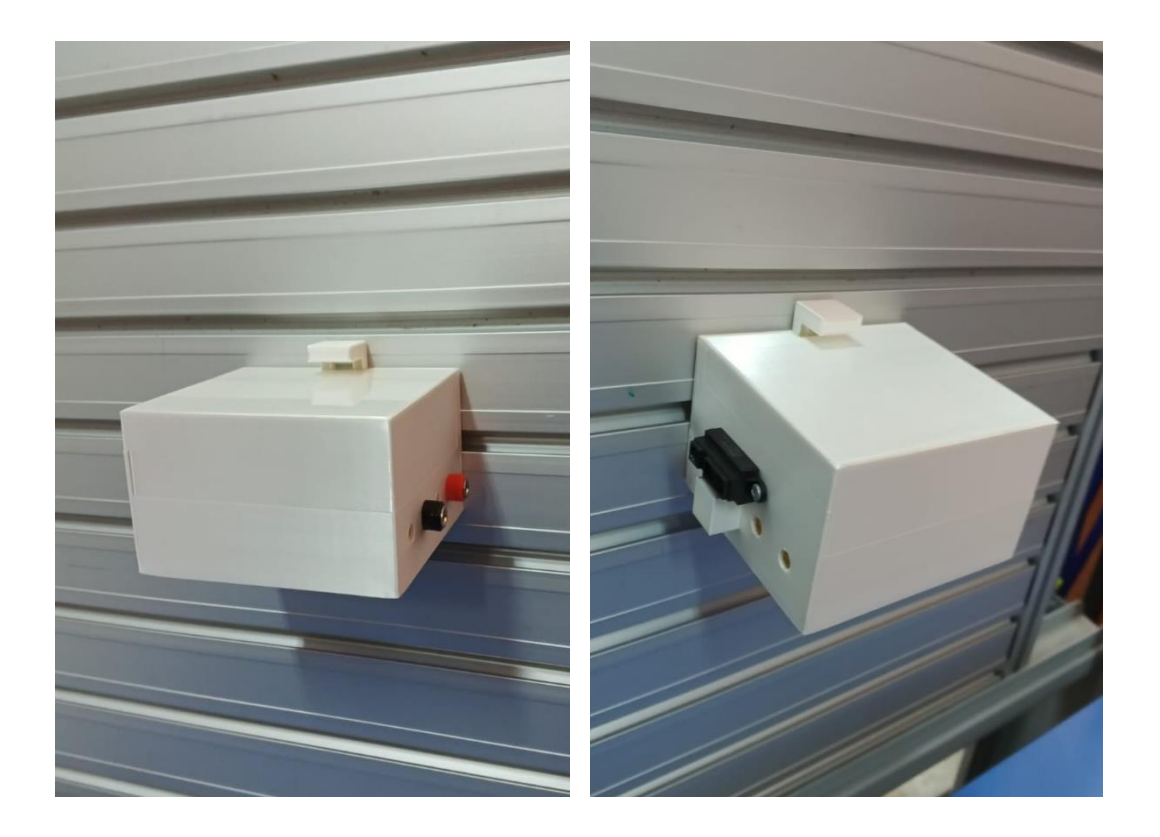

*Nota.* La figura muestra la forma de colocar las cajas de muestreo vista desde dos ángulos diferentes, con el fin de tener claro el funcionamiento del mecanismo de fijación.

<span id="page-134-0"></span>*Acople para medir distancia y soporte de finales de carrera montados*

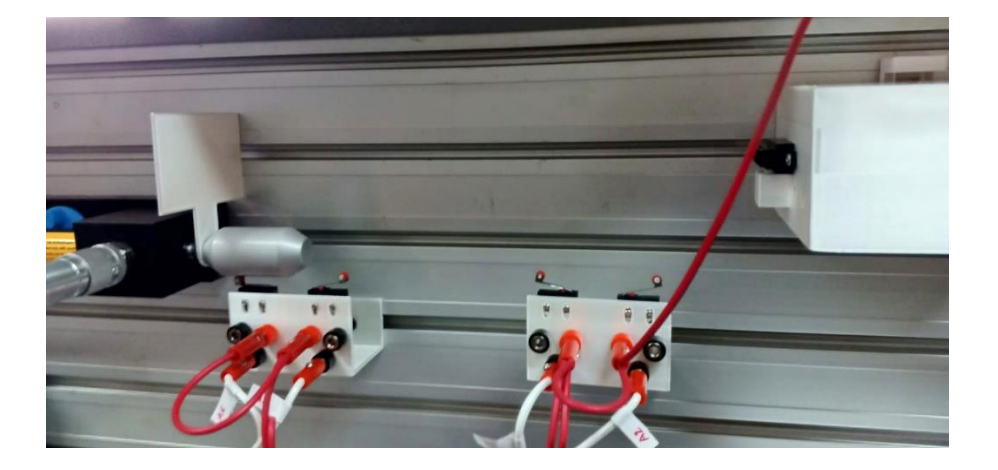

*Nota.* El acople para medir distancia es el que se encuentra colocado en la cabeza del pistón, mientras que los soportes para los finales de carrera son aquellos que se ubican en la parte baja de la figura y están conectados por medio de cables para cumplir su desempeño en la ejecución del proceso.

#### **Capítulo IV**

#### **Pruebas y resultados**

### **Resultados de la simulación del circuito hidráulico**

Una vez desarrollada la lógica para el control del proceso se realiza su respectiva simulación utilizando un software apropiado a la aplicación, colocando como parámetros a visualizar los mismos que se han seleccionado para el monitoreo de variables siendo estos las distancias de los pistones correspondientes a molde y al inyector, la presión de la etapa de inyección y la velocidad del motor hidráulico que también se utiliza en la etapa de inyección. La [Figura 76](#page-136-0) muestra los resultados correspondientes a la respectiva simulación del proceso.

<span id="page-136-0"></span>*Resultado de la simulación correspondiente al proceso de moldeo por inyección*

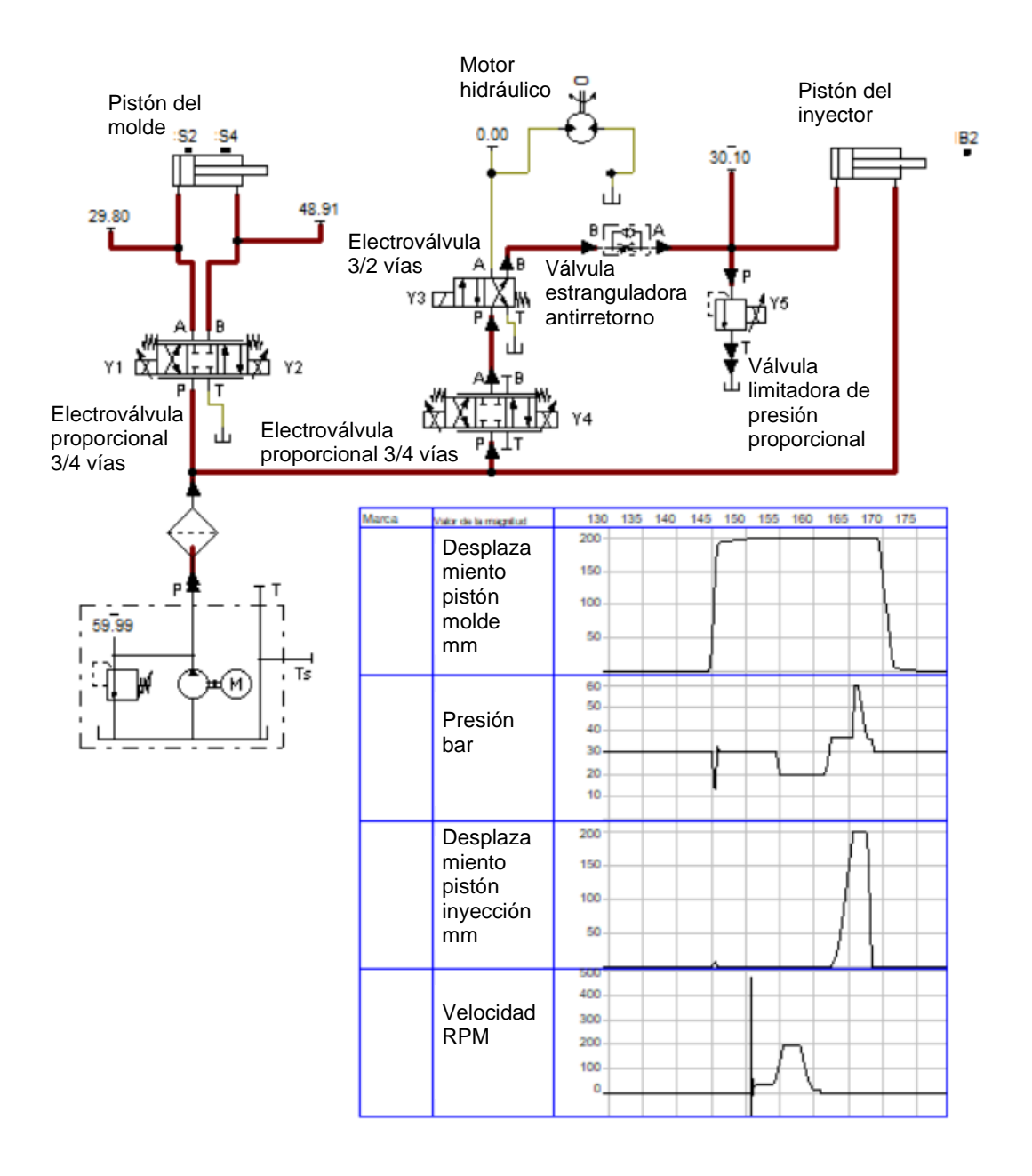

La [Figura 76](#page-136-0) muestra los resultados del proceso de moldeo por inyección una vez ha sido realizado su control. Se observa que la secuencia cumple con el funcionamiento detallado en los requerimientos del sistema, sin embargo, cabe destacar que con respecto a la presión en la etapa de inyección existe una presión que no se logra alcanzar. Esto se debe a que en ese punto de la secuencia el proceso requiere de una presión externa que en una inyectora de plástico proviene de la presión generada por el propio plástico cuando

llega a su punto de fusión. Aquella presión adicional no se ve reflejada en la simulación del proceso.

En la [Figura 77](#page-137-0) se muestra la lógica de control para el desarrollo de la secuencia correspondiente al proceso de moldeo por inyección, cabe resaltar que la misma lógica se utiliza para la respectiva programación en el PLC, misma que se encuentra detallada en la sección de anexos como Anexo 2.

### <span id="page-137-0"></span>**Figura 77**

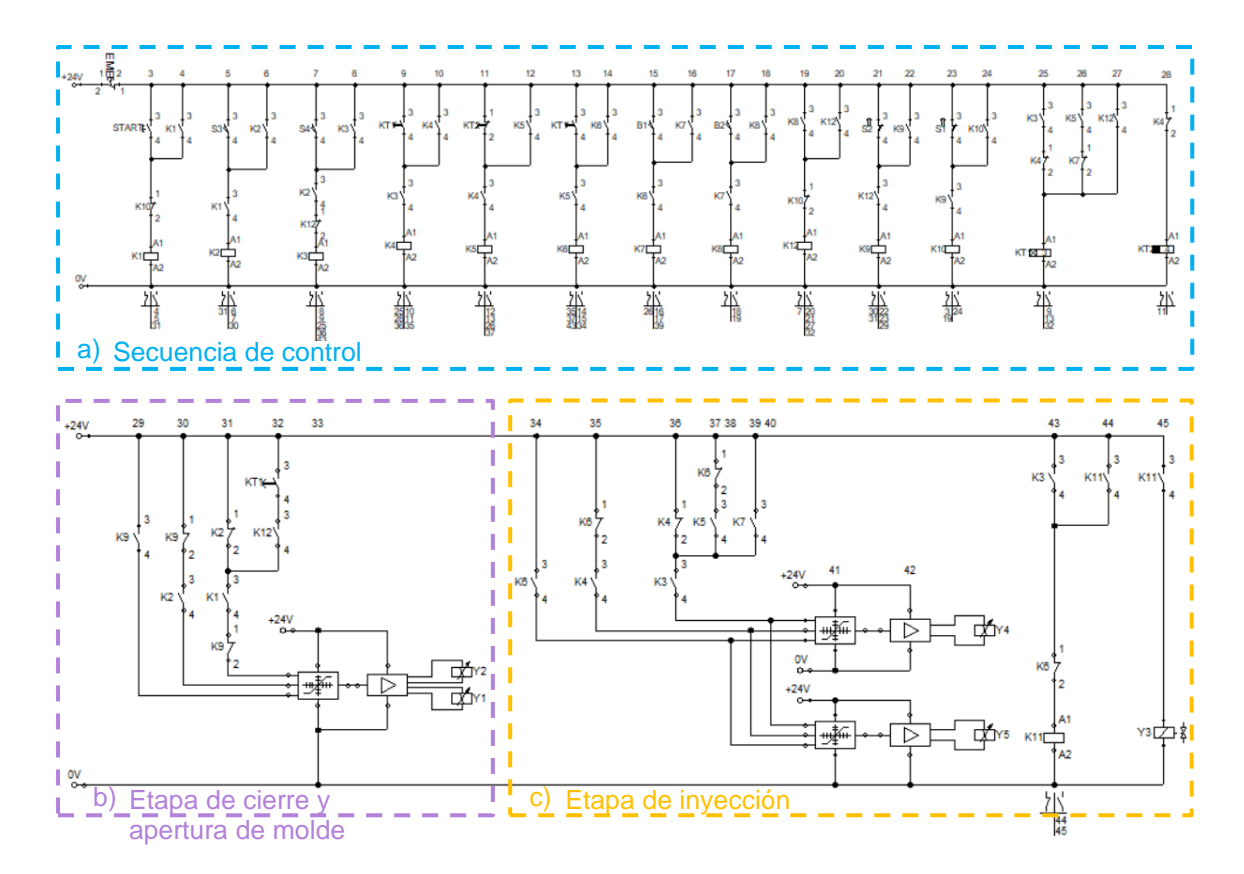

*Lógica de control del proceso de moldeo por inyección*

*Nota.* a) corresponde a la secuencia de control, es decir; es la interacción del proceso con los elementos físicos que comprender la secuencia del proceso de moldeo por inyección, b) corresponde al arreglo de valores de forma binaria para el control de la tarjeta de consigna correspondiente a la etapa de apertura y cierre del molde, c) corresponde al arreglo de valores de forma binaria para el control de las tarjetas de consigna en la etapa de inyección.

#### **Pruebas de obtención de datos en la interfaz gráfica**

Con respecto a la obtención de datos para la interfaz gráfica remota, en la [Figura 78](#page-138-0) se muestra la obtención de las variables de proceso en la base de datos de Firebase. Se pueden apreciar carpetas correspondientes a distintas fechas, lo que permite validar y evidenciar la adquisición de datos en distintos tiempos de forma sistemática, denotando así el almacenamiento de la información.

#### <span id="page-138-0"></span>**Figura 78**

### *Almacenamiento de datos en Firebase*

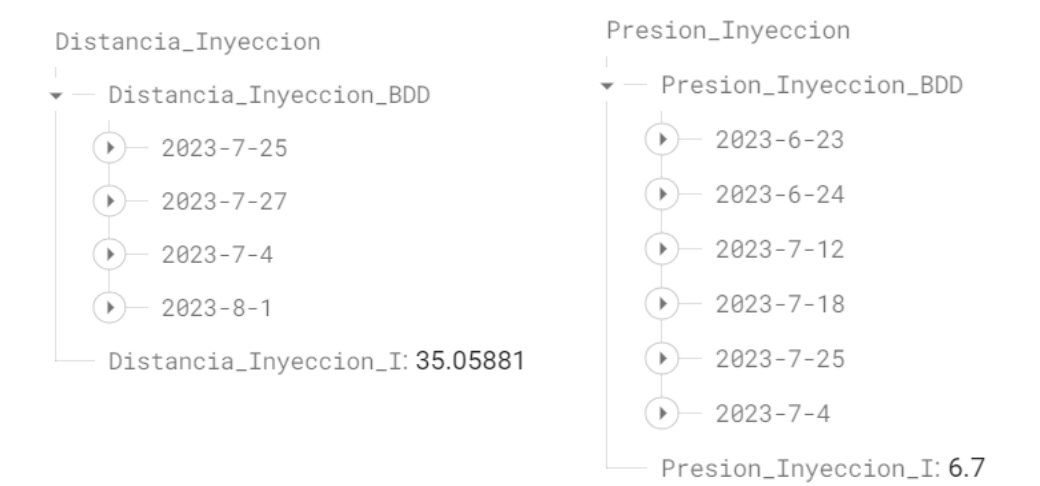

*Nota.* La figura muestra dos carpetas de almacenamiento para variables del proceso de moldeo por inyección, presión de inyección y distancia del inyector, donde se pueden identificar carpetas correspondientes a distintas fechas en las que se almacenaron datos correspondientes a dichas variables, de igual manera se realiza para las demás variables del proceso.

#### **Análisis de resultados obtenidos del proceso**

Para el análisis de los resultados se realiza el seguimiento de las distintas variables del proceso, ejecutándolo varias veces. Los parámetros para el análisis son la temperatura, las distancias de los pistones, la velocidad angular del motor hidráulico, y la presión hidráulica de la etapa de inyección; excluyendo la temperatura se realiza un análisis

comparativo de los resultados obtenidos experimentalmente y con los obtenidos en la simulación. Para el caso de la temperatura, se realiza un análisis del controlador implementado. Las gráficas para todas las variables del proceso se han obtenido de la página web al ejecutar el proceso.

### *Control de temperatura*

En la [Figura 79](#page-139-0) se muestra el seguimiento del controlador de temperatura del actuador térmico una vez ha sido colocada una temperatura de referencia a la que se desear llegar.

#### <span id="page-139-0"></span>**Figura 79**

#### *Control de temperatura*

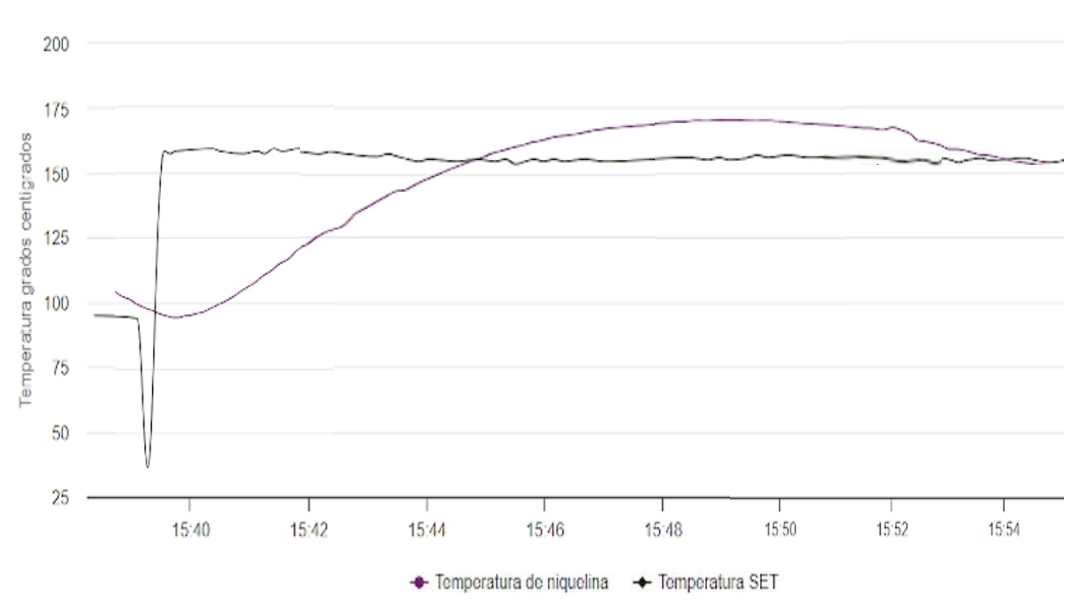

**I** GRÁFICA DE TEMPERATURA

*Nota.* La figura muestra el seguimiento de la temperatura del actuador térmico, niquelina, a una temperatura deseada.

El control de temperatura muestra un comportamiento lento debido al comportamiento de la variable controlada del actuador térmico y las temperaturas que alcanza. De la [Figura 79](#page-139-0) se puede observar que, ante el cambio de la temperatura a una requerida, el controlador genera la señal de necesaria para que el sistema intente

estabilizarse en aquel valor; en cuanto al rendimiento del controlador se aprecia que tiene un tiempo de estabilización de 14 minutos aproximadamente y un sobre pico del 9% respecto del valor nominal de la temperatura requerida.

La [Figura 80](#page-140-0) muestra el seguimiento del controlador de temperatura al mantenerse fijo un valor nominal deseado luego en un largo tiempo, esto permite verificar el error en estado estable del controlador.

### <span id="page-140-0"></span>**Figura 80**

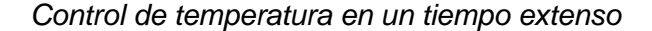

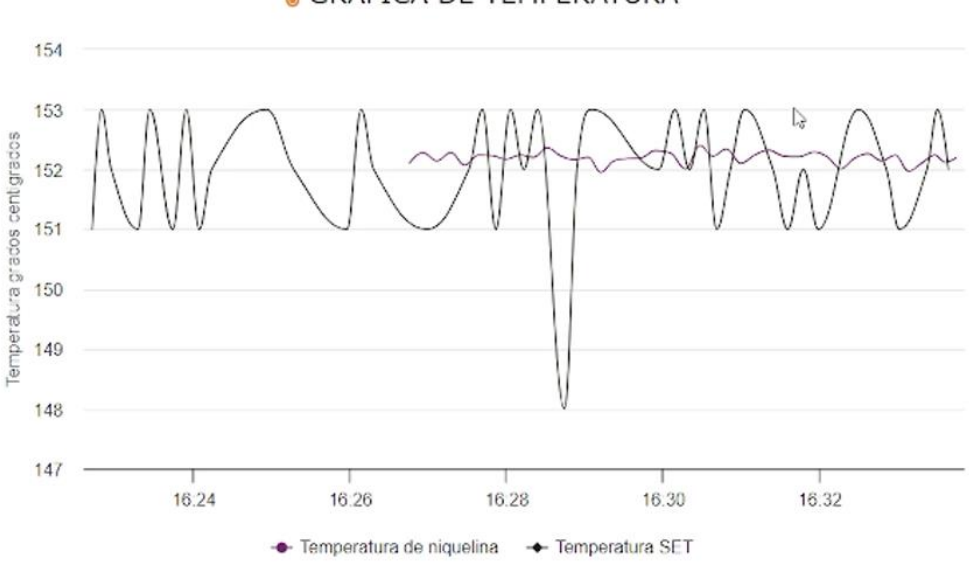

#### **S**GRÁFICA DE TEMPERATURA

*Nota.* La figura muestra el seguimiento de la temperatura del actuador térmico, niquelina, después de un largo tiempo de control.

Para el análisis de estabilidad y error en estado estable de controlador, este fue sometido a un funcionamiento continuo durante un tiempo aproximado de 35 minutos para observar su comportamiento. De la [Figura 80,](#page-140-0) se puede apreciar que la temperatura controlada, representada por la línea morada, presenta un comportamiento con variaciones mínimas, por otro lado, la línea negra, que corresponde a la temperatura requerida varía considerablemente debido al uso del potenciómetro para su ajuste; sin embargo realizando una comparación entre la temperatura real y la deseada, se observan variaciones mínimas, lo que indica que el error en estado estable del controlador es del 0.87%. Este análisis confirma la eficiencia del controlador en mantener la temperatura estable y cercana al valor deseado durante el funcionamiento continuo del proceso.

#### *Distancias de los pistones*

Para el análisis de los resultados correspondientes al comportamiento de la distancia de los pistones tanto para la etapa de cierre y apertura del molde como para la etapa de inyección se observan las gráficas de ambos actuadores en las ejecuciones del proceso.

La [Figura 81](#page-141-0) muestra el comportamiento de la distancia del pistón correspondiente a la etapa de cierre y apertura del molde en tres ejecuciones del proceso.

### <span id="page-141-0"></span>**Figura 81**

*Comportamiento real del pistón correspondiente al molde*

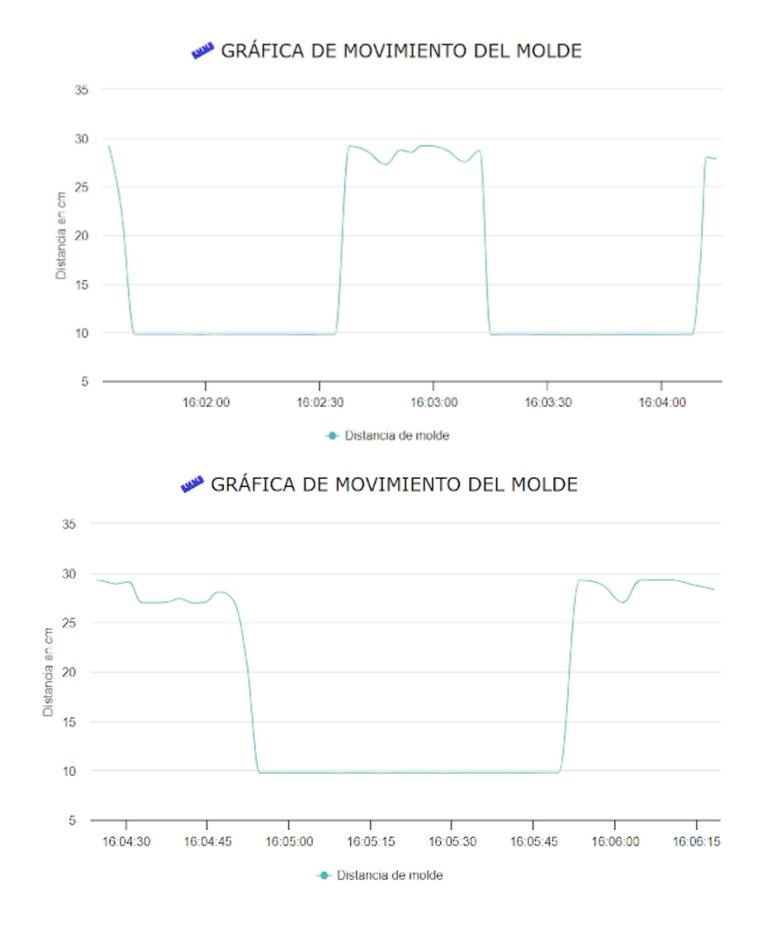

*Nota.* La figura muestra los datos de distancia del pistón correspondiente al molde en el proceso, al contrario de la simulación del circuito hidráulico cuando el pistón avanza la distancia se reduce en las gráficas.

Considerando los resultados obtenidos de la posición del pistón en la simulación del circuito hidráulico correspondiente al molde mostrada en la [Figura 76,](#page-136-0) y comparándolas con las gráficas obtenidas de forma experimental, presentadas en la [Figura 81](#page-141-0) se puede denotar que, en la simulación el movimiento de pistón es más suave, mientras que de las gráficas reales es un ligeramente más brusco, esto se debe a que el simulador no puede reproducir el comportamiento exacto de los componentes físicos, y además, en la simulación se tiene una recopilación de todos los datos generados mientras que en las gráficas reales existe un tiempo para el procesamiento de los datos. Para el análisis del movimiento de los pistones no es relevante considerar los valores de distancia, sino el comportamiento y la forma de la gráfica.

La [Figura 82](#page-143-0) muestra el comportamiento de la distancia del pistón correspondiente a la etapa de inyección en cuatro ejecuciones del proceso.

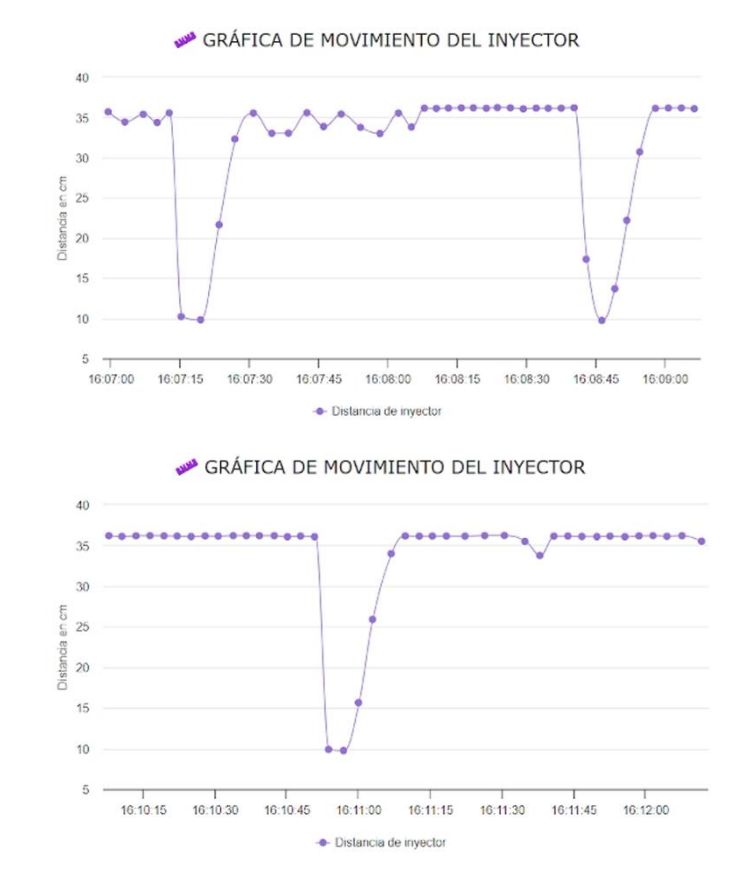

<span id="page-143-0"></span>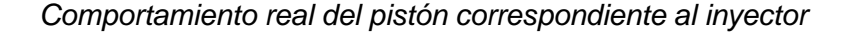

*Nota.* La figura muestra los datos de distancia del pistón correspondiente al inyector en el proceso, al contrario de la simulación del circuito hidráulico cuando el pistón avanza la distancia se reduce en las gráficas como al igual que las gráficas del molde.

Al realizar el análisis de las gráficas presentadas en la [Figura 82](#page-143-0) se observa que, al iniciar el movimiento del pistón correspondiente al inyector, se registran unos valores bruscos, mientras que al regreso del pistón se tienen unos valores que indican un movimiento más suave del pistón, por otro lado, en la [Figura 76](#page-136-0) se tiene una salida del pistón más suave y un regreso es brusco. Estas discrepancias se deben a las diferencias entre el comportamiento real del circuito hidráulico y su simulación, ya que esta no puede reproducir el comportamiento exacto del sistema.
#### *Velocidad angular del motor*

Para el análisis de los resultados correspondientes a la velocidad del motor hidráulico dentro del proceso, se realiza un análisis de la gráfica obtenida de las ejecuciones del proceso, la cual ha sido registrada en la página web que se muestran en la [Figura 82,](#page-143-0) con la simulación del circuito hidráulico generado.

# <span id="page-144-0"></span>**Figura 83**

*Comportamiento real del motor hidráulico en el proceso*

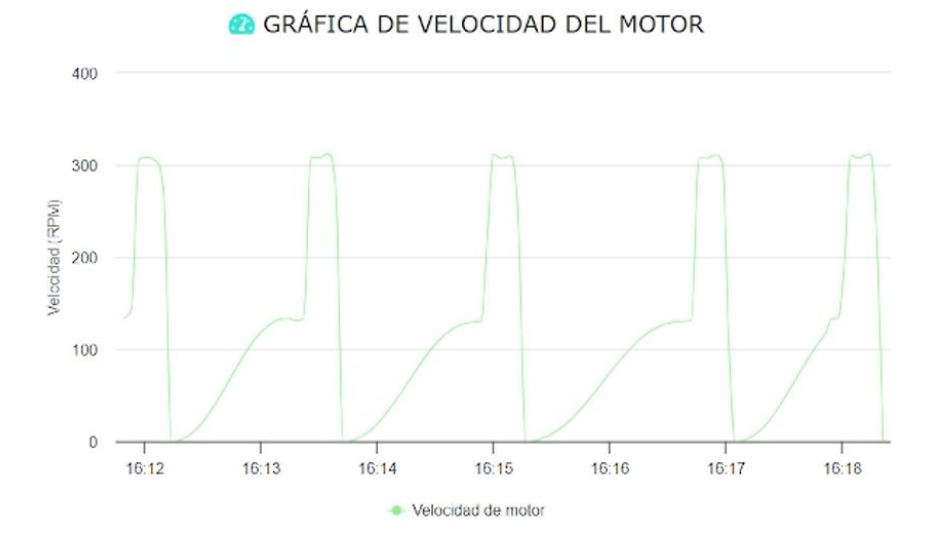

*Nota.* La figura muestra los datos de velocidad angular del motor hidráulico en la ejecución del proceso.

Al llevar a cabo el análisis de la gráfica en la [Figura 83,](#page-144-0) se puede observar que la velocidad angular del motor hidráulico es baja al inicio del proceso, momento donde el plástico se remueve dentro del inyector para su correcta fusión. Posterior a esto aumenta la velocidad del motor a una velocidad más alta, lo que indica que dentro del inyector se remueve el plástico fundido según los requerimientos del proceso, de tal manera que se encuentre lo más líquido posible para su posterior inyección dentro del molde.

El proceso fue ejecutado cinco veces con el fin de realizar un análisis de repetibilidad del sensor de velocidad angular. Al realizar una comparación con los resultados de la simulación de la [Figura 76](#page-136-0) se puede notar que, en la simulación la variación de velocidad en el primer tramo es más rápida que en el proceso real, mientras que respecto a la segunda variación de velocidad tanto en la simulación como en el proceso real tienen un comportamiento muy similar.

Con respecto a los valores de la velocidad angular del motor, se observa que no son iguales aun siendo colocados los mismos valores de consigna en la tarjeta de consigna, esto se debe de igual manera a que la simulación no puede replicar el comportamiento real de los componentes involucrados en el proceso.

De las ejecuciones realizadas se denota que, para el primer tramo en las cinco ejecuciones el valor de la velocidad angular es de aproximadamente 140 rpm siguiendo un mismo patrón en la secuencia, con respecto al segundo tramo se observa que en las cinco ejecuciones la velocidad angular alcanza un valor de 310 rpm aproximadamente. Esto resalta la significativa repetibilidad del proceso debido a la precisión en la toma de datos del sensor, ya que se obtienen resultados similares en cada ejecución.

### *Presión hidráulica de la etapa de inyección*

### <span id="page-146-0"></span>**Figura 84**

*Comportamiento real de la presión hidráulica en la etapa de inyección*

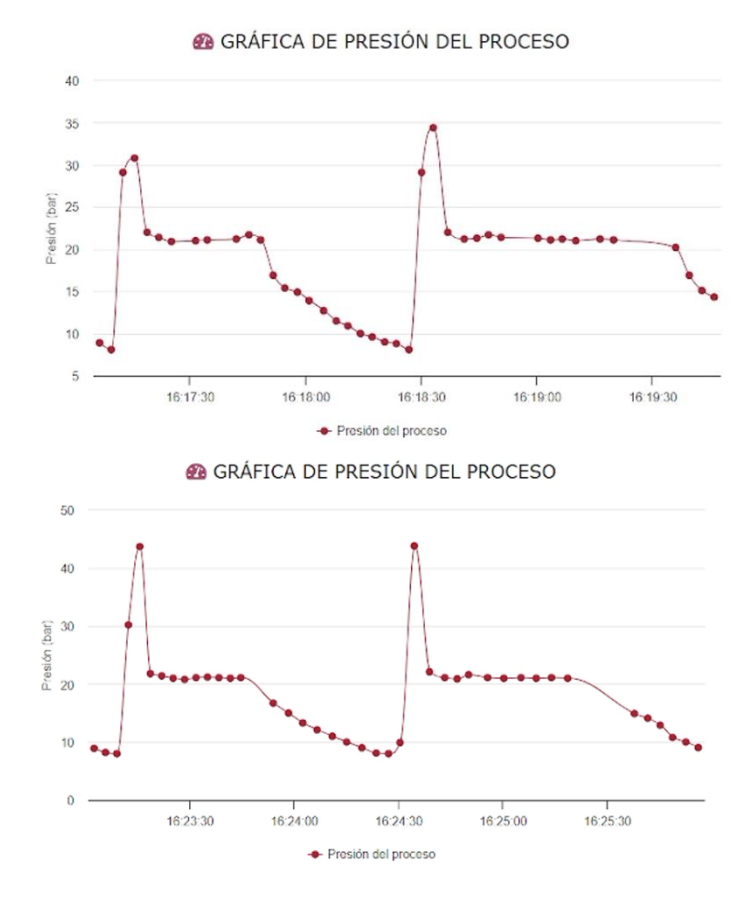

*Nota.* La figura muestra los datos de la presión hidráulica en la etapa de inyección en la ejecución del proceso.

Al llevar a cabo el análisis de la gráfica en la [Figura 84,](#page-146-0) se puede observar que la presión hidráulica en la sección del pistón correspondiente al inyector se mantiene constante en un valor al inicio del proceso, momento donde el plástico se fusiona volviéndose líquido. Posterior a esto se presenta una disminución de presión para compensar la presión ejercida por el plástico fundido, de manera que se libere cierta cantidad de presión dentro del inyector en el proceso.

El proceso fue ejecutado cuatro veces para la variable de presión con el fin de realizar un análisis de repetibilidad del sensor de presión angular. Al comparar los

resultados de la simulación de la [Figura 76](#page-136-0) con los reales se puede resaltar que, en la simulación, la variación de presión en el proceso es más rápida que la implementada, esto se debe a la velocidad del procesamiento y adquisición de datos, y el comportamiento físico de los componentes hidráulicos.

En cuanto a los valores de la presión hidráulica, se observa que no son idénticos entre la simulación y el proceso real, incluso cuando son colocados los mismos valores de consigna en la tarjeta de consigna, esto se debe a que la simulación no puede replicar el comportamiento real de los componentes involucrados en el proceso y además se tienen limitaciones físicas como la cantidad de aceite de distribución en la bomba.

De las ejecuciones realizadas se observa un comportamiento muy similar en todas, sin embargo, con respecto a los valores obtenidos, algunos que se mantienen muy cercanos entre sí, y otros que discrepan entre cada ejecución, principalmente en los puntos máximos y mínimos. Esto resalta una repetibilidad media del proceso en cuanto a la medición de la presión hidráulica, las razones principales de estas diferencias de valores son la velocidad de obtención de datos y cantidad de aceite que puede circular por las mangueras, lo que afecta la precisión y estabilidad en la toma de datos.

148

#### **Capítulo V**

#### **Conclusiones y recomendaciones**

# **Conclusiones**

La simulación del proceso de moldeo de plástico por inyección ha sido de gran utilidad debido a que se determinaron los parámetros principales involucrados en el mismo considerando sus respectivos requerimientos. Así mismo se implementó el circuito hidráulico simulado generando el comportamiento esperado por las especificaciones del sistema. Aunque se han observado algunas diferencias ínfimas entre los resultados simulados y los experimentales, estas discrepancias se atribuyen principalmente a las limitaciones físicas y a la velocidad de adquisición de datos, lo cual es normal en un entorno de simulación por las prestaciones que se tienen este último, como lo es la obtención de todos los datos sin ninguna pérdida de la información.

Se acondicionaron los sensores externos en el circuito hidráulico mediante el diseño y la simulación de los componentes mecánicos en función a las necesidades específicas del proceso, los sensores incorporados han logrado proporcionar datos con errores mínimos y una notable repetibilidad en las variables del proceso, como la posición de los pistones, la velocidad del motor hidráulico y la presión hidráulica. Los datos adquiridos por las cajas de muestreo diseñadas en conjunto con los sensores integrados han sido fundamentales para el monitoreo del proceso de moldeo por inyección, permitiendo mejorar la experiencia de aprendizaje de los estudiantes.

Se desarrolló el controlador PID utilizado para regular la temperatura en la etapa de fundición del material polimérico, este ha presentado un desempeño satisfactorio, logrando un error en estado estable del 0.87% y una estabilización adecuada, también ha sido detectado un sobre pico del 9%, cumpliendo de las condiciones de diseño propuestas del controlador.

Se lograron diseñar e implementar las interfaces gráficas estática y remota, la interfaz estática con la pantalla Nextion, y para la interfaz remota junto con la integración de la base de datos Firebase. El diseño de ambas interfaces enfocadas en la usabilidad y la claridad de la información ha mejorado significativamente la comprensión y el monitoreo del proceso de moldeo por inyección. Estas herramientas visuales han permitido a los estudiantes visualizar y controlar eficientemente las variables del sistema. La claridad de la información presentada, la usabilidad de las interfaces y la capacidad de acceder a los datos de forma remota y dentro del laboratorio han sido elementos clave en el éxito del proyecto, optimizando el funcionamiento del proceso y promoviendo la formación académica.

La repetibilidad del proceso ha sido destacable, especialmente en la velocidad del motor hidráulico, donde se ha observado una consistencia significativa en los resultados obtenidos en diferentes ejecuciones. Esto demuestra que el sistema implementado es confiable y capaz de replicar los resultados deseados en cada iteración del proceso de moldeo por inyección. El proyecto ha sido logrado tener una implementación funcional y educativa del proceso de moldeo por inyección, además de proporcionar herramientas para el monitoreo, control y análisis de las variables involucradas en el sistema.

# **Recomendaciones**

Para mejorar la precisión en la adquisición de datos, se recomienda explorar la posibilidad de utilizar sensores de mayor calidad y precisión para medir las variables del proceso y revisar que la programación para el tratamiento de las señales generadas sea correcta. Se recomiendo buscar sensores con menor error de medición y mayor resolución de ser posible debido a que contribuirán a una adquisición de datos más fiable y mejorarán la exactitud de los resultados obtenidos.

Para la obtención de mejores resultados entre los datos reales y los simulados, se recomienda realizar ajustes en la simulación del circuito hidráulico de ser posible para

obtener resultados más cercanos a la realidad. Considerar las limitaciones físicas de los componentes, como la cantidad de aceite en las mangueras y la velocidad de obtención de datos con respecto a los tiempos de muestreo, para lograr una mayor precisión en la predicción de las variables del proceso, como la velocidad del motor hidráulico y la presión hidráulica.

#### **Bibliografía**

AG Electrónica. (s. f.). *Pantallas táctiles Nextion*. https://www.agelectronica.com/catalogos/nextion.pdf

Albornoz, M. C., Berón, M., & Montejano, G. (s. f.). *Interfaz Gráfica de Usuario: El Usuario como Protagonista del Diseño*.

ALLDATASHEET. (s. f.). *GP2Y0A21YK0F Datasheet (PDF)—Sharp Corporation*. Recuperado 1 de agosto de 2023, de https://pdf1.alldatasheet.com/datasheetpdf/view/412635/SHARP/GP2Y0A21YK0F.html

Alliey, L. (2009). *CASO DE ESTUDIO: DIARIOS DIGITALES*. UNIVERSIDAD DE PALERMO FACULTAD DE DISEÑO Y COMUNICACION MAESTRIA EN DISEÑO.

Arrieta, R., & González, F. (2003). *TUTORIAL BASICO PARA PROGRAMACIÓN DE PLC*.

Barradas, A. (2017). *Bombas hidráulicas*.

Bauer, E. (1997). *Hidráulica proporcional*. Festo Didactic KG.

Blanco, A., Magadán, A., Gómez, F., Guzmán, C., & Antúnez, E. (2018). *DISEÑO DE SISTEMAS MECATRÓNICOS: PROTOTIPOS VIRTUALES* (130). *40*(130), Article 130.

Bonilla-Fabela, I., Tavizon-Salazar, A., Morales-Escobar, M., Guajardo-Muñoz, T., & Laines-Alamina, C. (2016). IOT, El Internet De Las Cosas Y La Innovacion De Sus Aplicaciones. *Universidad Autónoma de Nuevo León*, *1*, Article 1.

Camps, R., Casillas, L., Costal, D., Gibert, M., Martín, C., & Pérez, O. (2005). *Bases de datos*. Fundació per a la Universitat Oberta de Catalunya. https://www.uoc.edu/pdf/masters/oficiales/img/913.pdf

Castaño, S. (2021, abril 21). *Controladores PID Discreto*. Control Automático Educación. https://controlautomaticoeducacion.com/control-realimentado/controladores-piddiscreto/

Čatić, I. J. (1979). Cavity temperature—An important parameter in the injection molding process. *Polymer Engineering & Science*, *19*(13), Article 13. https://doi.org/10.1002/pen.760191303

Corazza, E. J., Sacchelli, C. M., & Marangoni, C. (2012). Reducción del Tiempo de Ciclo de Inyección de Termoplásticos con el uso de Moldes con Tratamiento Superficial por Nitruración. *Información tecnológica*, *23*(3), Article 3. https://doi.org/10.4067/S0718- 07642012000300007

De las Heras, S. (2011). *Fluidos, bombas e instalaciones hidráulicas* (Primera, Vol. 1). Oficina de Publicacions Acadèmiques Digitals de la UPC.

Díaz del Castillo, F. (2012). *Conformado de plasticos.pdf*. UNIVERSIDAD NACIONAL AUTÓNOMA DE MÉXICO FACULTAD DE ESTUDIOS SUPERIORES CUAUTITLÁN.

http://olimpia.cuautitlan2.unam.mx/pagina\_ingenieria/mecanica/mat/mat\_mec/m6/conformad o%20de%20plasticos.pdf

Echeverry, D. A., & Henao, F. J. (2017). Control de fuerza en actuadores hidráulicos mediante válvula proporcional de alivio. *Entre ciencia e ingeniería*, *11*(22), Article 22. https://doi.org/10.31908/19098367.3555

Electronilab. (s. f.). Termistor de 100K - 3950 NTC con cable para Impresora 3D. *Electronilab*. Recuperado 31 de julio de 2023, de https://electronilab.co/tienda/termistor-de-100k-3950-ntc-con-cable-para-impresora-3d/

Festo Didactic. (2014). *Durchflusssensor*. Festo Didactic KG.

Festo Didactic. (2015). *Control amplifier, two-channel*. Festo Didactic. https://ip.festodidactic.com/InfoPortal/DataSheets/INT/162255\_en\_v2.0\_Control\_amplifier.pdf

FLUIDTECNIK. (2022). *FLU Cilindros Hidráulicos*. FLUIDTECNIK.

https://docs.gestionaweb.cat/1301/flu.pdf

Garibay, R. (1997). *La Transformada Z*.

Google for Developers. (2023, agosto 1). *Aprendizaje automático de Firebase |* 

*Firebase ML*. Firebase. https://firebase.google.com/docs/ml?hl=es-419

GranderMex. (2022). *Inyección de plástico*. Grandermex.

https://grandermex.com.mx/inyeccion-plastico/

Hanson, N. (2011). *Hydraulic Proportional and Closed Loop System Design*.

Herrera, J. C., Ilizaliturri Flores, I., & Morales Castillo, M. (2006). Unidad Básica de Comunicación Serial en un Microcontrolador. *Polibits*, *33*, 3-7. https://doi.org/10.17562/PB-33-1

Hydac Internacional. (s. f.). *Pressure Switch EDS 3400*.

https://hydropneuparts.com/en/index.php?controller=attachment&id\_attachment=62

IAS Automation. (2020, octubre 16). *HMI - Delta Electronics Distribuidor*. https://deltaelectronicsdistribuidor.com/pantallas-hmi-delta/

Ibarra, M. C. (2008). *MOLDEO POR INYECCIÓN CIENTIFICO* [CENTRO DE INVESTIGACIÓN EN QUÍMICA APLICADA].

https://ciqa.repositorioinstitucional.mx/jspui/bitstream/1025/397/1/Maria%20Cristina%20Ibarr a%20Alonso.pdf

Idrobo, M., & Lema, Á. (2022). *Diseño de un actuador aplicando robótica blanda para la detección y recolección de frutas.* [Universidad de las Fuerzas Armadas - ESPE]. https://repositorio.espe.edu.ec/bitstream/21000/28557/1/T-ESPE-050954.pdf

Keller. (s. f.). *Piezoresistive Pressure Transmitters*. Keller. https://keller-

druck.com/es/productos/transmisores-de-presion/transmisores-de-presion-rasantes/serie-25y

Lab-Volt. (2004). *Aplicaciones de hidráulica Control servo proporcionaal* (Primera). Lab-Volt Ltda.

http://biblio3.url.edu.gt/Publi/Libros/2013/ManualesIng/AppdeHidracontoServoP-O.pdf

Lab-Volt. (2005). *Control de proceso de temperatura* (Primera). Lab-Volt Ltda. http://biblio3.url.edu.gt/Publi/Libros/2013/ManualesIng/ControlProTemp-O.pdf

Martínez, Á. (2011). *Identificación experimental de sistemas*. Universidad de Alicante.

Molina, E. (2009). *DISEÑO E IMPLEMENTACIÓN DEL SISTEMA DE CONTROL PARA UNA INYECTORA DE PLÁSTICO*. ESCUELA POLITÉCNICA NACIONAL.

*Motor Hidráulico*. (2015). Festo Didactic. https://ip.festo-

didactic.com/InfoPortal/DataSheets/INT/152858\_deenesfr\_v2.0\_Hydraulic\_motor.pdf

Naylamp. (s. f.-a). *Sensor Encoder Infrarrojo FC-03 (MOCH22A)*. Naylamp Mechatronics - Perú. Recuperado 31 de julio de 2023, de https://naylampmechatronics.com/sensores-proximidad/240-sensor-encoder-infrarrojo-fc-03-

moch22a.html

Naylamp. (s. f.-b). *Sensor Ultrasonido HC-SR04*. Naylamp Mechatronics - Perú. Recuperado 1 de agosto de 2023, de https://naylampmechatronics.com/sensoresproximidad/10-sensor-ultrasonido-hc-sr04.html

Ogata, K. (2010). *Ingeniería de control moderna*. PEARSON.

Páez, D., & Condolo, H. (2012). *CONSTRUCCIÓN DE UN RESERVORIO Y CALENTADOR DE AGUA EN LA PLANTA ALTA DE UN DOMICILIO, PARA EL SUMINISTRO DE AGUA TEMPERADA HACIA UN CONJUNTO DE TRES LAVADORAS*  *DE ROPA SEMI- INDUSTRIALES, CONTROLADO AUTOMÁTICAMENTE MEDIANTE PICS.*

Pardos, A. (2016). Hidráulica proporcional | Blog SEAS. *AUTOMATIZACIÓN Hidráulica proporcional*. https://www.seas.es/blog/automatizacion/hidraulica-proporcional/

Pérez, J., Urdaneta, E., & Custodio, Á. (2014). METODOLOGÍA PARA EL DISEÑO DE UNA RED DE SENSORES INALÁMBRICOS. *Universidad Nacional Experimental Politécnica "Antonio José de Sucre"*, *18*(70), Article 70.

Pérez, S., & Renedo, C. (2016). *Mecánica*. DPTO.<sup>[p]</sup> DE<sup>[p]</sup> INGENIERÍA SEPELÉCTRICA SEPY SEPENERGÉTICA, Universidad de Cantabria. https://ocw.unican.es/pluginfile.php/2245/course/section/2147/T09\_1.pdf

Renedo, C., Fernández, I., Carcedo, J., & Ortiz, F. (2023, febrero 13). *Hidráulica Industrial*. Ingeniería Eléctrica y Energética Máquinas y Motores Térmicos. https://personales.unican.es/renedoc/Trasparencias%20WEB/Trasp%20Neu/23%20Motores %20y%20Bombas.pdf

RS PRO. (s. f.). *Termorresistencias RTD*. RS PRO. https://docs.rsonline.com/bac4/A700000007389439.pdf

Scholz, D. (2002). *Proportional Hydraulics | PDF | Valve | Amplifier* (Primera). Festo Didactic GmbH & Co. https://www.scribd.com/document/31215760/Scholz-D-Proportionalhydraulics

Serrano, N. (2002). *Oleohidráulica*. McGraw-Hill.

Suquillo, E. (1994). *DISEÑO Y CONSTRUCCIÓN DE UN SISTEMA DIGITAL PARA CALIBRACIÓN DE TERMISTORES*. ESCUELA POLITÉCNICA NACIONAL.

TAMESON. (2023). *Proportional Solenoid Valve—How They Work*. Tameson.Com. https://tameson.com/pages/proportional-solenoid-control-valve

TC. (s. f.). *Termopar Tipo K – Información Técnica para Tipo K - TC S.A.*

Recuperado 31 de julio de 2023, de https://www.tc-sa.es/termopares/tipo-k-termopar.html

TECSUP - PFR. (2013, julio 26). *Hidraulica Proporcional | PDF | Relé | Oscilación*. SCRIBD. https://es.scribd.com/document/147524674/Hidraulica-proporcional

Vanegas, L. (2011). *DISEÑO DE RESORTES*.

Zayas Gato, F., Quintián Pardo, H., Jove Pérez, E., Casteleiro Roca, J. L., & Calvo Rolle, J. L. (2020). *Diseño de controladores PID* (1.ª ed.). Universidade da Coruña. Servizo de Publicacións. https://doi.org/10.17979/spudc.9788497497855

**Apéndices**